#### **NAME**

perldiag - various Perl diagnostics

### **DESCRIPTION**

These messages are classified as follows (listed in increasing order of desperation):

- (W) A warning (optional).
- (D) A deprecation (enabled by default).
- (S) A severe warning (enabled by default).
- (F) A fatal error (trappable).
- (P) An internal error you should never see (trappable).
- (X) A very fatal error (nontrappable).
- (A) An alien error message (not generated by Perl).

The majority of messages from the first three classifications above (W, D & S) can be controlled using the warnings pragma.

If a message can be controlled by the warnings pragma, its warning category is included with the classification letter in the description below. E.g. (W closed) means a warning in the closed category.

Optional warnings are enabled by using the warnings pragma or the **-w** and **-W** switches. Warnings may be captured by setting  $$SIG_{\_}WARN_{\_}$  to a reference to a routine that will be called on each warning instead of printing it. See perlvar.

Severe warnings are always enabled, unless they are explicitly disabled with the warnings pragma or the **-X** switch.

Trappable errors may be trapped using the eval operator. See ''eval'' in perlfunc. In almost all cases, warnings may be selectively disabled or promoted to fatal errors using the warnings pragma. See warnings.

The messages are in alphabetical order, without regard to upper or lower-case. Some of these messages are generic. Spots that vary are denoted with a %s or other printf-style escape. These escapes are ignored by the alphabetical order, as are all characters other than letters. To look up your message, just ignore anything that is not a letter.

```
accept() on closed socket %s
```
(W closed) You tried to do an accept on a closed socket. Did you forget to check the return value of your *socket()* call? See ''accept'' in perlfunc.

Aliasing via reference is experimental

(S experimental::refaliasing) This warning is emitted if you use a reference constructor on the lefthand side of an assignment to alias one variable to another. Simply suppress the warning if you want to use the feature, but know that in doing so you are taking the risk of using an experimental feature which may change or be removed in a future Perl version:

```
no warnings "experimental::refaliasing";
use feature "refaliasing";
\Im x = \Im y;
```
Allocation too large: %x

(X) You can't allocate more than 64K on an MS-DOS machine.

'%c' allowed only after types %s in %s

(F) The modifiers '!', '<' and '>' are allowed in *pack()* or *unpack()* only after certain types. See "pack" in perlfunc.

alpha->*numify()* is lossy

(W numeric) An alpha version can not be numified without losing information.

Ambiguous call resolved as CORE::%s(), qualify as such or use &

(W ambiguous) A subroutine you have declared has the same name as a Perl keyword, and you have used the name without qualification for calling one or the other. Perl decided to call the builtin because the subroutine is not imported.

To force interpretation as a subroutine call, either put an ampersand before the subroutine name, or qualify the name with its package. Alternative, you can import the subroutine (or pretend that it' imported with the use subs pragma).

To silently interpret it as the Perl operatorse the CORE:: preCE $x$  on the operator (e.g.  $CORE::log( $$$ *x*))$  or declare the subroutine to be an object method (se $\&$  ubroutine Attributes' in perlsub(1)or attributes).

### Ambiguous range in transliteration operator

(F) You wrote something like tr/a-z-0// which doesn' t mean anthing at all. To include a character in a transliteration, put it either Œrst or last. (In the past, tr/a-z-0// as synon mous with [tr/a-y](http://chuzzlewit.co.uk/WebManPDF.pl/man:/1/perlsub)//, which  $w =$  as probably not what you could have expected.)

## Ambiguous use of %s resold as  $%$ s

(S ambiguous) You said something that may not be interpreted the you thought. Normally is pretty easy to disambiguate it by supplying a missing quote, operator thesis pair or declaration.

### Ambiguous use of  $-$ %s resold as  $-$ &%s()

(S ambiguous) You wrote something lik-foo, which might be the string "-foo", or a call to the function foo, negated. If you meant the string, just write "-foo". If you meant the function call, write -foo().

# Ambiguous use of %c resold as operator %c

(S ambiguous) %, &, and \* are both inŒx operators (modulus, bitwise and, and multiplication) and initial special characters (denoting hashes, subroutines anglot ppe and you said something dik \*foo \* foo that might be interpreted as either of them. W e assumed you meant the inŒx operator , but please try to makit more clear  $\ddot{S}$  in the xample given, you might write \*foo \* foo() if you really meant to multiply a glob by the result of calling a function.

# Ambiguous use of %c{%s} resold to %c%s

(W ambiguous)  $\delta u$  wrote something like  $\mathcal{Q}$  {foo}, which might be asking for the ariable  $\mathcal{Q}$  foo, or it might be calling a function named foo, and dereferencing it as an array reference. *Ented the* variable, you can just write @foo. If you anted to call the function, write  $@$ {foo()} ... or you could just not here a variable and a function with the same name, and veurself a lot of trouble.

# Ambiguous use of %c $\{\%s[\ldots]\}$  resold to %c%s $\lceil \ldots \rceil$

Ambiguous use of %c $\{%s\}$ ...} resold to %c%s $\{...\}$ 

(W ambiguous) You wrote something likt \$ {foo[2]} (where foo represents the name of a Perl keyword), which might be looking for element number 2 of the array named @foo, in which case please write \$foo[2], or you might have meant to pass an aryomous arrayref to the function named foo, and then do a scalar deref on the vectors. If you meant that, write  $\{(2)\}\$ .

In regular expressions, the \${foo[2]} syntax is sometimes necessary to disambiguate between array subscripts and character classes. /\$length[2345]/, for instance, will be interpreted as \$length followed by the character class [2345]. If an array subscript is what you who can void the warning by changing /\${length[2345]}/ to the unsightly /\${\\$length[2345]}/, by renaming your array to something that does not coincide with tain b keyword, or by simply turning off warnings with no warnings ambiguous;.

# '|' and '<' may not both be speciŒed on command line

(F) An error peculiar to VMS. Perl does it wo command line redirection, and found that STDIASW a pipe, and that you also tried to redirect STDIN using '<'. Only one STDIN stream to a customer please.

'|' and '>' may not both be speciŒed on command line

(F) An error peculiar to VMS. Perl does its vo command line redirection, and thinks you tried to redirect stdout both to a CEIe and into a pipe to another commoundeed to choose one or the other though nothing's stopping you from piping into a program or Perl script which is output into two streams, such as

```
open(OUT,">$ARGV[0]") or die "Cant write to $ARGV[0]: $!";
while (<STDIN>) {
print;
print OUT;
}
close OUT;
```
Applying %s to %s will act on scalar(%s)

(W misc) The pattern match (//), substitution (s///), and transliteration (tr///) operators w ork on scalar values. If you apply one of them to an array or a hash, it will enothe array or hash to a scalar value (the length of an array r the population info of a hash) and theorkwon that scalar value. This is probably not what you meant to do.  $\mathbf{Spec}$  in perlfunc(1)and `map' in perlfunc(1) for alternatives.

### Arg too short for msgsnd

(F) msgsnd() requires a string at least as long as sizeof(lon[g\).](http://chuzzlewit.co.uk/WebManPDF.pl/man:/1/perlfunc)

Argument ``%s'' isn't numeric%s

(W numeric) The indicated stringas fed as an gument to an operator that pected a numericalue instead. If you're fortunate the message will identify which operators wo unfortunate.

Note that for the Inf and NaN (in CEnity and not-a-number) the de CEnition in of meric' is somewhat unusual: the strings themsely (like  $\hat{I}$  inf'') are considered numeric, and alter following them is considered non-numeric.

Argument list not closed for PerlIO layet is"

(W layer) When pushing a layer with gainments onto the Perl I/O system you gloat the ) that closes the agument list. (Layers tak care of transforming data between teenal and internal representations.) Perl stopped parsing the layer list at this point and did not attempt to push this layer . If your program didn't explicitly request the diling operation, it may be the result of the use of the environment variable PERLIO.

Argument  $^{\circ}\%$ s" treated as 0 in increment  $(++)$ 

(W numeric) The indicated string as fed as an gument to the  $++$  operator which pects either a number or a string matching /^[a-zA-Z]\*[0-9]\*\z/. See ` `Auto-increment and Autodecrement'in perlop(1)for details.

### Array passed to stat will be coerced to a scalar%s

(W syntax) You called stat() on an arragtut the array will be coerced to a scalar - the number of elements in the array.

assertion botche[d: %s](http://chuzzlewit.co.uk/WebManPDF.pl/man:/1/perlop)

 $(X)$  The malloc package that comes with Perl had an integriante.

Assertion %sailed: Œle %s", line %d

 $(X)$  A general assertion affed. The CE le in question must be neared.

Assigned alue is not a reference

(F) You tried to assign something that symptote a reference to an luve reference (e.g.,  $\Im x = \Im y$ ). If you meant to mak\$x an alias to \$y, use  $\$x = \$y$ .

Assigned alue is not %s reference

(F) You tried to assign a reference to a reference construbation two references were not of the same type. You cannot alias a scalar to an array an array to a hash; the othypes must match.

 $\S x = \mathcal{Q}$  v; # error  $\sqrt{\omega}$ x =  $\sqrt{\omega}$ y; # error  $$V = []$ ;  $\Im x = \frac{6}{7}$ ; # error; did you mean  $\Im y$ ? Assigning non-zero to \$[ is no longer possible

(F) When the "array\_base" feature is disabled (e.g., under use  $\nabla$ 5.16;) the special variable \$[, which is deprecated, is now a fixed zero value.

Assignment to both a list and a scalar

(F) If you assign to a conditional operator, the 2nd and 3rd arguments must either both be scalars or both be lists. Otherwise Perl won't know which context to supply to the right side.

Assuming NOT a POSIX class since  $\text{\$s}$  in regex; marked by  $\text{\<-HERE}$  in m/%s/

(W regexp) You had something like these:

[[:alnum]] [[:digit:xyz]

They look like they might have been meant to be the POSIX classes  $[ : \text{alnum}: ]$  or  $[ : \text{digit}: ]$ . If so, they should be written:

```
[[:alnum:]]
[[:digit:]xyz]
```
Since these aren't legal POSIX class specifications, but are legal bracketed character classes, Perl treats them as the latter. In the first example, it matches the characters ":", "[", "a", "l", "m", "n", and "u".

If these weren't meant to be POSIX classes, this warning message is spurious, and can be suppressed by reordering things, such as

```
[[al:num]]
```
or

[[:munla]]

 $\leq$  at require-statement should be quotes

(F) You wrote require <file> when you should have written require 'file'.

Attempt to access disallowed key '%s' in a restricted hash

(F) The failing code has attempted to get or set a key which is not in the current set of allowed keys of a restricted hash.

Attempt to bless into a freed package

(F) You wrote bless \$foo with one argument after somehow causing the current package to be freed. Perl cannot figure out what to do, so it throws up in hands in despair.

Attempt to bless into a reference

(F) The CLASSNAME argument to the *bless()* operator is expected to be the name of the package to bless the resulting object into. You've supplied instead a reference to something: perhaps you wrote

```
bless $self, $proto;
```
when you intended

bless \$self, ref(\$proto) || \$proto;

If you actually want to bless into the stringified version of the reference supplied, you need to stringify it yourself, for example by:

bless \$self, "\$proto";

Attempt to clear deleted array

(S debugging) An array was assigned to when it was being freed. Freed values are not supposed to be visible to Perl code. This can also happen if XS code calls av\_clear from a custom magic callback on the array.

Attempt to delete disallowed key '%s' from a restricted hash

(F) The failing code attempted to delete from a restricted hash will kend in its key set.

Attempt to delete readonly ex '%s' from a restricted hash

(F) The failing code attempted to delete  $a$  whose value has been declared readonly from a restricted hash.

Attempt to free non-arena S0x%x

(S internal) All SV objects are supposed to be allocated from arenas that will being collected on exit. An SV was discovered to be outside and those arenas.

Attempt to free nonestent shared string '%s'%s

(S internal) Perl maintains a reference-counted internal table of strings to optimize the storage and access of hasheks and other strings. This indicates someone tried to decrement the reference count of a string that can no longer be found in the table.

Attempt to free temp prematurely: SV 0x%x

(S debugging) Mortalized alues are supposed to be freed by the fimps() routine. This indicates that something else is freeing the SV before the  $_{\text{temps}}$  coutine gets a chance, which means that the free\_tmps() routine will be freeing an unreferenced scalar when it does try to free it.

Attempt to free unreferenced glob pointers

(S internal) The reference counts got we up on symbol aliases.

Attempt to free unreferenced scalar: SV 0x%x

(S internal) Perl went to decrement the reference count of a scalar to secound go to 0, and discovered that it had already gone to 0 earliand should has been freed, and in act, probably was freed. This could indicate that SvREFCNT\_decast walled too mantimes, or that SvREFCNT\_inc() was called too for times, or that the SV as mortalized when it should thave been, or that memory has been corrupted.

Attempt to pack pointer to temporaralue

(W pack) You tried to pass a temporargive (like the result of a function, or a computer pression) to the `p'' pack() template. This means the result contains a pointer to a location that could become invalid anytime, even before the end of the current statement. Use literals or glablates as arguments to the  $\dot{p}''$  pack() template to void this warning.

Attempt to reload %s aborted.

(F) You tried to load a CEIe with use or require that failed to compile once alread  $\theta$ erl will not try to compile this Œle aign unless you delete its entry from %INC. See quire' in perlfunc(1) and ``%INC'' in perlvar.

Attempt to set length of freed array

(W misc) You tried to set the length of an array which has been freed. And do this by storing a reference to the scalar representing the lastxindean array and later assi[gning throu](http://chuzzlewit.co.uk/WebManPDF.pl/man:/1/perlfunc)gh that reference.  $6r$  example

 $\text{Tr} = \text{do} \{ \text{my } @a; \text{ } \$ \#a \};$  $$fr = 503$ 

Attempt to use reference as lue in substr

(W substr) You supplied a reference as the CE  $\alpha$  and to substr() used as an live, which is pretty strange. Perhaps you foot to dereference it Œrst. Seebstr' in perlfunc.

Attribute `locked'' is deprecated

(D deprecated) ou have used the attributes pragma to modify the locked' attribute on a code reference. The :loced attribute is obsolete, has had note et since 5005 threads were remed, and will be removed in a future release of Perl 5.

Attribute prototype(%s) discards earlier prototype atteibn same sub

(W misc) A sub was declared as sub foo : prototype(A) : prototype(B)  $\{ \}$ , for apple. Since each sub can only have one prototype, the earlier declaration(s) are discarded while the last one is applied.

#### Attribute ''unique'' is deprecated

(D deprecated) You have used the attributes pragma to modify the ''unique'' attribute on an array, hash or scalar reference. The :unique attribute has had no effect since Perl 5.8.8, and will be removed in a future release of Perl 5.

#### av reify called on tied array

(S debugging) This indicates that something went wrong and Perl got *very* confused about @\_ or @DB::args being tied.

#### Bad arg length for %s, is %u, should be %d

(F) You passed a buffer of the wrong size to one of *msgctl()*, *semctl()* or *shmctl()*. In C parlance, the correct sizes are, respectively, sizeof(structmsqid\_ds\*), sizeof(structsemid\_ds\*), and sizeof(structshmid\_ds\*).

#### Bad evalled substitution pattern

(F) You've used the /e switch to evaluate the replacement for a substitution, but perl found a syntax error in the code to evaluate, most likely an unexpected right brace '}'.

#### Bad filehandle: %s

(F) A symbol was passed to something wanting a filehandle, but the symbol has no filehandle associated with it. Perhaps you didn't do an *open()*, or did it in another package.

#### Bad *free()* ignored

(S malloc) An internal routine called *free()* on something that had never been *malloc()*ed in the first place. Mandatory, but can be disabled by setting environment variable PERL\_BADFREE to 0.

This message can be seen quite often with DB\_File on systems with ''hard'' dynamic linking, like AIX and OS/2. It is a bug of Berkeley DB which is left unnoticed if DB uses *forgiving* system *malloc()*.

#### Bad hash

(P) One of the internal hash routines was passed a null HV pointer.

Badly placed ()'s

(A) You've accidentally run your script through **csh** instead of Perl. Check the #! line, or manually feed your script into Perl yourself.

#### Bad name after %s

(F) You started to name a symbol by using a package prefix, and then didn't finish the symbol. In particular, you can't interpolate outside of quotes, so

```
$var = 'myvar';
$sym = mypack::$var;
```
is not the same as

\$var = 'myvar'; \$sym = "mypack::\$var";

Bad plugin affecting keyword '%s'

(F) An extension using the keyword plugin mechanism violated the plugin API.

### Bad *realloc()* ignored

(S malloc) An internal routine called *realloc()* on something that had never been *malloc()*ed in the first place. Mandatory, but can be disabled by setting the environment variable PERL\_BADFREE to 1.

#### Bad symbol for array

(P) An internal request asked to add an array entry to something that wasn't a symbol table entry.

#### Bad symbol for dirhandle

(P) An internal request asked to add a dirhandle entry to something that wasn't a symbol table entry.

Bad symbol for Œlehandle

 $(P)$  An internal request as it to add a CE lehandle entry to something than that symbol table entry.

Bad symbol for hash

(P) An internal request aske to add a hash entry to something thas with a symbol table entry.

Bad symbol for scalar

 $(P)$  An internal request as it to add a scalar entry to something that was a symbol table entry.

# Bareword found in conditional

(W bareword) The compiler found a baverd where it repected a conditional, which often indicates that an  $\parallel$  or && was parsed as part of the last purement of the presous construct, for segmple:

open FOO || die;

It may also indicate a misspelled constant that has been interpreted as a bare

use constant TYPO => 1; if (TYOP) { print "foo" }

The strict pragma is useful in a voiding such errors.

Bareword "%s" not allowed while 'strict subs'in use

(F) With "strict subs' in use, a barrord is only allowed as a subroutine identiCE netrolly brackets or to the left of the  $\equiv$   $>$ " symbol. Perhaps you need to predeclare a subroutine?

# Bareword "%s" refers to non eistent package

(W bareword) You used a qualiCEed bared of the form Foo... but the compiler say no other uses of that namespace before that point. Perhaps you need to predeclare a package?

# BEGIN failed Š compilation aborted

(F) An untrapped exception was raised while executing a BEGIN subroutine. Compilation stops immediately and the interpreter is the d.

# BEGIN not safe after errors Š compilation aborted

(F) Perl found a BEGIN  $\{$ } subroutine (or a use directive, which implies a BEGIN  $\{$ }) after one or more compilation errors had already occurred. Since the intended rement for the BEGIN  $\{\}$ could not be guaranteed (due to the errors), and since subsequent ely delel plends on its correct operation, Perl justage up.

### \%d better written as \$%d

(W syntax) Outside of patterns, backreferences lin as ariables. The use of backslashes is grandfathered on the right-hand side of a substitution, stylistically it's better to use the axiable form because other Perl programmers wild pect it, and it works better if there are more than 9 backreferences.

### Binary number > 0b11111111111111111111111111111111 non-portable

(W portable) The binary number you speciCEedgeidhan 2\*\*32-1 (4294967295) and therefore nonportable between systems. See port(1)for more on portability concerns.

### bind() on closed sock %s

(W closed) You tried to do a bind on a closed sock Did you forget to check the returnalue of your socket() call? See`bind" in perlfunc.

### binmode() on closed Œlehandle [%s](http://chuzzlewit.co.uk/WebManPDF.pl/man:/1/perlport)

(W unopened) ou tried binmode() on a Œlehandle that were opened. Check your control wo and number of **a**uments.

# Bit vector size > 32 non-portable

(W portable) Using bit  $\bullet$  ctor sizes lager than 32 is non-portable.

### Bizarre copy of %s

 $(P)$  Perl detected an attempt to  $\phi$  and internal value that is not copiable.

### Bizarre SvTYPE [%d]

(P) When starting a new thread or returning values from a thread, Perl encountered an invalid data type.

Both or neither range ends should be Unicode in regex; marked by <--HERE in m/%s/

(W regexp) (only under usere'strict' or within (?[...]))

In a bracketed character class in a regular expression pattern, you had a range which has exactly one end of it specified using  $\N$ {}, and the other end is specified using a non-portable mechanism. Perl treats the range as a Unicode range, that is, all the characters in it are considered to be the Unicode characters, and which may be different code points on some platforms Perl runs on. For example, [\N{U+06}-\x08] is treated as if you had instead said [\N{U+06}-\N{U+08}], that is it matches the characters whose code points in Unicode are 6, 7, and 8. But that  $x08$  might indicate that you meant something different, so the warning gets raised.

#### Buffer overflow in prime\_env\_iter: %s

(W internal) A warning peculiar to VMS. While Perl was preparing to iterate over %ENV, it encountered a logical name or symbol definition which was too long, so it was truncated to the string shown.

#### Callback called exit

(F) A subroutine invoked from an external package via *call\_sv()* exited by calling exit.

%s() called too early to check prototype

(W prototype) You've called a function that has a prototype before the parser saw a definition or declaration for it, and Perl could not check that the call conforms to the prototype. You need to either add an early prototype declaration for the subroutine in question, or move the subroutine definition ahead of the call to get proper prototype checking. Alternatively, if you are certain that you're calling the function correctly, you may put an ampersand before the name to avoid the warning. See perlsub.

### Calling POSIX::%s() is deprecated

(D deprecated) You called a function whose use is deprecated. See the function's name in POSIX for details.

Cannot chr %f

(F) You passed an invalid number (like an infinity or not-a-number) to chr.

#### Cannot compress %f in pack

(F) You tried compressing an infinity or not-a-number as an unsigned integer with BER, which makes no sense.

Cannot compress integer in pack

(F) An argument to pack(''w'',...) was too large to compress. The BER compressed integer format can only be used with positive integers, and you attempted to compress a very large number ( $> 1e308$ ). See ''pack'' in perlfunc.

### Cannot compress negative numbers in pack

(F) An argument to pack(''w'',...) was negative. The BER compressed integer format can only be used with positive integers. See "pack" in perlfunc.

#### Cannot convert a reference to %s to typeglob

(F) You manipulated Perl's symbol table directly, stored a reference in it, then tried to access that symbol via conventional Perl syntax. The access triggers Perl to autovivify that typeglob, but it there is no legal conversion from that type of reference to a typeglob.

#### Cannot copy to %s

(P) Perl detected an attempt to copy a value to an internal type that cannot be directly assigned to.

#### Cannot find encoding ''%s''

(S io) You tried to apply an encoding that did not exist to a filehandle, either with *open()* or *binmode()*.

Cannot pack %f with '%c'

(F) You tried converting an infinity or not-a-number to an integer, which makes no sense.

Cannot printf %f with '%c'

(F) You tried printing an infinity or not-a-number as a character (%c), which makes no sense. Maybe you meant '%s', or just stringifying it?

Cannot set tied @DB:: args

(F) caller tried to set @DB:: args, but found it tied. Tying @DB:: args is not supported. (Before this error was added, it used to crash.)

Cannot tie unreifiable array

(P) You somehow managed to call tie on an array that does not keep a reference count on its arguments and cannot be made to do so. Such arrays are not even supposed to be accessible to Perl code, but are only used internally.

Cannot yet reorder *sv\_catpvfn()* arguments from va\_list

(F) Some XS code tried to use sv\_catpvfn() or a related function with a format string that specifies explicit indexes for some of the elements, and using a C-style variable-argument list (a va\_list). This is not currently supported. XS authors wanting to do this must instead construct a C array of SV\* scalars containing the arguments.

Can only compress unsigned integers in pack

(F) An argument to pack(''w'',...) was not an integer. The BER compressed integer format can only be used with positive integers, and you attempted to compress something else. See ''pack'' in perlfunc.

Can't bless non-reference value

(F) Only hard references may be blessed. This is how Perl ''enforces'' encapsulation of objects. See perlobj.

Can't ''break'' in a loop topicalizer

(F) You called break, but you're in a foreach block rather than a given block. You probably meant to use next or last.

Can't ''break'' outside a given block

(F) You called break, but you're not inside a given block.

Can't call method ''%s'' on an undefined value

(F) You used the syntax of a method call, but the slot filled by the object reference or package name contains an undefined value. Something like this will reproduce the error:

 $$BADER = under;$ process \$BADREF 1,2,3; \$BADREF->process(1,2,3);

Can't call method ''%s'' on unblessed reference

(F) A method call must know in what package it's supposed to run. It ordinarily finds this out from the object reference you supply, but you didn't supply an object reference in this case. A reference isn't an object reference until it has been blessed. See perlobj.

Can't call method ''%s'' without a package or object reference

(F) You used the syntax of a method call, but the slot filled by the object reference or package name contains an expression that returns a defined value which is neither an object reference nor a package name. Something like this will reproduce the error:

 $$BADER = 42;$ process \$BADREF 1,2,3; \$BADREF->process(1,2,3);

Can't call *mro\_isa\_changed\_in()* on anonymous symbol table

(P) Perl got confused as to whether a hash was a plain hash or a symbol table hash when trying to update @ISA caches.

Can't call *mro\_method\_changed\_in()* on anonymous symbol table

(F) An XS module tried to call mro\_method\_changed\_in on a hash that was not attached to the symbol table.

Can't chdir to %s

(F) You called perl -x/foo/bar, but */foo/bar* is not a directory that you can chdir to, possibly because it doesn't exist.

Can't check filesystem of script ''%s'' for nosuid

(P) For some reason you can't check the filesystem of the script for nosuid.

Can't coerce %s to %s in %s

(F) Certain types of SVs, in particular real symbol table entries (typeglobs), can't be forced to stop being what they are. So you can't say things like:

\*foo +=  $1$ ;

You CAN say

 $$foo = *foo;$  $$foo += 1;$ 

but then \$foo no longer contains a glob.

Can't ''continue'' outside a when block

(F) You called continue, but you're not inside a when or default block.

Can't create pipe mailbox

(P) An error peculiar to VMS. The process is suffering from exhausted quotas or other plumbing problems.

Can't declare %s in ''%s''

(F) Only scalar, array, and hash variables may be declared as ''my'', ''our'' or ''state'' variables. They must have ordinary identifiers as names.

Can't ''default'' outside a topicalizer

(F) You have used a default block that is neither inside a foreach loop nor a given block. (Note that this error is issued on exit from the default block, so you won't get the error if you use an explicit continue.)

Can't do inplace edit: %s is not a regular file

(S inplace) You tried to use the **-i** switch on a special file, such as a file in /dev, a FIFO or an uneditable directory. The file was ignored.

Can't do inplace edit on %s: %s

(S inplace) The creation of the new file failed for the indicated reason.

Can't do inplace edit without backup

(F) You're on a system such as MS-DOS that gets confused if you try reading from a deleted (but still opened) file. You have to say  $-i$ . bak, or some such.

Can't do inplace edit: %s would not be unique

(S inplace) Your filesystem does not support filenames longer than 14 characters and Perl was unable to create a unique filename during inplace editing with the **-i** switch. The file was ignored.

Can't do %s(''%s'') on non-UTF-8 locale; resolved to ''%s''.

(W locale) You are 1) running under "use locale"; 2) the current locale is not a UTF-8 one; 3) you tried to do the designated case-change operation on the specified Unicode character; and 4) the result of this operation would mix Unicode and locale rules, which likely conflict. Mixing of different rule types is forbidden, so the operation was not done; instead the result is the indicated value, which is the best available that uses entirely Unicode rules. That turns out to almost always be the original character, unchanged.

It is generally a bad idea to mix non-UTF-8 locales and Unicode, and this issue is one of the reasons

why. This warning is raised when Unicode rules wid normally cause the result of this operation to contain a character that is in the range speciŒed by the locale, 0..255, and hence is subject to the locale's rules, not Unicode.

If you are using locale purely for its characteristics related to things it is numeric and time formatting (and not LC  $CTYPE$ ), consider using a restricted form of the locale pragma fiedese locale` pragma" in perllocale) like "uselocale: not characters".

Note that failed case-changing operations done as a result of case-insensition gular expression matching will show up in this varning as haing the fc operation (as that is what the guelar expression engine calls behind the scenes.)

Can't do waitpid with •ags

(F) This machine doest have either waitpid() or wait4(), so only waitpid() without •ags is emulated.

Can't emulate -%s on #! line

(F) The  $#!$  line speciCEes a switch that doesnake sense at this point of example, itd be kind of silly to put a -x on the #! line.

Can't %s %s-endian %ss on this platform

(F) Your platform's byte-order is neither big-endian nor little-endian, or it haera strange pointer size. Packing and unpacking big- or little-endian •oating poindlues and pointers may not be possible. See pack' in perlfunc.

Can't exec `%s'': %s

(W exec) A system(), $xec$  ), or piped open call could not execute the named program for the indicated reason. Typical reasons include: the permissions were wrong on the Œle, the sold found in \$ENV{PATH}, the executable in question as compiled for another architecture, or the #! line in a script points to an interpreter that dabe run for similar reasons. (Or maybe your system doesn' support #! at all.)

Can't exec %s

(F) Perl was trying to secute the indicated program for you because sthat the  $#!$  line said. If that's not what you wanted, you may need to mentionerl" on the  $#!$  line some here.

Can't execute %s

 $(F)$  You used the -S switch, ub the copies of the script to exacute found in the AFTH did not have correct permissions.

### Can't Œnd an opnumber fò%s"

 $(F)$  A string of a form CORE::word was given to pototype(), but there is no builtin with the name word.

Can't Œnd label %s

(F) You said to goto a label that is mentioned ay where that its possible for us to go to. Segoto' in perlfunc.

### Can't Œnd %s onAPTH

 $(F)$  You used the -S switch up the script to xecute could not be found in the TPH.

### Can't Œnd %s onAPTH, '.' not in PATH

(F) You used the -S switch, ubthe script to xecute could not be found in thaTH, or at least not with the correct permissions. The scriptses in the current directortout PATH prohibits running it.

### Can't Œnd string terminator % syan there before EOF

(F) Perl strings can stretch er multiple lines. This message means that the closing delimiter w omitted. Because bracted quotes count nesting the following is missing its CEnal parenthesis:

print q(The character ( starts a side comment.);

If you're getting this error from a here-document, you maye han cluded unseen whitespace before or after your closing tag or there may not be a linebreak after it. A good programedite will have a way to help you CEnd these characters (or lack of characters). See 1) for the full details on heredocuments.

Can't Œnd Unicode property deŒnitions"

Can't CEnd Unicode property deCEnition  $\sin$  in regex; marked by  $\sin$  HERE in m/%s/

(F) The named property which you speciCEed via  $\varphi$  or  $\varphi$  is not one wanto Perl. Perhaps you misspelled the name? See roperties accessible through  $\{p\}$  and  $\{P_{i}\}$  perluniprops(1)for a complete list of vailable of Ecial properties. If it is a user CEned property it must habeen de CEned by the time the roular expression is matched.

If you didn't mean to use a Unicode property cape the \p, either by \\p (just the [\p\) or by](http://chuzzlewit.co.uk/WebManPDF.pl/man:/1/perluniprops)  $\Q \$ (the rest of the string, or until  $\setminus$ E).

Can't fork: %s

(F) A fatal error occurred while trying to fork while opening a pipeline.

Can't fork, trying again in 5 seconds

(W pipe) A fork in a piped operailed with EAGAIN and will be retried after  $\mathbf{\mathfrak{E}}$  seconds.

Can't get Œlespec - stale statfer?

(S) A warning peculiar to VMS. This arises because of the detince between access checks under VMS and under the Unix model Perl assumes. Under VMS, access checks are done by Œlename, rather than by bits in the statulifer, so that ACLs and other protections can be dakinto account. Unfortunately Perl assumes that the statfibr contains all the necessary information, and passes it, instead of the CE lespec, to the access-checking routine. It will try to entire CE lespec using the device name and FID present in the staffer, but this works only if you haen't made a subsequent call to the CRL stat() routine, because the dee name is verwritten with each call. If this arning appears, the name lookupiled, and the access-checking routine egup and returnedALSE, just to be conserative. (Note: The access-checking routine was about the Perl stat operator and CEIe tests, so you shouldnever see this warning in response to a Perl command; it arises only if some internal code takes stat biffers lightly.)

Can't get pipe mailbox dece name

(P) An error peculiar to VMS. After creating a mailbox to act as a pipe, Perl retrieve its name for later use.

Can't get SYSGEN parametenkue for MAXBUF

(P) An error peculiar to VMS. Perl as the SGETSYI how big you want your mailbox biffers to be, and didn't get an answer .

### Can't "goto" into the middle of a foreach loop

(F) A "goto" statement was executed to jump into the middle of a foreach loopu Y ant get there from here. See goto" in perlfunc.

Can't ``goto'' out of a pseudo block

(F) A "goto" statement was executed to jump out of what might look dila block, except that it isn't a proper block. This usually occurs if you tried to jump out of a sort() block or subroutine, which is a no-no. See`goto' in perlfunc.

Can't goto subroutine from an  $\mathbf{a}$ -%s

(F) The `goto subroutine' call can't be used to jump out of an a setting' or block.

Can't goto subroutine from a sort sub (or similar callback)

(F) The `goto subroutine' call can't be used to jump out of the comparison sub for a sort(), or from a similar callback (such as theduce() function in List::Util).

Can't goto subroutine outside a subroutine

 $(F)$  The deeply magical goto subroutine call can only replace one subroutine call for another can't manufacture one out of whole cloth. In general you should be calling it out of only an AUTOLOAD routine anyway. See ``goto'' in perlfunc.

Can't ignore signal CHLD, forcing to datilt

(W signal) Perl has detected that it is being run with the SIGCHLD signal (sometimes laso SIGCLD) disabled. Since disabling this signal will interfere with proper determinationitostratus of child processes, Perl has reset the signal to its ulte falue. This situation typically indicates that the parent program under which Perl may be running (e.g. cron) is being areless.

Can't kill a non-numeric process ID

(F) Process identi $CE$ ers must be (signed $\hat{y}$ einse It is a attal error to attempt to kill() an unde $CE$ ned, empty-string or otherwise non-numeric process identicer

Can't ``last'' outside a loop block

 $(F)$  A "last" statement was executed to break out of the current block  $c$  and there' this itty bitty problem called there isn'a current block. Note that ant i' or "else' block doesnt count as a ``loopish' block, as doesn't a block given to sort(), map() or grep(). You can usually double the curlies to get the same feet though, because the inner curlies will be considered a block that loops once. See ``last'' in perlfunc.

Can't linearize anoymous symbol table

(F) Perl tried to calculate the method resolution order  $Q$ ) MBt a package, ut failed because the package stash has no name.

Can't load '%s' for module %s

 $(F)$  The module you tried to load if alled to load a dynamic tension. This may either mean that you upgraded your ersion of perl to one that is incompatible with your old dynamic ersions (which is known to happen between majoensions of perl), or (more lety) that your dynamic veension was built against an older ersion of the library that is installed on your systemeu Y nay need to redid your old dynamic xtensions.

Can't localize lexical variable %s

(F) You used local on a wiable name that as prejously declared as a lead variable using `my'' or state'. This is not allowed. If you want to localize a package wable of the same name, qualify it with the package name.

Can't localize through a reference

(F) You said something like local \$\$ref, which Perl can' t currently handle, because when it goes to restore the oldalue of whateer \$ref pointed to after the scope of the local() is Œnished, it can' be sure that \$ref will still be a reference.

Can't locate %s

(F) You said to do (or require, or use) a Œle that couldn't be found. Perl looks for the Œle in all the locations mentioned in @INC, unless the Œle name included the full path to the Œle. Perhaps you need to set the PERL5LIB or PERL5OPTveronment variable to say where the tea library is, or maybe the script needs to add the library name to @INC. Or maybe you just misspelled the name of the CEIe. See è quire' in perlfunc(1) and lib.

Can't locate auto/%s.al in @INC

 $(F)$  A function (or method) as called in a package which allo autoload, but there is no function to autoload. Most probable causes are a misprint in a function/method namailoreató AutoSplit the CEIe, saby doing m[ake install.](http://chuzzlewit.co.uk/WebManPDF.pl/man:/1/perlfunc)

Can't locate loadable object for module %s in @INC

(F) The module you loaded is trying to load atteenal library like for example, foo.so or badll, but the DynaLoader moduleas unable to locate this librargee DynaLoader

Can't locate object method%s" via package`%s"

(F) You called a method correctland it correctly indicated a package functioning as a classhat package doesn'de CEne that particular method, nor do esofaits base classes. See perlobi.

Can't locate object method%s" via package `%s" (perhaps you fogot to load ``%s"?)

 $(F)$  You called a method on a class that did not the method could not be found in UNIVERSAL. This often means that a method requires a package that has not been loaded.

Can't locate package %s for @%s::ISA

(W syntax) The @ISA array contained the name of another package that doesn't seem to exist.

Can't locate PerlIO%s

(F) You tried to use in *open()* a PerlIO layer that does not exist, e.g. open(FH, ''>:nosuchlayer'', "somefile").

Can't make list assignment to %ENV on this system

(F) List assignment to %ENV is not supported on some systems, notably VMS.

Can't make loaded symbols global on this platform while loading %s

(S) A module passed the flag 0x01 to *DynaLoader::dl\_load\_file()* to request that symbols from the stated file are made available globally within the process, but that functionality is not available on this platform. Whilst the module likely will still work, this may prevent the perl interpreter from loading other XS-based extensions which need to link directly to functions defined in the C or XS code in the stated file.

Can't modify %s in %s

(F) You aren't allowed to assign to the item indicated, or otherwise try to change it, such as with an auto-increment.

Can't modify nonexistent substring

(P) The internal routine that does assignment to a *substr()* was handed a NULL.

Can't modify non-lvalue subroutine call of &%s

(F) Subroutines meant to be used in lvalue context should be declared as such. See ''Lvalue subroutines'' in perlsub.

Can't modify reference to %s in %s assignment

(F) Only a limited number of constructs can be used as the argument to a reference constructor on the left-hand side of an assignment, and what you used was not one of them. See ''Assigning to References'' in perlref.

Can't modify reference to localized parenthesized array in list assignment

(F) Assigning to  $\lozenge$   $\odot$   $\odot$ exactly what it should do. If you meant to make @array refer to some other array, use  $\sqrt{$  @array = \@other\_array. If you want to make the elements of @array aliases of the scalars referenced on the right-hand side, use  $\langle$  (@array) = @scalar refs.

Can't modify reference to parenthesized hash in list assignment

(F) Assigning to  $\backslash$  ( $\{$ hash) is not supported. If you meant to make  $\{$ hash refer to some other hash, use  $\%hash = \%other\_hash$ . If you want to make the elements of  $hash$  into aliases of the scalars referenced on the right-hand side, use a hash slice:  $\langle \text{@hash} \{ \text{@keys} \} =$ @those scalar refs.

Can't msgrcv to read-only var

(F) The target of a msgrcv must be modifiable to be used as a receive buffer.

Can't ''next'' outside a loop block

(F) A ''next'' statement was executed to reiterate the current block, but there isn't a current block. Note that an ''if'' or ''else'' block doesn't count as a ''loopish'' block, as doesn't a block given to *sort()*, *map()* or *grep()*. You can usually double the curlies to get the same effect though, because the inner curlies will be considered a block that loops once. See ''next'' in perlfunc.

Can't open %s: %s

(S inplace) The implicit opening of a file through use of the <> filehandle, either implicitly under the -n or -p command-line switches, or explicitly, failed for the indicated reason. Usually this is because you don't have read permission for a file which you named on the command line.

(F) You tried to call perl with the **-e** switch, but */dev/null* (or your operating system's equivalent) could not be opened.

Can't open a reference

(W io) You tried to open a scalar reference for reading or writing, using the 3-arg *open()* syntax:

open FH, '>', \$ref;

but your version of perl is compiled without perlio, and this form of open is not supported.

Can't open bidirectional pipe

(W pipe) You tried to say open(CMD, "|cmd|"), which is not supported. You can try any of several modules in the Perl library to do this, such as IPC::Open2. Alternately, direct the pipe's output to a file using ''>'', and then read it in under a different file handle.

Can't open error file %s as stderr

(F) An error peculiar to VMS. Perl does its own command line redirection, and couldn't open the file specified after '2>' or '2>>' on the command line for writing.

Can't open input file %s as stdin

(F) An error peculiar to VMS. Perl does its own command line redirection, and couldn't open the file specified after '<' on the command line for reading.

Can't open output file %s as stdout

(F) An error peculiar to VMS. Perl does its own command line redirection, and couldn't open the file specified after '>' or '>>' on the command line for writing.

Can't open output pipe (name: %s)

(P) An error peculiar to VMS. Perl does its own command line redirection, and couldn't open the pipe into which to send data destined for stdout.

Can't open perl script ''%s'': %s

(F) The script you specified can't be opened for the indicated reason.

If you're debugging a script that uses #!, and normally relies on the shell's \$PATH search, the -S option causes perl to do that search, so you don't have to type the path or `which \$scriptname`.

Can't read CRTL environ

(S) A warning peculiar to VMS. Perl tried to read an element of %ENV from the CRTL's internal environment array and discovered the array was missing. You need to figure out where your CRTL misplaced its environ or define *PERL\_ENV\_TABLES* (see perlvms) so that environ is not searched.

Can't redeclare ''%s'' in ''%s''

(F) A "my", "our" or "state" declaration was found within another declaration, such as my  $(\frac{5x}{x})$  $my(\frac{1}{2}y)$ ,  $\frac{1}{2}z$  or our  $(my \frac{1}{2}x)$ .

Can't ''redo'' outside a loop block

(F) A ''redo'' statement was executed to restart the current block, but there isn't a current block. Note that an ''if'' or ''else'' block doesn't count as a ''loopish'' block, as doesn't a block given to *sort()*, *map()* or *grep()*. You can usually double the curlies to get the same effect though, because the inner curlies will be considered a block that loops once. See ''redo'' in perlfunc.

Can't remove %s: %s, skipping file

(S inplace) You requested an inplace edit without creating a backup file. Perl was unable to remove the original file to replace it with the modified file. The file was left unmodified.

Can't rename %s to %s: %s, skipping file

(S inplace) The rename done by the **-i** switch failed for some reason, probably because you don't have write permission to the directory.

Can't reopen input pipe (name: %s) in binary mode

(P) An error peculiar to VMS. Perl thought stdin was a pipe, and tried to reopen it to accept binary data. Alas, it failed.

Can't represent character for Ox%X on this platform

(F) There is a hard limit to how big a character code point can be due to the fundamental properties of UTF-8, especially on EBCDIC platforms. The given code point exceeds that. The only work-around is to not use such a lare code point.

Can't reset %ENV on this system

 $(F)$  You called reset( $E$ ) or similar, which tried to reset all ariables in the current package beginning with `E''. In the main package, that includes %ENV. Resetting %ENV is not supported on some systems, notably VMS.

Can't resolve method `%s" overloading `%s" in package `%s"

 $(F)(P)$  Error resolving **verioading speciCEed by a method name (as opposed to a subroutine reference):** no such method callable via the package. If the method name is ???, this is an internal error

# Can't return %s from lalue subroutine

(F) Perl detected an attempt to return galle lvalues (such as temporary or readon was) from a subroutine used as aralue. This is not allowed.

# Can't return outside a subroutine

(F) The return statementas accuted in mainline code, that is, where theas wo subroutine call to return out of. See perlsub.

# Can't return %s to lalue scalar conte

 $(F)$  You tried to return a complete array or hash from an lub subroutine, und you called the subroutine in a wy that made Perl think you meant to return only callee You probably meant to write parentheses around the call to the subroutine, which tell Perl that the call should be in list context.

# Can't stat script `%s"

 $(P)$  For some reason you can fistat() the script een though you have it open already. Bizarre.

# Can't take log of %g

(F) For ordinary real numbers, you candele the logarithm of a negative number or zero. There a Math::Complox package that comes standard with Perl, though, if you realing to do that for the negative numbers.

# Can't take sqrt of %g

(F) For ordinary real numbers, you can take the square root of a greative number. There's a [Math::Complex](http://chuzzlewit.co.uk/WebManPDF.pl/man:/3/Math::Complex) package that comes standard with Perl, though, if you really to do that.

### Can't undef actie subroutine

(F) You cant unde CEne a routine the aturrently running. You can, however, rede CEne it while  $\ddot{\mathbf{s}}$ t' running, and you carven undef the redeCEned subroutine while the old routine is running. Go CEgure.

# Can'[t upgrade %s](http://chuzzlewit.co.uk/WebManPDF.pl/man:/3/Math::Complex) (%d) to %d

(P) The internal sv\_upgrade routine adds embers' to an SV making it into a more specialized kind of SV. The top seeral SV types are so specialized where that they cannot be intercoverted. This message indicates that such a **consident** was attempted.

### Can't use '%c' after -mname

(F) You tried to call perl with the -m switch, ubyou put something other than  $\equiv$ " after the module name.

## Can't use a hash as a reference

(F) You tried to use a hash as a reference, as in %foo->{"bar"} or %\$ref->{"hello"}. Versions of perl  $\epsilon$  = 5.22.0 used to allothis syntax, bt shouldn't have. This was deprecated in perl 5.6.1.

Can't use an array as a reference

(F) You tried to use an array as a reference, as in @foo->[23] or @\$ref->[99]. Versions of perl  $\epsilon$  = 5.22.0 used to allow this syntax, bt shouldnt have. This was deprecated in perl 5.6.1.

# Can't use anoymous symbol table for method lookup

(F) The internal routine that does method lookuns whanded a symbol table that doesn's a name. Symbol tables can become anon us for example by unde CEning stashes: undef %Some::Package::.

Can't use an undefined value as %s reference

(F) A value used as either a hard reference or a symbolic reference must be a defined value. This helps to delurk some insidious errors.

Can't use bareword ("%s") as  $\hat{\ast}$  s ref while "strict refs" in use

(F) Only hard references are allowed by ''strict refs''. Symbolic references are disallowed. See perlref.

Can't use %! because Errno.pm is not available

(F) The first time the %! hash is used, perl automatically loads the Errno.pm module. The Errno module is expected to tie the %! hash to provide symbolic names for \$! errno values.

Can't use both '<' and '>' after type '%c' in  $s$ s

(F) A type cannot be forced to have both big-endian and little-endian byte-order at the same time, so this combination of modifiers is not allowed. See ''pack'' in perlfunc.

Can't use 'defined(@array)' (Maybe you should just omit the *defined()*?)

(F) *defined()* is not useful on arrays because it checks for an undefined *scalar* value. If you want to see if the array is empty, just use if (@array) { # not empty } for example.

Can't use 'defined(%hash)' (Maybe you should just omit the *defined()*?) (F) defined() is not usually right on hashes.

Although defined %hash is false on a plain not-yet-used hash, it becomes true in several nonobvious circumstances, including iterators, weak references, stash names, even remaining true after undef %hash. These things make defined %hash fairly useless in practice, so it now generates a fatal error.

If a check for non-empty is what you wanted then just put it in boolean context (see ''Scalar values'' in perldata):

if (%hash) { # not empty }

If you had defined %Foo::Bar::QUUX to check whether such a package variable exists then that's never really been reliable, and isn't a good way to enquire about the features of a package, or whether it's loaded, etc.

Can't use %s for loop variable

(P) The parser got confused when trying to parse a foreach loop.

Can't use global %s in ''%s''

(F) You tried to declare a magical variable as a lexical variable. This is not allowed, because the magic can be tied to only one location (namely the global variable) and it would be incredibly confusing to have variables in your program that looked like magical variables but weren't.

Can't use '%c' in a group with different byte-order in %s

(F) You attempted to force a different byte-order on a type that is already inside a group with a byteorder modifier. For example you cannot force little-endianness on a type that is inside a big-endian group.

Can't use ''my %s'' in sort comparison

(F) The global variables  $\frac{2}{5}$  and  $\frac{2}{5}$  are reserved for sort comparisons. You mentioned  $\frac{2}{5}$  a or  $\frac{2}{5}$  b in the same line as the  $\le$  > or cmp operator, and the variable had earlier been declared as a lexical variable. Either qualify the sort variable with the package name, or rename the lexical variable.

Can't use %s ref as %s ref

(F) You've mixed up your reference types. You have to dereference a reference of the type needed. You can use the *ref()* function to test the type of the reference, if need be.

Can't use string ("%s") as  $s$  is ref while "strict refs" in use

Can't use string ("%s"...) as  $s$  is ref while "strict refs" in use

(F) You've told Perl to dereference a string, something which use strict blocks to prevent it happening accidentally. See "Symbolic references" in perlref. This can be triggered by an  $\omega$  or  $\sin$  a double-quoted string immediately before interpolating a variable, for example in "user @\$twitter id", which says to treat the contents of \$twitter id as an array reference; use a  $\setminus$ to have a literal @ symbol followed by the contents of \$twitter\_id: "user \@\$twitter\_id".

Can't use subscript on %s

(F) The compiler tried to interpret a bracketed expression as a subscript. But to the left of the brackets was an expression that didn't look like a hash or array reference, or anything else subscriptable.

Can't use \%c to mean \$%c in expression

(W syntax) In an ordinary expression, backslash is a unary operator that creates a reference to its argument. The use of backslash to indicate a backreference to a matched substring is valid only as part of a regular expression pattern. Trying to do this in ordinary Perl code produces a value that prints out looking like *SCALAR* (0xdecaf). Use the \$1 form instead.

Can't weaken a nonreference

(F) You attempted to weaken something that was not a reference. Only references can be weakened.

Can't ''when'' outside a topicalizer

(F) You have used a *when()* block that is neither inside a foreach loop nor a given block. (Note that this error is issued on exit from the when block, so you won't get the error if the match fails, or if you use an explicit continue.)

Can't  $x=$  to read-only value

(F) You tried to repeat a constant value (often the undefined value) with an assignment operator, which implies modifying the value itself. Perhaps you need to copy the value to a temporary, and repeat that.

Character following ''\c'' must be printable ASCII

(F) In  $\csc X$ , *X* must be a printable (non-control) ASCII character.

Note that ASCII characters that don't map to control characters are discouraged, and will generate the warning (when enabled) "" $\csc$ " is more clearly written simply as "%s"".

Character following  $\%c$  must be '{' or a single-character Unicode property name in regex; marked by <--HERE in m/%s/

(F) (In the above the  $\zeta$  is replaced by either p or P.) You specified something that isn't a legal Unicode property name. Most Unicode properties are specified by  $\pmb{\setminus} p$ ...}. But if the name is a single character one, the braces may be omitted.

Character in 'C' format wrapped in pack

(W pack) You said

pack("C", \$x)

where  $\frac{1}{2}x$  is either less than 0 or more than 255; the "C" format is only for encoding native operating system characters (ASCII, EBCDIC, and so on) and not for Unicode characters, so Perl behaved as if you meant

pack("C", \$x & 255)

If you actually want to pack Unicode codepoints, use the "U" format instead.

Character in 'c' format wrapped in pack

(W pack) You said pack("c", \$x)

where  $\frac{1}{2}x$  is either less than -128 or more than 127; the "c" format is only for encoding native operating system characters (ASCII, EBCDIC, and so on) and not for Unicode characters, so Perl behaved as if you meant

pack("c", \$x & 255);

If you actually want to pack Unicode codepoints, use the "U" format instead.

Character in '%c' format wrapped in unpack

(W unpack) You tried something like

unpack("H", " $\x{\}2a1$ ")

where the format expects to process a byte (a character with a value below 256), but a higher value was provided instead. Perl uses the value modulus 256 instead, as if you had provided:

 $unpack("H", "\x{a1}"')$ 

Character in 'W' format wrapped in pack (W pack) You said

pack("U0W", \$x)

where  $\forall x$  is either less than 0 or more than 255. However,  $U_0$ -mode expects all values to fall in the interval [0, 255], so Perl behaved as if you meant:

pack("U0W", \$x & 255)

Character(s) in '%c' format wrapped in pack

(W pack) You tried something like

pack("u", "\x{1f3}b")

where the format expects to process a sequence of bytes (character with a value below 256), but some of the characters had a higher value. Perl uses the character values modulus 256 instead, as if you had provided:

pack("u", " $x{f3}b"$ )

Character(s) in '%c' format wrapped in unpack

(W unpack) You tried something like

unpack("s", " $\x{\{1f3\}b"$ )

where the format expects to process a sequence of bytes (character with a value below 256), but some of the characters had a higher value. Perl uses the character values modulus 256 instead, as if you had provided:

unpack("s", " $x{f3}b"$ )

charnames alias definitions may not contain a sequence of multiple spaces

(F) You defined a character name which had multiple space characters in a row. Change them to single spaces. Usually these names are defined in the : alias import argument to use charnames, but they could be defined by a translator installed into  $\frac{1}{2}$  and  $\frac{1}{2}$  charnames }. See "CUSTOM ALIASES" in charnames.

charnames alias definitions may not contain trailing white-space

(F) You defined a character name which ended in a space character. Remove the trailing space(s). Usually these names are defined in the :alias import argument to use charnames, but they could be defined by a translator installed into  $\frac{1}{2}$ <sup>2</sup>H{charnames}. See "CUSTOM ALIASES" in charnames.

*chdir()* on unopened filehandle %s

(W unopened) You tried *chdir()* on a filehandle that was never opened.

''\c%c'' is more clearly written simply as ''%s''

(W syntax) The  $\csc x$  construct is intended to be a way to specify non-printable characters. You used it for a printable one, which is better written as simply itself, perhaps preceded by a backslash for nonword characters. Doing it the way you did is not portable between ASCII and EBCDIC platforms.

Cloning substitution context is unimplemented

(F) Creating a new thread inside the s/// operator is not supported.

*closedir()* attempted on invalid dirhandle %s

(W io) The dirhandle you tried to close is either closed or not really a dirhandle. Check your control  $flow$ 

*close()* on unopened filehandle %s

(W unopened) You tried to close a filehandle that was never opened.

Closure prototype called

(F) If a closure has attributes, the subroutine passed to an attribute handler is the prototype that is cloned when a new closure is created. This subroutine cannot be called.

\C no longer supported in regex; marked by <--HERE in m/%s/

(F) The \C character class used to allow a match of single byte within a multi-byte utf-8 character, but was removed in v5.24 as it broke encapsulation and its implementation was extremely buggy. If you really need to process the individual bytes, you probably want to convert your string to one where each underlying byte is stored as a character, with *utf8::encode()*.

Code missing after '/'

(F) You had a (sub-)template that ends with a '/'. There must be another template code following the slash. See ''pack'' in perlfunc.

Code point 0x%X is not Unicode, and not portable

(S non\_unicode) You had a code point that has never been in any standard, so it is likely that languages other than Perl will NOT understand it. At one time, it was legal in some standards to have code points up to 0x7FFF\_FFFF, but not higher, and this code point is higher.

Acceptance of these code points is a Perl extension, and you should expect that nothing other than Perl can handle them; Perl itself on EBCDIC platforms before v5.24 does not handle them.

Code points above 0xFFFF\_FFFF require larger than a 32 bit word.

Perl also makes no guarantees that the representation of these code points won't change at some point in the future, say when machines become available that have larger than a 64-bit word. At that time, files written by an older Perl would require conversion before being readable by a newer Perl.

Code point  $0x\%X$  is not Unicode, may not be portable

(S non\_unicode) You had a code point above the Unicode maximum of U+10FFFF.

Perl allows strings to contain a superset of Unicode code points, but these may not be accepted by other languages/systems. Further, even if these languages/systems accept these large code points, they may have chosen a different representation for them than the UTF-8-like one that Perl has, which would mean files are not exchangeable between them and Perl.

On EBCDIC platforms, code points above 0x3FFF\_FFFF have a different representation in Perl v5.24 than before, so any file containing these that was written before that version will require conversion before being readable by a later Perl.

%s: Command not found

(A) You've accidentally run your script through **csh** or another shell instead of Perl. Check the #! line, or manually feed your script into Perl yourself. The #! line at the top of your file could look like

#!/usr/bin/perl -w

Compilation failed in require

(F) Perl could not compile a file specified in a require statement. Perl uses this generic message when none of the errors that it encountered were severe enough to halt compilation immediately.

Complex regular subexpression recursion limit (%d) exceeded

(W regexp) The regular expression engine uses recursion in complex situations where back-tracking is required. Recursion depth is limited to 32766, or perhaps less in architectures where the stack cannot

grow arbitrarily. (``Simple' and ``medium' situations are handled without recursion and are not subject to a limit.) Ty shortening the string under *a* mination; looping in Perl code (e.g. with while) rather than in the regular expression engine; or weiting the regular expression so that it is simpler or backtracks less. (Sperlfaq2(1)for information on Mastering Regular Expressions.)

connect() on closed soek%s

(W closed) You tried to do a connect on a closed solcelid you forget to check the returnalue of your socket() call? See connect in perifunc.

Constant(%s): Call to  $&$ {\$^H{%s}[} did not retu](http://chuzzlewit.co.uk/WebManPDF.pl/man:/1/perlfaq2)rn a deCEnadde

(F) The subroutine gistered to handle constant colorating (see verload) or a custom charnames handler (see CUSTOM TRANSLATORS' in charnames) returned an undeCEnaedev

Constant(%s): \$^H{%s} is not deŒned

 $(F)$  The parser found inconsistencies while attempting to de CE iverlared constant. Perhaps you forgot to load the corresponding orload pragma?

Constant is not %s reference

 $(F)$  A constant alue (perhaps declared using the use constant pragma) is being dereferenced, b it amounts to the wrong type of reference. The message indicates the type of references that w expected. This usually indicates a syntax error in dereferencing the constant See Constant Functions'' in perlsub(1)and constant.

Constants from lecal variables potentially modiCEed else redeprecated

(D deprecated) Yu wrote something like

my \$var;  $$sub = sub () { }$  \can };

but \$var is referenced elsewhere and could be modiCEed after the subvession is valuated. Either it is explicitly modic Eed elsehere (\$var = 3) or it is passed to a subroutine or to an operator dik printf or map, which may or may not modify the variable.

Traditionally, Perl has captured thalue of the ariable at that point and turned the subroutine into a constant eligible for inlining. In those cases where the use can be modiCEed albere, this breaks the behaior of closures, in which the subroutine captures the value itself, rather than itsakue, so future changes to the variable are re•ected in the subroutine eturn value.

This usage is deprecated, because the *limetia* likely to change in a future vsion of Perl.

If you intended for the subroutine to be eligible for inlining, then enautre the ariable is not referenced elsehere, possibly by coming it:

my  $$var2 = $var;$  $$sub = sub () { $var2 }$ ;

If you do want this subroutine to be a closure that re•ects future changes tartable that it closes over, add an replicit return:

```
my $var;
\text{Sub} = \text{sub}() \{ \text{return } \text{Svar } \};
```
Constant subroutine %s redeŒned

(W rede $CE$ ne)(S) o Y rede $CE$ ned a subroutine which had rippedly been eligible for inlining. See Constant Function's in perlsub(1)for commentary and wrkarounds.

Constant subroutine %s undeŒned

(W misc) You undeCEned a subroutine which had ipunely been eligible for inlining. See Constant Functions" in  $perlsub(1)$  for commentary and orkarounds.

#### Constant(%s) unknown

(F) The parser found inconsistencies either while attempting to de **CE rean and point constant**, or when trying to CE[nd the char](http://chuzzlewit.co.uk/WebManPDF.pl/man:/1/perlsub)acter name speciCEed in the  $\N_{...}$  escape. Perhaps ygot for load the

corresponding verload pragma?

: const is aperimental

(S experimental::const\_attr) Thèconst' attribute is experimental. If you want to use the feature, disable the warning with no warnings experimental::const\_attr b ut know that in doing so you are taking the risk that your code may break in a future Preiding

:const is not permitted on named subroutines

 $(F)$  The `const' attribute causes an anongous subroutine to be run and its use captured at the time that it is cloned. Named subroutines are not cloned this, so the attribute does not make sense on them.

Copy method did not return a reference

(F) The method which werloads "=" is buggy. See "Copy Constructor" in overload.

&CORE::%s cannot be called directly

(F) You tried to call a subroutine in the CORE:: namespace with &foo syntax or through a reference. Some subroutines in this package cannot yet be called that but must be called as baverds. Something lile this will work:

BEGIN {  $*$ shove =  $\&CORE::push;$ } shove @array, 1,2,3; # pushes on to @array

CORE::%s is not advword

 $(F)$  The CORE: namespace is reservior Perl keywords.

# Corrupted regexp opcode %d > %d

(P) This is either an error in Perl, diryou're using one, your custom gualar expression engine. If not the latter report the problem through the ranger  $(1)$  utility.

# corrupted reexp pointers

(P) The regular expression engine got confused by what the ulter expression compiler aye it.

# corrupted regexp program

(P) The regular expression engine got passed gexte program without a alid magic number.

## Corrupt malloc ptr 0x%x at 0x%x

 $(P)$  The malloc package that comes with Perl had an internal functional function-

Count after length/code in unpack

 $(F)$  You had an unpack template indicating a counted-length strung of a also speci CE ed an explicit size for the string. Seepack' in perlfunc.

# Deep recursion on anormous subroutine

Deep recursion on subroutine%'s"

(W recursion) This subroutine has called itself (directly or indirectly) 100 times more than it has returned. This probably indicates an inŒnite recursion, unlesse youting strange benchmark programs, in which case it indicates something else.

This threshold can be changed from 100, by recompiling the perl bisetting the C pre-processor macro PERL\_SUB\_DEPTH\_WARN to the desiablev

 $(?$ (DEFINE)....) does not allow branches in regex; marked by  $\lt$ -HERE in m/%s/

 $(F)$  You used something  $\frac{div}{2}$  (DEFINE)...|..) which is ille gal. The most likely cause of this error is that you left out a parenthesis inside of the .... part.

The <--HERE shows whereabouts in the guara expression the problemas discovered.

%s deCEnes neither package nor VERSION Sion checkailed

(F) You said something like "use Module 42' but in the Module Œle there are neither package declarations nor a \$VERSION.

delete argument is index/value array slice, use array slice

(F) You used index/value array slice syntax (%array[...]) as the argument to delete. You probably meant @array[...] with an @ symbol instead.

delete argument is key/value hash slice, use hash slice

(F) You used key/value hash slice syntax (%hash{...}) as the argument to delete. You probably meant @hash{...} with an @ symbol instead.

delete argument is not a HASH or ARRAY element or slice

(F) The argument to delete must be either a hash or array element, such as:

\$foo{\$bar}  $$ref->$  "susie" }[12]

or a hash or array slice, such as:

@foo[\$bar, \$baz, \$xyzzy] @{\$ref->[12]}{"susie", "queue"}

Delimiter for here document is too long

(F) In a here document construct like <<FOO, the label FOO is too long for Perl to handle. You have to be seriously twisted to write code that triggers this error.

Deprecated use of *my()* in false conditional

(D deprecated) You used a declaration similar to my  $\forall x$  if 0. There has been a long-standing bug in Perl that causes a lexical variable not to be cleared at scope exit when its declaration includes a false conditional. Some people have exploited this bug to achieve a kind of static variable. Since we intend to fix this bug, we don't want people relying on this behavior. You can achieve a similar static effect by declaring the variable in a separate block outside the function, eg

sub f { my \$x if 0; return \$x++ }

becomes

 $\{ my \leq x: sub f \{ return \leq x++ \} \}$ 

Beginning with perl 5.10.0, you can also use state variables to have lexicals that are initialized only once (see feature):

sub f { state \$x; return \$x++ }

DESTROY created new reference to dead object '%s'

(F) A *DESTROY()* method created a new reference to the object which is just being DESTROYed. Perl is confused, and prefers to abort rather than to create a dangling reference.

Did not produce a valid header

See Server error.

%s did not return a true value

(F) A required (or used) file must return a true value to indicate that it compiled correctly and ran its initialization code correctly. It's traditional to end such a file with a "1;", though any true value would do. See ''require'' in perlfunc.

(Did you mean &%s instead?)

(W misc) You probably referred to an imported subroutine &FOO as \$FOO or some such.

(Did you mean ''local'' instead of ''our''?)

(W misc) Remember that ''our'' does not localize the declared global variable. You have declared it again in the same lexical scope, which seems superfluous.

(Did you mean \$ or @ instead of %?)

(W) You probably said %hash{\$key} when you meant \$hash{\$key} or @hash{@keys}. On the other hand, maybe you just meant %hash and got carried away.

Died

(F) You passed die() an empty string (the equent of die  $"$ ") or you called it with no args and \$ $@$ was empty.

Document contains no data

See Serer error

%s does not deCEne %s::VERSION Seversion check filed

(F) You said something  $\mathsf{I}$  is all Module 42' but the Module did not de CEne a \$VERSION.

'/' does not take a repeat count

 $(F)$  You cannot put a repeat count of a staind right after the  $'$  code. See pack' in perlfunc.

Don't know how to get Œle name

(P) PerlIO\_getname, a perl internal I/O function speciŒc to VMS, as someho called on another platform. This should not happen.

Don't know how to handle magic of type \%o

(P) The internal handling of magical viables has been cursed.

do\_study: out of memory

(P) This should have been caught by safemalloc() instead.

(Do you need to predeclare %s?)

(S syntax) This is an educated guess made in conjunction with the met said where operator expected'. It often means a subroutine or module name is being referenced that been declared yet. This may be because of ordering problems in your CEIe, or because of a maisolog `package', '`require', or ``use' statement. If you're referencing something that it alle CEned yet, you don't actually have to deCEne the subroutine or package before the current locationare use an empty `sub foo;' or ``package FOO'; to enter a "forward" declaration.

dump() better written as CORE::dump()

(W misc) You used the obsolescent dump() ubt-in function, without fully qualifying it as CORE::dump(). Maybe it' s a typo. See dump' in perlfunc.

dump is not supported

(F) Your machine doesn's upport dump/undump.

Duplicate free() ignored

 $(S$  malloc) An internal routine called  $(x)$  on something that had already been freed.

Duplicate modiŒer '%c' after '%c' in %s

(W unpack) You have applied the same modiŒer more than once after a type in a pack template. See `pack' in perlfunc.

elseif should be elsif

(S syntax) There is noe kword "elseif" in Perl because Larry thinks st'ugly. Your code will be interpreted as an attempt to call a method namedeleif" for the class returned by the folloming block. This is unlikely to be what you ant.

Empty \%c in rgex; marked by  $\leftarrow$ -HERE in m/%s/

Empty  $\%c$  in regex; marked by <--HERE in m/%s/

(F)  $\phi$  and  $\Phi$  are used to introduce a named Unicode property described in erlunicode(1)and perlie. You used  $\varphi$  or  $\varphi$  in a regular expression without specifying the property name.

entering effective %s failed

(F) While under the use filetest pragma, switching the real and effective ui[ds or gids failed.](http://chuzzlewit.co.uk/WebManPDF.pl/man:/1/perlunicode)

%ENV is aliased to %s

 $(F)$  You're running under taint mode, and the %ENN at the has been aliased to another hash, so it doesnt re•ect anymore the state of the programe wironment. This is potentially insecure.

Error converting Œle speciŒcation %s

(F) An error peculiar to VMS. Because Perl maw tha deal with Œle speciŒcations in either VMS or Unix syntax, it comerts them to a single form when it must operate on them directiver you've passed an inalid CEIe speciCEcation to Perl, or youthind a case the corrision routines don handle. Drat.

Eval-group in insecure gualar expression

(F) Perl detected tainted data when trying to compile a repression that contains the  $($ ?{ ... }) zero-width assertion, which is unsafe. See? { code })" in perlre(1) and perlsec.

Eval-group not allwed at runtime, use reval' in regex m/%s/

(F) Perl tried to compile a galar expression containing the  $(2\{ ...)$   $\}$  zero-width assertion at run time, as it would when the pattern contains interpolated us. Since that is a security risk, it is not allowed. If you insist, you may still do this by using the re [eval](http://chuzzlewit.co.uk/WebManPDF.pl/man:/1/perlre) pragma or by replicitly building the pattern from an interpolated string at run time and using that in angume  $\mathcal{E}(\gamma)$  code  $\mathcal{E}(\gamma)$  in perlre.

Eval-group not allwed, use re 'eal' in regex m/%s/

(F) A regular expression contained the  $(??$  ... }) zero-width assertion, but that construct is only allowed when the use re eval pragma is in ef fect. See  $($ ?{ code })" in perlre.

EVAL without pos change eeded limit in reex; marked by  $\epsilon$ -HERE in m/%s/

 $(F)$  You used a pattern that nested too yn EVAL calls without consuming antext. Restructure the pattern so that  $x$ e is consumed.

The <--HERE shows whereabouts in the great expression the problemas discovered.

Excessively long <> operator

(F) The contents of a  $\leq$  operator may not exact the maximum size of a Perl identic Egrou're just trying to glob a long list of Œlenames, try using the glob() opecator the Œlenames into a iable and glob that.

exec? I'm not \*that\* kind of operating system

(F) The exec function is not implemented on some systems, e.g., Symbian OS. See perlport.

Execution of %s aborted due to compilation errors.

 $(F)$  The CEnal summary message when a Perl compilation f

exists agument is not a HASH or ARRA element or a subroutine

 $(F)$  The agument to exists must be a hash or array element or a subroutine with an ampersand, such as:

\$foo{\$bar} \$ref->{"susie"}[12] &do\_something

exists agument is not a subroutine name

 $(F)$  The agument to exists for exists & sub must be a subroutine name, and not a subroutine call. exists &sub() will generate this error .

Exiting eval via %s

(W exiting) You are setting an eval by unconventional means, such as a goto, or a loop control statement.

Exiting format via %s

(W exiting) You are stiting a format by uncorentional means, such as a goto, or a loop control statement.

Exiting pseudo-block via %s

(W exiting) You are giting a rather special block construct  $\theta$ ila sort block or subroutine) by unconventional means, such as a goto, or a loop control statements  $\mathbf{S}$  we defined.

Exiting subroutine via %s

(W exiting) You are exiting a subroutine by unconventional means, such as a goto, or a loop control statement.

Exiting substitution via %s

(W exiting) You are exiting a substitution by unconventional means, such as a return, a goto, or a loop control statement.

Expecting close bracket in regex; marked by  $\langle$ --HERE in m/%s/

(F) You wrote something like

(?13

to denote a capturing group of the form (?*PARNO*), but omitted the ")".

Expecting '(?flags:(?[...' in regex; marked by  $\leq$ -HERE in m/%s/

(F) The (?[...]) extended character class regular expression construct only allows character classes (including character class escapes like  $\backslash d$ ), operators, and parentheses. The one exception is  $(?flags:...)$  containing at least one flag and exactly one  $(?[...])$  construct. This allows a regular expression containing just  $(2[\ldots])$  to be interpolated. If you see this error message, then you probably have some other (?...) construct inside your character class. See ''Extended Bracketed Character Classes'' in perlrecharclass.

Experimental aliasing via reference not enabled

(F) To do aliasing via references, you must first enable the feature:

```
no warnings "experimental::refaliasing";
use feature "refaliasing";
\sqrt{sx} = \sqrt{sy};
```
Experimental %s on scalar is now forbidden

(F) An experimental feature added in Perl 5.14 allowed each, keys, push, pop, shift, splice, unshift, and values to be called with a scalar argument. This experiment is considered unsuccessful, and has been removed. The postderef feature may meet your needs better.

Experimental subroutine signatures not enabled

(F) To use subroutine signatures, you must first enable them:

```
no warnings "experimental::signatures";
use feature "signatures";
sub foo ($left, $right) { ... }
```
Experimental "%s" subs not enabled

(F) To use lexical subs, you must first enable them:

no warnings 'experimental::lexical\_subs'; use feature 'lexical\_subs'; my sub foo  $\{ \ldots \}$ 

Explicit blessing to " (assuming package main)

(W misc) You are blessing a reference to a zero length string. This has the effect of blessing the reference into the package main. This is usually not what you want. Consider providing a default target package, e.g. bless(\$ref, \$p || 'MyPackage');

```
%s: Expression syntax
```
(A) You've accidentally run your script through **csh** instead of Perl. Check the #! line, or manually feed your script into Perl yourself.

%s failed— call queue aborted

(F) An untrapped exception was raised while executing a UNITCHECK, CHECK, INIT, or END subroutine. Processing of the remainder of the queue of such routines has been prematurely ended.

Failed to close in-place edit file %s: %s

(F) Closing an output file from in-place editing, as with the -i command-line switch, failed.

False  $\Gamma$  range "%s" in regex; marked by  $\leq$ -HERE in m/%s/

(W regexp)(F) A character class range must start and end at a literal character, not another character class like  $\ddot{o}$  or [:alpha:]. The "-" in your false range is interpreted as a literal "-". In a  $(2[\ldots])$  construct, this is an error, rather than a warning. Consider quoting the "-", "\-". The <--HERE shows whereabouts in the regular expression the problem was discovered. See perlre.

#### Fatal VMS error (status=%d) at %s, line %d

(P) An error peculiar to VMS. Something untoward happened in a VMS system service or RTL routine; Perl's exit status should provide more details. The filename in "at  $s s$ " and the line number in "line %d'' tell you which section of the Perl source code is distressed.

fcntl is not implemented

(F) Your machine apparently doesn't implement *fcntl()*. What is this, a PDP-11 or something?

FETCHSIZE returned a negative value

(F) A tied array claimed to have a negative number of elements, which is not possible.

Field too wide in 'u' format in pack

(W pack) Each line in an uuencoded string starts with a length indicator which can't encode values above 63. So there is no point in asking for a line length bigger than that. Perl will behave as if you specified u63 as the format.

Filehandle %s opened only for input

(W io) You tried to write on a read-only filehandle. If you intended it to be a read-write filehandle, you needed to open it with " $\div$ " or " $\leftrightarrow$ " or " $\leftrightarrow$ " instead of with " $\lt$ " or nothing. If you intended only to write the file, use ">" or ">>". See "open" in perlfunc.

Filehandle %s opened only for output

(W io) You tried to read from a filehandle opened only for writing, If you intended it to be a read/write filehandle, you needed to open it with " $+\langle$ " or " $+\rangle$ " or " $\Rightarrow$ " instead of with " $>\$ ". If you intended only to read from the file, use "<". See "open" in perlfunc. Another possibility is that you attempted to open filedescriptor 0 (also known as STDIN) for output (maybe you closed STDIN earlier?).

#### Filehandle %s reopened as %s only for input

(W io) You opened for reading a filehandle that got the same filehandle id as STDOUT or STDERR. This occurred because you closed STDOUT or STDERR previously.

Filehandle STDIN reopened as %s only for output

(W io) You opened for writing a filehandle that got the same filehandle id as STDIN. This occurred because you closed STDIN previously.

Final \$ should be \\$ or \$name

(F) You must now decide whether the final \$ in a string was meant to be a literal dollar sign, or was meant to introduce a variable name that happens to be missing. So you have to put either the backslash or the name.

*flock()* on closed filehandle %s

(W closed) The filehandle you're attempting to *flock()* got itself closed some time before now. Check your control flow. *flock()* operates on filehandles. Are you attempting to call *flock()* on a dirhandle by the same name?

Format not terminated

(F) A format must be terminated by a line with a solitary dot. Perl got to the end of your file without finding such a line.

Format %s redefined

(W redefine) You redefined a format. To suppress this warning, say

```
{
no warnings 'redefine';
eval "format NAME =...";
}
```
Found  $=$  in conditional, should be  $==$ 

(W syntax) You said

if  $(Sfoo = 123)$ 

when you meant

if  $(Sfoo == 123)$ 

(or something like that).

%s found where operator expected

(S syntax) The Perl lexer knows whether to expect a term or an operator. If it sees what it knows to be a term when it was expecting to see an operator, it gives you this warning. Usually it indicates that an operator or delimiter was omitted, such as a semicolon.

gdbm store returned %d, errno %d, key ''%s''

(S) A warning from the GDBM\_File extension that a store failed.

gethostent not implemented

(F) Your C library apparently doesn't implement *gethostent()*, probably because if it did, it'd feel morally obligated to return every hostname on the Internet.

get%*sname()* on closed socket %s

(W closed) You tried to get a socket or peer socket name on a closed socket. Did you forget to check the return value of your *socket()* call?

getpwnam returned invalid UIC %#o for user ''%s''

(S) A warning peculiar to VMS. The call to sys\$getuai underlying the getpwnam operator returned an invalid UIC.

*getsockopt()* on closed socket %s

(W closed) You tried to get a socket option on a closed socket. Did you forget to check the return value of your *socket()* call? See ''getsockopt'' in perlfunc.

given is experimental

(S experimental::smartmatch) given depends on smartmatch, which is experimental, so its behavior may change or even be removed in any future release of perl. See the explanation under ''Experimental Details on given and when'' in perlsyn.

Global symbol "%s" requires explicit package name (did you forget to declare "my  $s s$ "?)

(F) You've said ''use strict'' or ''use strict vars'', which indicates that all variables must either be lexically scoped (using ''my'' or ''state''), declared beforehand using ''our'', or explicitly qualified to say which package the global variable is in (using "::").

glob failed (%s)

(S glob) Something went wrong with the external program(s) used for glob and <\*.c>. Usually, this means that you supplied a glob pattern that caused the external program to fail and exit with a nonzero status. If the message indicates that the abnormal exit resulted in a coredump, this may also mean that your csh (C shell) is broken. If so, you should change all of the csh-related variables in config.sh: If you have tcsh, make the variables refer to it as if it were csh (e.g. full  $csh='/usr/bin/tcsh')$ ; otherwise, make them all empty (except that d csh should be 'undef') so that Perl will think csh is missing. In either case, after editing config.sh, run ./Configure -S and rebuild Perl.

Glob not terminated

(F) The lexer saw a left angle bracket in a place where it was expecting a term, so it's looking for the corresponding right angle bracket, and not finding it. Chances are you left some needed parentheses out earlier in the line, and you really meant a ''less than''.

gmtime(%f) failed

(W overflow) You called gmtime with a number that it could not handle: too large, too small, or NaN. The returned value is undef.

gmtime(%f) too large

(W overflow) You called gmtime with a number that was larger than it can reliably handle and gmtime probably returned the wrong date. This warning is also triggered with NaN (the special nota-number value).

gmtime(%f) too small

(W overflow) You called gmtime with a number that was smaller than it can reliably handle and gmtime probably returned the wrong date.

Got an error from DosAllocMem

(P) An error peculiar to OS/2. Most probably you're using an obsolete version of Perl, and this should not happen anyway.

goto must have label

(F) Unlike with ''next'' or ''last'', you're not allowed to goto an unspecified destination. See ''goto'' in perlfunc.

Goto undefined subroutine%s

(F) You tried to call a subroutine with goto  $\&$  sub syntax, but the indicated subroutine hasn't been defined, or if it was, it has since been undefined.

Group name must start with a non-digit word character in regex; marked by  $\leq$ -HERE in m/%s/

(F) Group names must follow the rules for perl identifiers, meaning they must start with a non-digit word character. A common cause of this error is using  $(2\&0)$  instead of (20). See perlre.

()-group starts with a count

(F) A ()-group started with a count. A count is supposed to follow something: a template character or a ()-group. See ''pack'' in perlfunc.

%s had compilation errors.

(F) The final summary message when a  $per1 -c$  fails.

Had to create %s unexpectedly

(S internal) A routine asked for a symbol from a symbol table that ought to have existed already, but for some reason it didn't, and had to be created on an emergency basis to prevent a core dump.

%s has too many errors

(F) The parser has given up trying to parse the program after 10 errors. Further error messages would likely be uninformative.

Having more than one /%c regexp modifier is deprecated

(D deprecated, regexp) You used the indicated regular expression pattern modifier at least twice in a string of modifiers. It is deprecated to do this with this particular modifier, to allow future extensions to the Perl language.

Hexadecimal float: exponent overflow

(W overflow) The hexadecimal floating point has a larger exponent than the floating point supports.

Hexadecimal float: exponent underflow

(W overflow) The hexadecimal floating point has a smaller exponent than the floating point supports.

Hexadecimal float: internal error (%s)

(F) Something went horribly bad in hexadecimal float handling.

Hexadecimal float: mantissa overflow

(W overflow) The hexadecimal floating point literal had more bits in the mantissa (the part between the 0x and the exponent, also known as the fraction or the significand) than the floating point supports.

Hexadecimal •oat: precision loss

(W over•ow) The hexadecimal •oating point had internally more digits than could be output. This can be caused by unsupported long double formats, or by 64-bit einstenot being vailable (needed to retrieve the digits under some conCEgurations).

Hexadecimal •oat: unsupported long double format

(F) You have conCEgured Perl to use long doublets the internals of the long double format are unknown; therefore the headecimal •oat output is impossible.

Hexadecimal number > 0ftfffff non-portable

(W portable) The headecimal number you speciCEed is dearthan  $2^{**}32-1$  (4294967295) and therefore non-portable between systems.  $\frac{f\mathcal{L}}{f\mathcal{L}}$  for more on portability concerns.

IdentiŒer too long

(F) Perl limits identiCEers (names for inables, functions, etc.) to about 250 characters for simple names, and som that more for compound names  $(iiB A::B)$ . Y ou've exceeded Pers' limits. Future versions of Perl are lety to eliminate thes[e arbitrary l](http://chuzzlewit.co.uk/WebManPDF.pl/man:/1/perlport)imitations.

Ignoring zero length  $\N$ {} in character class in  $\alpha$ gex; marked by <--HERE in m/%s/

(W regexp) Named Unicode character escapes (\N{...}) may return a zero-length sequence. When such an escape is used in a character class its ibelisa not well deCEned. Check that the correct escape has been used, and the correct charname handler is in scope.

Illegal binary digit %s

(F) You used a digit other than 0 or 1 in a binary number .

Illegal binary digit %s ignored

(W digit) You may have tried to use a digit other than 0 or 1 in a binary numbter pretation of the binary number stopped before the enfoling digit.

Illegal character after ' ' in prototype for %s : %s

(W illegalproto) An illegal character ws found in a prototype declaration. The '\_' in a prototype must be followed by a ';', indicating the rest of the parameters are optional, or one of '@' or '%', since those two will accept 0 or more Œnal parameters.

# Illegal character \%o (carriage return)

(F) Perl normally treats carriage returns in the programe at would any other whitespace, which means you should wer see this error when Perlaw built using standard options of some reason, your version of Perl appears to whe been bilt without this support. The to your Perl administrator

Illegal character in prototype for %s : %s

(W illegalproto) An illegal character was found in a prototype declaration. gabe characters in prototypes are \$, @, %, \*, ;, [, ], &, \, and +. Perhaps you were trying to write a subroutine signature but didn't enable that feature Œrst (use feature signatures), so your signature w as instead interpreted as a bad prototype.

Illegal declaration of anormous subroutine

 $(F)$  When using the sub ayword to construct an anormous subroutine, you must ways specify a block of code. See perlsub.

Illegal declaration of subroutine %s

 $(F)$  A subroutine was not declared correctlogee perlsub.

Illegal division by zero

(F) You tried to divide a number by 0. Either something swarong in your logic, or you need to put a conditional in to guard aginst meaningless input.

# Illegal hexadecimal digit %s ignored

(W digit) You may have tried to use a character other than  $0 - 9$  or  $A$  a Ff in a headecimal number Interpretation of the balactimal number stopped before the interacter

#### Illegal modulus zero

(F) You tried to divide a number by 0 to get the remainder. Most numbers don't take to this kindly.

Illegal number of bits in vec

(F) The number of bits in *vec()* (the third argument) must be a power of two from 1 to 32 (or 64, if your platform supports that).

Illegal octal digit %s

(F) You used an 8 or 9 in an octal number.

#### Illegal octal digit %s ignored

(W digit) You may have tried to use an 8 or 9 in an octal number. Interpretation of the octal number stopped before the 8 or 9.

Illegal pattern in regex; marked by <--HERE in m/%s/

(F) You wrote something like

 $(?+foo)$ 

The "+" is valid only when followed by digits, indicating a capturing group. See (?*PARNO*).

Illegal suidscript

(F) The script run under suidperl was somehow illegal.

Illegal switch in PERL5OPT: -%c

(X) The PERL5OPT environment variable may only be used to set the following switches: **-[CDIMUdmtw]**.

Illegal user-defined property name

(F) You specified a Unicode-like property name in a regular expression pattern (using  $\pmb{p}$  or  $\pmb{p}$ }) that Perl knows isn't an official Unicode property, and was likely meant to be a user-defined property name, but it can't be one of those, as they must begin with either In or Is. Check the spelling. See also "Can't find Unicode property definition "%s"".

Ill-formed CRTL environ value ''%s''

(W internal) A warning peculiar to VMS. Perl tried to read the CRTL's internal environ array, and encountered an element without the = delimiter used to separate keys from values. The element is ignored.

Ill-formed message in prime\_env\_iter: |%s|

(W internal) A warning peculiar to VMS. Perl tried to read a logical name or CLI symbol definition when preparing to iterate over %ENV, and didn't see the expected delimiter between key and value, so the line was ignored.

(in cleanup) %s

(W misc) This prefix usually indicates that a *DESTROY()* method raised the indicated exception. Since destructors are usually called by the system at arbitrary points during execution, and often a vast number of times, the warning is issued only once for any number of failures that would otherwise result in the same message being repeated.

Failure of user callbacks dispatched using the G\_KEEPERR flag could also result in this warning. See ''G\_KEEPERR'' in perlcall.

Incomplete expression within '(?[ ])' in regex; marked by  $\leq$ -HERE in m/%s/

(F) There was a syntax error within the (?[ ]). This can happen if the expression inside the construct was completely empty, or if there are too many or few operands for the number of operators. Perl is not smart enough to give you a more precise indication as to what is wrong.

Inconsistent hierarchy during C3 merge of class '%s': merging failed on parent '%s'

(F) The method resolution order (MRO) of the given class is not C3-consistent, and you have enabled the C3 MRO for this class. See the C3 documentation in mro for more information.

InCEnite recursion ingex

(F) You used a pattern that references itself without consuminiment text. You should check the pattern to ensure that recursipatterns either consumatter fail.

# Initialization of state ariables in list contet currently forbidden

(F) Currently the implementation obtate' only permits the initialization of scalar variables in scalar context. Re-write state  $(\$a) = 42$  as state  $\$a = 42$  to change from list to scalar conte xt. Constructions such as state  $(Qa) = foo()$  will be supported in a future perl release.

# %%s[%s] in scalar contebetter written as \$%s[%s]

(W syntax) In scalar context, you've used an array indevalue slice (indicated by  $\%$ ) to select a single element of an array Generally its better to ask for a scala alue (indicated by \$). The diffence is that \$foo[&bar] al ways behaes like a scalarboth in the alue it returns and when valuating its argument, while %foo[&bar] pro vides a list contet to its subscript, which can do weird things if you're expecting only one subscript. When called in list context also returns the inder what &bar returns) in addition to the alue.

%%s{%s} in scalar conte better written as \$%s{%s}

(W syntax) In scalar conte you've used a hashek/value slice (indicated by %) to select a single element of a hash. Generally sibetter to ask for a scalarive (indicated by \$). The diffrence is that  $$foo{8bar}$  al ways behaves like a scalarboth in the alue it returns and when valuating its argument, while  $@$  foo{&bar} and provides a list contet to its subscript, which can do weird things if you're expecting only one subscript. When called in list contite also returns the dy in addition to the value.

# Insecure dependenm %s

(F) You tried to do something that the tainting mechanism didnet. The tainting mechanism is turned on when yor e running setuid or setgid, or when you specify -T to turn it xplicitly. The tainting mechanism labels all data that erived directly or indirectly from the user ho is considered to be unworthy of your trust. If an such data is used in a dangerous' operation, you get this error Seeperlsec(1)for more information.

## Insecure directory in %s

(F) You cant use system(), $xec()$ , or a piped open in a setuid or setgid script if  $ENV\{PATH\}$ contains a directory that is writable by the ride Also, the PATH must not contain an relative dir[ectory. See](http://chuzzlewit.co.uk/WebManPDF.pl/man:/1/perlsec) perlsec.

### Insecure \$ENV{%s} while running %s

(F) You cant use system(),xec(), or a piped open in a setuid or setgid scriptyifor  $\frac{d}{dE}$  ENV{PATH}, \$ENV{IFS}, \$ENV{CDPATH}, \$ENV{ENV}, \$ENV{BASH\_ENV} or \$ENV{TERM} are derived from data supplied (or potentially supplied) by the user script must set the path to a wno alue, using trustworthy data. See perlsec.

### Insecure usedeCEned property %s

 $(F)$  Perl detected tainted data when trying to compile a appression that contains a call to a user deŒned character property function, i.e. \p{IsFoo} or \p{InFoo}. See ``User-DeŒned Character Properties' in perlunicode(1)and perlsec.

### Integer over•ow in format string for %s

(F) The indexes and widths speciCEed in the format string of printf() or sprintf() are too lar ge. The numbers must not or ow the size of integers for your architecture.

### Integer over•ow in %s [number](http://chuzzlewit.co.uk/WebManPDF.pl/man:/1/perlunicode)

(S over•ow) The hexadecimal, octal or binary number you ha ve speciŒed either as a literal or as an argument to hearth or oct () is too big for your architecture, and has been vectored to a •oating point number. On a 32-bit architecture the best hexadecimal, octal or binary number representable without over•ow is 0xFFFFFFFF, 037777777777, or 0b11111111111111111111111111111111 respectively. Note that Perl transparently promotes all numbers to a •oating point representation internally Š subject to loss of precision errors in subsequent operations.

Integer overflow in srand

(S overflow) The number you have passed to srand is too big to fit in your architecture's integer representation. The number has been replaced with the largest integer supported (0xFFFFFFFF on 32-bit architectures). This means you may be getting less randomness than you expect, because different random seeds above the maximum will return the same sequence of random numbers.

Integer overflow in version

Integer overflow in version %d

(W overflow) Some portion of a version initialization is too large for the size of integers for your architecture. This is not a warning because there is no rational reason for a version to try and use an element larger than typically 2\*\*32. This is usually caused by trying to use some odd mathematical operation as a version, like 100/9.

Internal disaster in regex; marked by  $\lt$ --HERE in m/%s/

(P) Something went badly wrong in the regular expression parser. The <--HERE shows whereabouts in the regular expression the problem was discovered.

Internal inconsistency in tracking vforks

(S) A warning peculiar to VMS. Perl keeps track of the number of times you've called fork and exec, to determine whether the current call to exec should affect the current script or a subprocess (see ''exec LIST'' in perlvms). Somehow, this count has become scrambled, so Perl is making a guess and treating this exec as a request to terminate the Perl script and execute the specified command.

internal %<num>p might conflict with future printf extensions

(S internal) Perl's internal routine that handles printf and sprintf formatting follows a slightly different set of rules when called from C or XS code. Specifically, formats consisting of digits followed by ''p'' (e.g., ''%7p'') are reserved for future use. If you see this message, then an XS module tried to call that routine with one such reserved format.

Internal urp in regex; marked by  $\leq$ -HERE in m/%s/

(P) Something went badly awry in the regular expression parser. The <--HERE shows whereabouts in the regular expression the problem was discovered.

%s (...) interpreted as function

(W syntax) You've run afoul of the rule that says that any list operator followed by parentheses turns into a function, with all the list operators arguments found inside the parentheses. See ''Terms and List Operators (Leftward)'' in perlop.

In '(?...)', the '(' and '?' must be adjacent in regex; marked by  $\lt$ --HERE in m/%s/

(F) The two-character sequence "(?" in this context in a regular expression pattern should be an indivisible token, with nothing intervening between the "(" and the "?", but you separated them with whitespace.

Invalid %s attribute: %s

(F) The indicated attribute for a subroutine or variable was not recognized by Perl or by a usersupplied handler. See attributes.

Invalid %s attributes: %s

(F) The indicated attributes for a subroutine or variable were not recognized by Perl or by a usersupplied handler. See attributes.

Invalid character in charnames alias definition; marked by <--HERE in '%s

(F) You tried to create a custom alias for a character name, with the :alias option to use charnames and the specified character in the indicated name isn't valid. See ''CUSTOM ALIASES'' in charnames.

Invalid \0 character in  $\text{\$s}$  for  $\text{\$s}$ :  $\text{\$s}$ \0%s

(W syscalls) Embedded \0 characters in pathnames or other system call arguments produce a warning as of 5.20. The parts after the  $\lozenge$  were formerly ignored by system calls.

Invalid character in  $\{N\}$ ...}; marked by <--HERE in  $\{N\}$ %s}

(F) Only certain characters are valid for character names. The indicated one isn't. See ''CUSTOM ALIASES'' in charnames.

Invalid conversion in  $\text{\$s}:$  "%s"

(W printf) Perl does not understand the given format conversion. See ''sprintf'' in perlfunc.

Invalid escape in the specified encoding in regex; marked by  $\langle$ -HERE in m/%s/

(W regexp)(F) The numeric escape (for example  $\xthreetimes$  XHH) of value  $\lt$  256 didn't correspond to a single character through the conversion from the encoding specified by the encoding pragma. The escape was replaced with REPLACEMENT CHARACTER (U+FFFD) instead, except within (? []), where it is a fatal error. The <--HERE shows whereabouts in the regular expression the escape was discovered.

Invalid hexadecimal number in  $\text{N}\{U_+...\}$ 

Invalid hexadecimal number in  $\N{U+...}$  in regex; marked by  $\leq$ -HERE in m/%s/

(F) The character constant represented by ... is not a valid hexadecimal number. Either it is empty, or you tried to use a character other than 0 - 9 or A - F, a - f in a hexadecimal number.

Invalid module name %s with -%c option: contains single ':'

(F) The module argument to perl's **-m** and **-M** command-line options cannot contain single colons in the module name, but only in the arguments after ''=''. In other words, **-MFoo::Bar=:baz** is ok, but **-MFoo:Bar=baz** is not.

Invalid mro name: '%s'

(F) You tried to mro::set\_mro("classname", "foo") or use mro 'foo', where foo is not a valid method resolution order (MRO). Currently, the only valid ones supported are  $dfs$  and  $c3$ , unless you have loaded a module that is a MRO plugin. See mro and perlmroapi.

Invalid negative number (%s) in chr

(W utf8) You passed a negative number to chr. Negative numbers are not valid character numbers, so it returns the Unicode replacement character (U+FFFD).

Invalid number '%s' for -C option.

(F) You supplied a number to the -C option that either has extra leading zeroes or overflows perl's unsigned integer representation.

invalid option -D%c, use -D'' to see choices

(S debugging) Perl was called with invalid debugger flags. Call perl with the **-D** option with no flags to see the list of acceptable values. See also ''-Dletters'' in perlrun.

Invalid quantifier in  $\{\}$  in regex; marked by <--HERE in m/%s/

(F) The pattern looks like a {min,max} quantifier, but the min or max could not be parsed as a valid number - either it has leading zeroes, or it represents too big a number to cope with. The <--HERE shows where in the regular expression the problem was discovered. See perlre.

Invalid [] range ''%s'' in regex; marked by <--HERE in m/%s/

(F) The range specified in a character class had a minimum character greater than the maximum character. One possibility is that you forgot the  $\{\}\$  from your ending  $\x\{\}\$  -  $\x$  without the curly braces can go only up to ff. The <--HERE shows whereabouts in the regular expression the problem was discovered. See perlre.

Invalid range ''%s'' in transliteration operator

(F) The range specified in the tr/// or y/// operator had a minimum character greater than the maximum character. See perlop.

Invalid separator character %s in attribute list

(F) Something other than a colon or whitespace was seen between the elements of an attribute list. If the previous attribute had a parenthesised parameter list, perhaps that list was terminated too soon. See attributes.

Invalid separator character %s in PerlIO layer specification %s

(W layer) When pushing layers onto the Perl I/O system, something other than a colon or whitespace was seen between the elements of a layer list. If the previous attribute had a parenthesised parameter list, perhaps that list was terminated too soon.

Invalid strict version format (%s)

(F) A version number did not meet the ''strict'' criteria for versions. A ''strict'' version number is a positive decimal number (integer or decimal-fraction) without exponentiation or else a dotted-decimal v-string with a leading 'v' character and at least three components. The parenthesized text indicates which criteria were not met. See the version module for more details on allowed version formats.

#### Invalid type '%s' in %s

(F) The given character is not a valid pack or unpack type. See ''pack'' in perlfunc.

(W) The given character is not a valid pack or unpack type but used to be silently ignored.

Invalid version format (%s)

(F) A version number did not meet the ''lax'' criteria for versions. A ''lax'' version number is a positive decimal number (integer or decimal-fraction) without exponentiation or else a dotted-decimal v-string. If the v-string has fewer than three components, it must have a leading 'v' character. Otherwise, the leading 'v' is optional. Both decimal and dotted-decimal versions may have a trailing ''alpha'' component separated by an underscore character after a fractional or dotted-decimal component. The parenthesized text indicates which criteria were not met. See the version module for more details on allowed version formats.

Invalid version object

(F) The internal structure of the version object was invalid. Perhaps the internals were modified directly in some way or an arbitrary reference was blessed into the ''version'' class.

In '(\*VERB...)', the '(' and '\*' must be adjacent in regex; marked by  $\leq$ -HERE in m/%s/

(F) The two-character sequence "(\*" in this context in a regular expression pattern should be an indivisible token, with nothing intervening between the "(" and the "\*", but you separated them.

ioctl is not implemented

(F) Your machine apparently doesn't implement *ioctl()*, which is pretty strange for a machine that supports C.

*ioctl()* on unopened %s

(W unopened) You tried *ioctl()* on a filehandle that was never opened. Check your control flow and number of arguments.

IO layers (like '%s') unavailable

(F) Your Perl has not been configured to have PerlIO, and therefore you cannot use IO layers. To have PerlIO, Perl must be configured with 'useperlio'.

# IO::Socket::atmark not implemented on this architecture (F) Your machine doesn't implement the *sockatmark()* functionality, neither as a system call nor an

ioctl call (SIOCATMARK). '%s' is an unknown bound type in regex; marked by <--HERE in m/%s/

(F) You used  $\{b\}$ ...} or  $\B\}$ ...} and the ... is not known to Perl. The current valid ones are given in " $\b\{ \}$ ,  $\b\{ B \}$ ,  $\B"$  in perlrebackslash.

%s() is deprecated on :utf8 handles

(W deprecated) The *sysread()*, *recv()*, *syswrite()* and *send()* operators are deprecated on handles that have the :utf8 layer, either explicitly, or implicitly, eg., with the :encoding(UTF-16LE) layer.

Both *sysread()* and *recv()* currently use only the :utf8 flag for the stream, ignoring the actual layers. Since *sysread()* and *recv()* do no UTF-8 validation they can end up creating invalidly encoded scalars.

Similarly, *syswrite()* and *send()* use only the :utf8 flag, otherwise ignoring any layers. If the flag is set, both write the value UTF-8 encoded, even if the layer is some different encoding, such as the example above.

Ideally, all of these operators owld completely ignore the :utf8 state, working only with bytes, but this would result in silently breaking existing code.  $\bar{\Phi}$  avoid this a future grsion of perl will throw an exception when an of sysead(),  $\text{ecv}()$ , syswrite() or send() are called on handle with the :utf8 layer.

"%s" is more clearly written simply as %s" in regex; marled by <--HERE in m/%s/ (W regexp) (only under usere strict or within  $(?[...]$ ))

You speciCEed a character that has the golainer way of writing it, and which is also portable to platforms running with diferent character sets.

\$\* is no longer supported

(D deprecated, syntax) The special is able \*, deprecated in older perls, has been remotas of 5.10.0 and is no longer supported. In pure versions of perl the use of  $\mathcal{F}^*$  enabled or disabled multiline matching within a string.

Instead of using  $\frac{4}{3}$  you should use the /m (and maybe /s) regesp modicEers. No can enable /m for a lexical scope (een a whole CEIe) with use re /m. (In older versions: when  $\mathcal{F}^*$  was set to a true value then all regular expressions belowed as if the were written using  $/m$ .)

\$# is no longer supported

(D deprecated, syntax) The special riable  $$#$ , deprecated in older perls, has been vented as of 5.10.0 and is no longer supported. We should use the printf/sprintf functions instead.

'%s' is not a code reference

(W overload) The second (fourth, sixth, ...) gament of verload:: constant needs to be a code reference. Either an anonous subroutine, or a reference to a subroutine.

'%s' is not an werloadable type

(W overload) You tried to werload a constant type the coload package is uware of.

-i used with no Œlenames on the command line, reading from STDIN

(S inplace) The -i option was passed on the command line, indicating that the script is intended to edit Œles in placeµbno Œles were gin. This is usually a mistak since editing STDIN in place doesnt make sense, and can be confusing because it cae preak look like it is hanging when it is really just trying to read from STDIN. ou should either pass a Œlename to edit, or ve motom the command line. See  $r|run(1)$  for more details.

Junk on end of regexp in regex m/%s/

(P) The regular expression parser is confused.

Label not found for`last %s"

(F) You named a loo[p to break](http://chuzzlewit.co.uk/WebManPDF.pl/man:/1/perlrun) out out by unive not currently in a loop of that name, nother if you count where you were called from. Seast" in perlfunc.

Label not found for next %s'

(F) You named a loop to continue, thy ou're not currently in a loop of that name, nother if you count where you were called from. Seast" in perlfunc.

Label not found for redo %s"

 $(F)$  You named a loop to restartify ou're not currently in a loop of that name, note e if you count where you were called from. See st" in perlfunc.

leaving effective %s failed

(F) While under the use filetest pragma, switching the real and effective uids or gids failed.

length/code after end of string in unpack

(F) While unpacking, the string for was already used up when an unpack length/code combination tried to obtain more data. This results in an unde Canted for the length. See pack' in perlfunc.

 $length()$  used on %s (did you meano  $\delta$  and  $\delta$   $\delta$ )?)

(W syntax) You used length() on either an array or a hash when you probabily ew a count of the items.
Array size can be obtained by doing:

scalar(@array);

The number of items in a hash can be obtained by doing:

scalar(keys %hash);

Lexing code attempted to stuff non-Latin-1 character into Latin-1 input

(F) An extension is attempting to insert text into the current parse (using lex\_stuff\_pvn or similar), but tried to insert a character that couldn't be part of the current input. This is an inherent pitfall of the stuffing mechanism, and one of the reasons to avoid it. Where it is necessary to stuff, stuffing only plain ASCII is recommended.

Lexing code internal error  $(\% s)$ 

(F) Lexing code supplied by an extension violated the lexer's API in a detectable way.

*listen()* on closed socket %s

(W closed) You tried to do a listen on a closed socket. Did you forget to check the return value of your *socket()* call? See ''listen'' in perlfunc.

List form of piped open not implemented

(F) On some platforms, notably Windows, the three-or-more-arguments form of open does not support pipes, such as open( $$pipe, '|-', @args).$  Use the two-argument open( $$pipe,$ '|prog arg1 arg2...') form instead.

%s: loadable library and perl binaries are mismatched (got handshake key %p, needed %p)

(P) A dynamic loading library .so or .dll was being loaded into the process that was built against a different build of perl than the said library was compiled against. Reinstalling the XS module will likely fix this error.

Locale '%s' may not work well.%s

(W locale) You are using the named locale, which is a non-UTF-8 one, and which perl has determined is not fully compatible with what it can handle. The second %s gives a reason.

By far the most common reason is that the locale has characters in it that are represented by more than one byte. The only such locales that Perl can handle are the UTF-8 locales. Most likely the specified locale is a non-UTF-8 one for an East Asian language such as Chinese or Japanese. If the locale is a superset of ASCII, the ASCII portion of it may work in Perl.

Some essentially obsolete locales that aren't supersets of ASCII, mainly those in ISO 646 or other 7-bit locales, such as ASMO 449, can also have problems, depending on what portions of the ASCII character set get changed by the locale and are also used by the program. The warning message lists the determinable conflicting characters.

Note that not all incompatibilities are found.

If this happens to you, there's not much you can do except switch to use a different locale or use Encode to translate from the locale into UTF-8; if that's impracticable, you have been warned that some things may break.

This message is output once each time a bad locale is switched into within the scope of uselocale, or on the first possibly-affected operation if the uselocale inherits a bad one. It is not raised for any operations from the POSIX module.

localtime(%f) failed

(W overflow) You called localtime with a number that it could not handle: too large, too small, or NaN. The returned value is undef.

localtime(%f) too large

(W overflow) You called localtime with a number that was larger than it can reliably handle and localtime probably returned the wrong date. This warning is also triggered with NaN (the special not-a-number value).

localtime(%f) too small

(W over•ow) You called localtime with a number that w as smaller than it can reliably handle and localtime probably returned the wrong date.

Lookbehind longer than %d not implemented in exem/%s/

(F) There is currently a limit on the length of string which lookbehind can handle. This restriction may be eased in a future release.

Lost precision when %s %f by 1

(W imprecision) The alue you attempted to increment or decrement by one is to a lar the underlying •oating point representation to store accurately are the tast of  $++$  or  $-$  is unchanged. Perl issues this a rning because it has already switched from gette to •oating point when a west are too large for integers, and now even •oating point is insufEcient. You may wish to switch to using Math::BigIntexplicitly.

lstat() on Œlehandle%s

(W io) You tried to do an Istat on a Œlehandle. What did you mean by that? Ist**ats**) such sensuly on Œlenames. (Perl did a fstat() instead on the Œlehandle.)

lval[ue attribute](http://chuzzlewit.co.uk/WebManPDF.pl/man:/3/Math::BigInt) %s already-deŒned subroutine

(W misc) Although attribites.pm allows this, turning the blue attribute on or off on a Perl subroutine that is already deCEned does not also work properly it may or may not do what you and the pending on what code is inside the subroutine, with the details subject to change between Perl ions. Only do this if you really know what you are doing.

lvalue attribute ignored after the subroutine has been deŒned

(W misc) Using the : Ivalue declarati ve syntax to maka Perl subroutine and we subroutine after it has been deŒned is not permitted. make the subroutine an alue subroutine, add the allue attribute to the deŒnition, or put the sub foo :lvalue; declaration before the deŒnition.

See also attributes.pm.

Magical list constants are not supported

(F) You assigned a magical array to a stash element, and then tried to use the subroutine from the same slot. You are asking Perl to do something it cannot do, details subject to change betweersides.v

# Malformed integer in [] in pack

(F) Between the bracks enclosing a numeric repeat count only digits are permitted.  $\beta$ and 'in perlfunc.

Malformed integer in [] in unpack

(F) Between the bracks enclosing a numeric repeat count only digits are permitted.  $\beta$ perlfunc.

# Malformed PERLLIB\_PREFIX

(F) An error peculiar to OS/2. PERLLIB\_PREFIX should be of the form

prefix1;prefix2

or preŒx1 preŒx2

with nonempty pre $CEx1$  and pre $CEx2$ . If prefix1 is indeed a pre $CEx$  of uniting library search path, preŒx2 is substituted. The error may appear if components are not found, or are too long. See ``PERLLIB\_PREFIX' in perlos2.

Malformed prototype for %s: %s

 $(F)$  You tried to use a function with a malformed prototype. The syntax of function prototypes is gi a brief compile-time check for **otous** errors like invalid characters. A more rigorous check is run when the function is called. Perhaps the function was trying to write a subroutine signature but didn't enable that feature Œrst (use feature signatures), so the signature w as instead interpreted as a bad prototype.

# Malformed UTF-8 character (%s)

(S utf8)(F) Perl detected a string that didn't comply with UTF-8 encoding rules, even though it had the UTF8 flag on.

One possible cause is that you set the UTF8 flag yourself for data that you thought to be in UTF-8 but it wasn't (it was for example legacy 8-bit data). To guard against this, you can use Encode::decode\_utf8.

If you use the :encoding(UTF-8) PerlIO layer for input, invalid byte sequences are handled gracefully, but if you use  $:$ utf8, the flag is set without validating the data, possibly resulting in this error message.

See also ''Handling Malformed Data'' in Encode.

Malformed UTF-8 character immediately after '%s'

(F) You said use utf8, but the program file doesn't comply with UTF-8 encoding rules. The message prints out the properly encoded characters just before the first bad one. If utf8 warnings are enabled, a warning is generated that gives more details about the type of malformation.

- Malformed UTF-8 returned by  $\N$ {%s} immediately after '%s' (F) The charnames handler returned malformed UTF-8.
- Malformed UTF-8 string in '%c' format in unpack

(F) You tried to unpack something that didn't comply with UTF-8 encoding rules and perl was unable to guess how to make more progress.

Malformed UTF-8 string in pack

(F) You tried to pack something that didn't comply with UTF-8 encoding rules and perl was unable to guess how to make more progress.

Malformed UTF-8 string in unpack

(F) You tried to unpack something that didn't comply with UTF-8 encoding rules and perl was unable to guess how to make more progress.

Malformed UTF-16 surrogate

(F) Perl thought it was reading UTF-16 encoded character data but while doing it Perl met a malformed Unicode surrogate.

Mandatory parameter follows optional parameter

(F) In a subroutine signature, you wrote something like ''\$a = undef, \$b'', making an earlier parameter optional and a later one mandatory. Parameters are filled from left to right, so it's impossible for the caller to omit an earlier one and pass a later one. If you want to act as if the parameters are filled from right to left, declare the rightmost optional and then shuffle the parameters around in the subroutine's body.

Matched non-Unicode code point 0x%X against Unicode property; may not be portable

(S non\_unicode) Perl allows strings to contain a superset of Unicode code points; each code point may be as large as what is storable in an unsigned integer on your system, but these may not be accepted by other languages/systems. This message occurs when you matched a string containing such a code point against a regular expression pattern, and the code point was matched against a Unicode property,  $\pp{...}$  or  $\P$ ...} Unicode properties are only defined on Unicode code points, so the result of this match is undefined by Unicode, but Perl (starting in v5.20) treats non-Unicode code points as if they were typical unassigned Unicode ones, and matched this one accordingly. Whether a given property matches these code points or not is specified in "Properties accessible through  $\pmb{\rho}$  and \P{}'' in perluniprops.

This message is suppressed (unless it has been made fatal) if it is immaterial to the results of the match if the code point is Unicode or not. For example, the property  $\p{ASCII_Hex_Digit}$  only can match the 22 characters [0-9A-Fa-f], so obviously all other code points, Unicode or not, won't match it. (And  $\P$  {ASCII Hex Digit} will match every code point except these 22.)

Getting this message indicates that the outcome of the match arguably should have been the opposite of what actually happened. If you think that is the case, you may wish to make the non\_unicode warnings cateory fatal; if you agree with Pesl'decision, you may wish to turn fothis category.

See "Beyond Unicode code pointsh perlunicode (1) for more information.

%s matches null string mantimes in regex; marked by <--HERE in m/%s/

(W regexp) The pattern you'e speciŒed ould be an inŒnite loop if the guater expression engine didn't speciCE cally check for that. The  $\lt$ --HERE we show hereabouts in the greation spression the problem was discovered. See perlre.

Maximal count of pending signals (%u) ceeded

(F) Perl aborted due to too high a number of signals pending. This usually indicates that your operating system tried to dedir signals too fast (with a very high priority), starving the perl process from resources it would need to reach a point where it can process signals stasely "Deferred Signals (Safe Signals) h perlipc.)

"%s" may clash with future resered word

(W) This warning may be due to running  $ar15(1)$  script through a perl4 interpreters pecially if the word that is being **a** rned about is use' or ``my".

'%' may not be used in pack

(F) You can't pack a string by supplying a checksum, because the checksumming process loses information, and you cango the other wy. See "unpack" in perlfunc.

Method for operation %s not found in package %s during blessing

(F) An attempt was made to specify an entry in averloading table that does resolve to a valid subroutine. Seeverload.

Method %s not permitted

See Serer error

Might be a runway multi-line % sstring starting on line % d

(S) An advisory indicating that the prious error may hae been caused by a missing delimiter on a string or pattern, because itentually ended earlier on the current line.

Misplaced \_ in number

(W syntax) An underscore (underbar) in a numeric constant did not separatigity.

Missing agument in %s

(W missing) You called a function with free arguments than other quantity you supplied indicated would be needed.

Currently only emitted when a printf-type format required morgures than were supplied, to might be used in the future for other cases where we can statically determine other at a functions are missing, e.g. for the  $\hat{\mathsf{back}}'$  in perlfunc(1)function.

Missing agument to -%c

(F) The agument to the indicated command line switch must **follo** mediately after the switch, without intervening spaces.

Missing braces on \N{}

Missing braces on  $\{N\}$  in reex; marked by  $\langle -HERE$  in m/%s/

 $(F)$  Wrong syntax of character name literal  $N$  (charname) within double-quotish conte This can also happen when there is a space (or comment) between the  $\mathsf{N}$  and the {gexamitent the /x modiCE er. This modiCE er does not change the requirement that the brace immediately the N.

Missing braces on \o{}

(F) A \o must be followed immediately by a  $\{$  in double-quotish conter-

Missing comma after Œrstgament to %s function

 $(F)$  While certain functions alwo you to specify a CE lehandle or an direct object before the argument list, this ain'one of them.

Missing command in piped open

(W pipe) You used the open(FH, "| command") or open(FH, "command |") construction, but the command was missing or blank.

Missing control char name in  $\c$ 

(F) A double-quoted string ended with ''\c'', without the required control character name.

Missing ']' in prototype for %s : %s

(W illegalproto) A grouping was started with [ but never closed with ].

Missing name in ''%s sub''

(F) The syntax for lexically scoped subroutines requires that they have a name with which they can be found.

Missing \$ on loop variable

(F) Apparently you've been programming in **csh** too much. Variables are always mentioned with the \$ in Perl, unlike in the shells, where it can vary from one line to the next.

(Missing operator before %s?)

(S syntax) This is an educated guess made in conjunction with the message ''%s found where operator expected''. Often the missing operator is a comma.

Missing or undefined argument to require

(F) You tried to call require with no argument or with an undefined value as an argument. Require expects either a package name or a file-specification as an argument. See ''require'' in perlfunc.

Missing right brace on  $\%c$  in regex; marked by <--HERE in m/%s/

(F) Missing right brace in  $\x\{ \dots \}$ ,  $\p\{ \dots \}$ ,  $\P \{ \dots \}$ , or  $\N \{ \dots \}$ .

Missing right brace on  $\{N\}$ 

Missing right brace on  $\{N\}$  or unescaped left brace after  $\{N\}$ 

 $(F)$  \N has two meanings.

The traditional one has it followed by a name enclosed in braces, meaning the character (or sequence of characters) given by that name. Thus  $\N{ASTERISK}$  is another way of writing  $\star$ , valid in both double-quoted strings and regular expression patterns. In patterns, it doesn't have the meaning an unescaped \* does.

Starting in Perl 5.12.0,  $\N$  also can have an additional meaning (only) in patterns, namely to match a non-newline character. (This is short for  $[\uparrow \hbar]$ , and like. but is not affected by the /s regex modifier.)

This can lead to some ambiguities. When  $\setminus N$  is not followed immediately by a left brace, Perl assumes the  $\lceil \uparrow \setminus n \rceil$  meaning. Also, if the braces form a valid quantifier such as  $\mathcal{N}{3}$  or  $\mathcal{N}{5}$ , Perl assumes that this means to match the given quantity of non-newlines (in these examples, 3; and 5 or more, respectively). In all other case, where there is a  $\N$  and a matching }, Perl assumes that a character name is desired.

However, if there is no matching }, Perl doesn't know if it was mistakenly omitted, or if  $[\uparrow \neg n]$  { was desired, and raises this error. If you meant the former, add the right brace; if you meant the latter, escape the brace with a backslash, like so:  $\N\$ 

Missing right curly or square bracket

(F) The lexer counted more opening curly or square brackets than closing ones. As a general rule, you'll find it's missing near the place you were last editing.

(Missing semicolon on previous line?)

(S syntax) This is an educated guess made in conjunction with the message ''%s found where operator expected''. Don't automatically put a semicolon on the previous line just because you saw this message.

ModiCE cation of a read-onlual we attempted

- (F) You tried, directly or indirectly to change the alue of a constant. Ou didn't, of course, try  $\geq$  =
- 1", because the compiler catches that. But an easy two the same thing is:

sub mod  $\{ \, \text{\$}$  [0] = 1 } mod(2)

Another way is to assign to a substr() the and of the string.

Yet another way is to assign to a foreach loop VAR when VAR is aliased to a constant in the look LIST:

 $Sx = 1$ : foreach my  $\text{\$n}$  ( $\text{\$x}$ , 2) {  $\mathfrak{In}$  \*= 2; # modifies the  $\mathfrak{F}x$ , but fails on attempt to  $}$  # modify the 2

ModiCE cation of non-creatable arra we attempted, %s

 $(F)$  You tried to make an array value spring into xistence, and the subscripts we probably negative, even counting from end of the array backwards.

ModiCE cation of non-creatable hash we attempted, %s

 $(P)$  You tried to make a hash alue spring into xistence, and it could the created for some peculiar reason.

Module name must be constant

(F) Only a bare module name is alled as the Œrstgament to a use'.

Module name required with -%c option

(F) The -M or -m options say that Perl should load some module, ybu omitted the name of the module. Consulperlrun(1)for full details about -M and -m.

More than one anument to '%s' open

 $(F)$  The open function has been aske to open multiple Œles. This can happen if you are trying to open a pipe to a command that dake list of anyments, bt have forgotten to specify a piped open mode. See òp[en' in perlfu](http://chuzzlewit.co.uk/WebManPDF.pl/man:/1/perlrun)nc(1)for details.

mprotect for COW string %p %uailed with %d

(S) You compiled perl with -DPERL\_DEEG\_READONLY\_COW (see `Copy on Write' in perlguts), but a shared string of the could not be made read-only

mprotect for %p %uafled [with](http://chuzzlewit.co.uk/WebManPDF.pl/man:/1/perlfunc) %d

(S) You compiled perl with -DPERL\_DEEG\_READONLY\_OPS (see perlhacktips) ut an op tree could not be made read-only.

mprotect RV for COW string %p %uafiled with %d

(S) You compiled perl with -DPERL\_DEEG\_READONLY\_COW (see Copy on Write' in perlguts), but a read-only shared string for could not be made mutable.

mprotect RW for %p %uailed with %d

(S) You compiled perl with -DPERL\_DEEG\_READONLY\_OPS (see perlhacktips) uba read-only op tree could not be made mutable before freeing the ops.

# msg%s not implemented

(F) You don't have System V message IPC on your system.

Multidimensional syntax %s not supported

(W syntax) Multidimensional arrays arenwritten like  $$foo[1,2,3]$ . The y're written like \$foo[1][2][3], as in C.

'/' must follow a numeric type in unpack

(F) You had an unpack template that contained a  $\mathsf{W},\mathsf{t}$  bis did not follow some unpack speciCEcation producing a numericalue. See pack' in perlfunc.

%s must not be a named sequence in transliteration operator

(F) Transliteration  $(\frac{tr}{l})$  and  $\frac{y}{l}$  transliterates individual characters. But a named sequence by definition is more than an individual charater, and hence doing this operation on it doesn't make sense.

''my sub'' not yet implemented

(F) Lexically scoped subroutines are not yet implemented. Don't try that yet.

''my'' subroutine %s can't be in a package

(F) Lexically scoped subroutines aren't in a package, so it doesn't make sense to try to declare one with a package qualifier on the front.

''my %s'' used in sort comparison

(W syntax) The package variables \$a and \$b are used for sort comparisons. You used \$a or \$b in as an operand to the  $\leq$  > or cmp operator inside a sort comparison block, and the variable had earlier been declared as a lexical variable. Either qualify the sort variable with the package name, or rename the lexical variable.

''my'' variable %s can't be in a package

(F) Lexically scoped variables aren't in a package, so it doesn't make sense to try to declare one with a package qualifier on the front. Use *local()* if you want to localize a package variable.

Name ''%s::%s'' used only once: possible typo

(W once) Typographical errors often show up as unique variable names. If you had a good reason for having a unique name, then just mention it again somehow to suppress the message. The our declaration is also provided for this purpose.

NOTE: This warning detects package symbols that have been used only once. This means lexical variables will never trigger this warning. It also means that all of the package variables  $\zeta_c$ ,  $\otimes_c$ ,  $\zeta_c$ , as well as  $\kappa$ c,  $\&c$ , sub c{}, c(), and c (the filehandle or format) are considered the same; if a program uses \$c only once but also uses any of the others it will not trigger this warning. Symbols beginning with an underscore and symbols using special identifiers (q.v. perldata) are exempt from this warning.

## Need exactly 3 octal digits in regex; marked by <--HERE in m/%s/

(F) Within (?[]), all constants interpreted as octal need to be exactly 3 digits long. This helps catch some ambiguities. If your constant is too short, add leading zeros, like

```
(?[ [ \078 ] ]) # Syntax error!
(?[ [ \0078 ] ]) # Works
(?[ [ \007 8 ] ]) # Clearer
```
The maximum number this construct can express is \777. If you need a larger one, you need to use \o{} instead. If you meant two separate things, you need to separate them:

```
(?[ [ \7776 ] ]) # Syntax error!
(?[ [ \o{7776} ] ]) # One meaning
(?[ [ \777 6 ] ]) # Another meaning
(?[ [ \777 \006 ] ]) # Still another
```
Negative '/' count in unpack

(F) The length count obtained from a length/code unpack operation was negative. See ''pack'' in perlfunc.

#### Negative length

(F) You tried to do a read/write/send/recv operation with a buffer length that is less than 0. This is difficult to imagine.

Negative offset to vec in lvalue context

(F) When vec is called in an lvalue context, the second argument must be greater than or equal to zero.

Negative repeat count does nothing

(W numeric) You tried to execute the x repetition operator fewer than 0 times, which doesn't make sense.

Nested quantifiers in regex; marked by <--HERE in m/%s/

(F) You can't quantify a quantifier without intervening parentheses. So things like \*\* or  $+$  \* or  $?$ \* are illegal. The <--HERE shows whereabouts in the regular expression the problem was discovered.

Note that the minimal matching quantifiers,  $\star$ ?,  $\div$ ?, and ?? appear to be nested quantifiers, but aren't. See perlre.

%s never introduced

(S internal) The symbol in question was declared but somehow went out of scope before it could possibly have been used.

next::method/next::can/maybe::next::method cannot find enclosing method

 $(F)$  next: : method needs to be called within the context of a real method in a real package, and it could not find such a context. See mro.

 $\N$  in a character class must be a named character:  $\N_{...}$  in regex; marked by <--HERE in m/%s/

(F) The new (as of Perl 5.12) meaning of  $\N$  as  $[\n\infty]$  is not valid in a bracketed character class, for the same reason that . in a character class loses its specialness: it matches almost everything, which is probably not what you want.

\N{} in inverted character class or as a range end-point is restricted to one character in regex; marked by  $\lt$ -- HERE in m/%s/

(F) Named Unicode character escapes  $(\nabla \cdot \cdot \cdot)$  may return a multi-character sequence. Even though a character class is supposed to match just one character of input, perl will match the whole thing correctly, except when the class is inverted  $( [ \hat{c}, \dots ] )$ , or the escape is the beginning or final end point of a range. The mathematically logical behavior for what matches when inverting is very different from what people expect, so we have decided to forbid it. Similarly unclear is what should be generated when the  $\{N\}$ ... is used as one of the end points of the range, such as in

 $[\x{41} - \N{\text{ARABIC SEQUENCE YEH WITH HAMZA ABOVE WITH AE}}]$ 

What is meant here is unclear, as the  $\{N\}$ ... escape is a sequence of code points, so this is made an error.

\N{NAME} must be resolved by the lexer in regex; marked by <--HERE in m/%s/

(F) When compiling a regex pattern, an unresolved named character or sequence was encountered. This can happen in any of several ways that bypass the lexer, such as using single-quotish context, or an extra backslash in double-quotish:

```
$re = 'N{SPACE}'; # Wrong!
$re = "\N{SPACE}": # wrong!/$re/;
```
Instead, use double-quotes with a single backslash:

 $\frac{1}{2}$ re = " $N\frac{SPACE}{T}$ "; # ok /\$re/;

The lexer can be bypassed as well by creating the pattern from smaller components:

```
\frac{1}{2}re = '\N';
/\${re}{SPACE}/; # Wrong!
```
It's not a good idea to split a construct in the middle like this, and it doesn't work here. Instead use the solution above.

Finally, the message also can happen under the  $/x$  regex modifier when the  $\N$  is separated by spaces from the {, in which case, remove the spaces.

/\N {SPACE}/x; # Wrong! /\N{SPACE}/x; # ok

No %s allowed while running setuid

(F) Certain operations are deemed to be too insecure for a setuid or setgid sveptite allowed to attempt. Generally speaking there will be anothay to do what you ant that is, if not secure, at least securable. See perlsec.

NO-BREAK SPACE in a charnames alias deŒnition is deprecated

(D deprecated) ou de CE ned a character name which contained a no-break space charancter it to a regular space. Usually these names are de $CE$ ned in the :alias importument to use charnames, b ut they could be deŒned by a translator installed into \$^H{charnames}. See ``CUSTOM ALIASES'' in charnames.

No code speciŒed for -%c

(F) Perl's -e and -E command-line options require aguament. If you want to run an empty program, pass the empty string as a separate area or run a program consisting of a single 0 or 1:

perl -e "" perl -e0 perl -e1

No comma allwed after %s

 $(F)$  A list operator that has a CE lehandle indirect object is not allowed to have a comma between that and the following arguments. Otherwise **d**'be just another one of the gaments.

One possible cause for this is that yapected to hee imported a constant to your name space with use or import while no such importing took place, it may for a maple be that your operating system does not support that particular constant. Hopefully you did usxeptibile import list for the constants you expect to see; please seese' in perlfunc $(1)$ and `import'' in perlfunc. While an eplicit import list would probably have caught this error earlier it naturally does not remedy alget that your operating system still does not support that constant. Maybe wou a hay on the constants of the symbol import list of use or import or in the constant name at the line where this enstangered?

No command into which to pipe on com[mand line](http://chuzzlewit.co.uk/WebManPDF.pl/man:/1/perlfunc)

(F) An error peculiar to VMS. Perl handles it wo command line redirection, and found a '|' at the end of the command line, so it doets thow where you want to pipe the output from this command.

No DB::DB routine deŒned

 $(F)$  The currently xecuting code was compiled with the -d switch, up for some reason the current debugger (e.g. perl5dbl or a Devel:: module) didn't deCEne a routine to be called at the bridge of each statement.

No dbm on this machine

 $(P)$  This is counted as an internal error cause wery machine should supply dbm wradays, because Perl comes with SDBM. See SDBM\_File.

No DB::sub routine deŒned

 $(F)$  The currently xecuting code was compiled with the -d switch, up for some reason the current debugger (e.g. perl5dbl or a Devel:: module) didn' t deŒne a DB::sub routine to be called at the beginning of each ordinary subroutine call.

No directory speciŒed for -I

(F) The -I command-line switch requires a directory name as part of the samme eant. Use -Ilib, for instance. -I lib won't work.

No error Œle after 2> or 2>> on command line

(F) An error peculiar to VMS. Perl handles it wo command line redirection, and found a '2>' or a '2>>' on the command line, ut cant CEnd the name of the CEIe to which to write data destined for stderr.

No group ending character '%c' found in template

(F) A pack or unpack template has an opening '(' or '[' without its matching counterpart. See ''pack'' in perlfunc.

No input file after < on command line

(F) An error peculiar to VMS. Perl handles its own command line redirection, and found a '<' on the command line, but can't find the name of the file from which to read data for stdin.

No next::method '%s' found for %s

 $(F)$  next: : method found no further instances of this method name in the remaining packages of the MRO of this class. If you don't want it throwing an exception, use maybe::next::method or next::can See mro.

Non-finite repeat count does nothing

(W numeric) You tried to execute the x repetition operator  $Inf$  (or  $-Inf$ ) or NaN times, which doesn't make sense.

Non-hex character in regex; marked by <--HERE in m/%s/

(F) In a regular expression, there was a non-hexadecimal character where a hex one was expected, like

```
(?[ [ \xDG ] ])
(?[ [ \x{DEKA} ] ])
```
Non-octal character in regex; marked by <--HERE in m/%s/

(F) In a regular expression, there was a non-octal character where an octal one was expected, like

(?[ [ \o{1278} ] ])

Non-octal character '%c'. Resolved as ''%s''

(W digit) In parsing an octal numeric constant, a character was unexpectedly encountered that isn't octal. The resulting value is as indicated.

''no'' not allowed in expression

(F) The ''no'' keyword is recognized and executed at compile time, and returns no useful value. See perlmod.

Non-string passed as bitmask

(W misc) A number has been passed as a bitmask argument to *select()*. Use the *vec()* function to construct the file descriptor bitmasks for select. See ''select'' in perlfunc.

No output file after > on command line

(F) An error peculiar to VMS. Perl handles its own command line redirection, and found a lone '>' at the end of the command line, so it doesn't know where you wanted to redirect stdout.

No output file after  $>$  or  $>$  on command line

(F) An error peculiar to VMS. Perl handles its own command line redirection, and found a '>' or a '>>' on the command line, but can't find the name of the file to which to write data destined for stdout.

No package name allowed for variable %s in ''our''

(F) Fully qualified variable names are not allowed in ''our'' declarations, because that doesn't make much sense under existing rules. Such syntax is reserved for future extensions.

No Perl script found in input

(F) You called perl -x, but no line was found in the file beginning with #! and containing the word "perl".

No setregid available

(F) Configure didn't find anything resembling the *setregid()* call for your system.

No setreuid available

(F) Configure didn't find anything resembling the *setreuid()* call for your system.

### No such class %s

(F) You provided a class qualifier in a ''my'', ''our'' or ''state'' declaration, but this class doesn't exist at this point in your program.

# No such class field ''%s'' in variable %s of type %s

(F) You tried to access a key from a hash through the indicated typed variable but that key is not allowed by the package of the same type. The indicated package has restricted the set of allowed keys using the fields pragma.

# No such hook: %s

(F) You specified a signal hook that was not recognized by Perl. Currently, Perl accepts  $\rho_{DE}$ and \_\_WARN\_\_ as valid signal hooks.

# No such pipe open

(P) An error peculiar to VMS. The internal routine *my\_pclose()* tried to close a pipe which hadn't been opened. This should have been caught earlier as an attempt to close an unopened filehandle.

## No such signal: SIG%s

(W signal) You specified a signal name as a subscript to  $\$SIG$  that was not recognized. Say kill  $-1$ in your shell to see the valid signal names on your system.

#### Not a CODE reference

(F) Perl was trying to evaluate a reference to a code value (that is, a subroutine), but found a reference to something else instead. You can use the *ref()* function to find out what kind of ref it really was. See also perlref.

# Not a GLOB reference

(F) Perl was trying to evaluate a reference to a ''typeglob'' (that is, a symbol table entry that looks like \*foo), but found a reference to something else instead. You can use the *ref()* function to find out what kind of ref it really was. See perlref.

# Not a HASH reference

(F) Perl was trying to evaluate a reference to a hash value, but found a reference to something else instead. You can use the *ref()* function to find out what kind of ref it really was. See perlref.

## Not an ARRAY reference

(F) Perl was trying to evaluate a reference to an array value, but found a reference to something else instead. You can use the *ref()* function to find out what kind of ref it really was. See perlref.

#### Not an unblessed ARRAY reference

(F) You passed a reference to a blessed array to push, shift or another array function. These only accept unblessed array references or arrays beginning explicitly with @.

#### Not a SCALAR reference

(F) Perl was trying to evaluate a reference to a scalar value, but found a reference to something else instead. You can use the *ref()* function to find out what kind of ref it really was. See perlref.

#### Not a subroutine reference

(F) Perl was trying to evaluate a reference to a code value (that is, a subroutine), but found a reference to something else instead. You can use the *ref()* function to find out what kind of ref it really was. See also perlref.

# Not a subroutine reference in overload table

(F) An attempt was made to specify an entry in an overloading table that doesn't somehow point to a valid subroutine. See overload.

#### Not enough arguments for %s

(F) The function requires more arguments than you specified.

#### Not enough format arguments

(W syntax) A format specified more picture fields than the next line supplied. See perlform.

%s: not found

(A) You've accidentally run your script through the Bourne shell instead of Perl. Check the #! line, or manually feed your script into Perl yourself.

(?[...]) not valid in locale in regex; marked by <--HERE in m/%s/

 $(F)$  (?[...]) cannot be used within the scope of a uselocale or with an  $\Lambda$  re gular expression modiCE eras that would require deferring to run-time the calculation of what it should late to, and it is regex compile-time only.

no UTC offset information; assuming local time is UTC

(S) A warning peculiar to VMS. Perl as unable to CEnd the local timezone set is assuming that local system time is equalent to UTC. If it's not, deCEne the logical name SYS\$TIMEZONE\_DIFFERENTIAL to translate to the number of seconds which need to be added to UTC to get local time.

# NULL OP IN RUN

(S debugging) Some internal routine called run() with a null opcode pointer .

Null picture in formline

(F) The CErst quament to formline must be a a kid format picture speciCE cation. In a wife und to be empty, which probably means you supplied it an uninitializable. See perlform.

Null realloc

(P) An attempt was made to realloc NULL.

NULL regexp argument

 $(P)$  The internal pattern matching routines big time.

NULL regexp parameter

(P) The internal pattern matching routines are out of their gourd.

Number too long

(F) Perl limits the representation of decimal numbers in programs to about 250 charactions. Y exceeded that length. Future resions of Perl are listly to eliminate this arbitrary limitation. In the meantime, try using scienti $CEc$  notation (e.g.  $6'$  instead of  $1_000_000$ ).

Number with no digits

 $(F)$  Perl was looking for a number up found nothing that lood like a number. This happens, for example with \o{}, with no number between the braces.

# Octal number > 037777777777 non-portable

(W portable) The octal number you speciŒed de latan 2\*\*32-1 (4294967295) and therefore nonportable between systems. See port(1)for more on portability concerns.

Odd name/alue agument for subroutine

(F) A subroutine using a slurthash parameter in its signature reed an odd number of guments to populate the hash. It requires the use are guineds with the same numbere of as values. The caller of the subroutin[e is presum](http://chuzzlewit.co.uk/WebManPDF.pl/man:/1/perlport)ably ault Incorveniently this error will be reported at the location of the subroutine, not that of the caller .

# Odd number of anyments for verload::constant

(W overload) The call to verload::constant contained an odd number guments. The guments should come in pairs.

# Odd number of elements in anon ous hash

(W misc) You speciŒed an odd number of elements to initialize a hash, which is odd, because hashes come in ley/value pairs.

# Odd number of elements in hash assignment

(W misc) You speciŒed an odd number of elements to initialize a hash, which is odd, because hashes come in ley/value pairs.

## Offset outside string

(F)(W layer) You tried to do a read/write/send/recv/seek operation with an offset pointing outside the buffer. This is difficult to imagine. The sole exceptions to this are that zero padding will take place when going past the end of the string when either sysread () ing a file, or when seeking past the end of a scalar opened for I/O (in anticipation of future reads and to imitate the behavior with real files).

#### %s() on unopened %s

(W unopened) An I/O operation was attempted on a filehandle that was never initialized. You need to do an *open()*, a *sysopen()*, or a *socket()* call, or call a constructor from the FileHandle package.

#### -%s on unopened filehandle %s

(W unopened) You tried to invoke a file test operator on a filehandle that isn't open. Check your control flow. See also "-X" in perlfunc.

oops: oopsAV

(S internal) An internal warning that the grammar is screwed up.

oops: oopsHV

(S internal) An internal warning that the grammar is screwed up.

Opening dirhandle %s also as a file

(D io, deprecated) You used *open()* to associate a filehandle to a symbol (glob or scalar) that already holds a dirhandle. Although legal, this idiom might render your code confusing and is deprecated.

Opening filehandle %s also as a directory

(D io, deprecated) You used *opendir()* to associate a dirhandle to a symbol (glob or scalar) that already holds a filehandle. Although legal, this idiom might render your code confusing and is deprecated.

Operand with no preceding operator in regex; marked by  $\lt$ --HERE in m/%s/

(F) You wrote something like

 $(?\left[\begin{array}{c} p\{\text{Digit}\}\end{array}\right]$ 

There are two operands, but no operator giving how you want to combine them.

Operation ''%s'': no method found, %s

(F) An attempt was made to perform an overloaded operation for which no handler was defined. While some handlers can be autogenerated in terms of other handlers, there is no default handler for any operation, unless the fallback overloading key is specified to be true. See overload.

Operation ''%s'' returns its argument for non-Unicode code point 0x%X

(S non\_unicode) You performed an operation requiring Unicode rules on a code point that is not in Unicode, so what it should do is not defined. Perl has chosen to have it do nothing, and warn you.

If the operation shown is ''ToFold'', it means that case-insensitive matching in a regular expression was done on the code point.

If you know what you are doing you can turn off this warning by no warnings 'non\_unicode';.

Operation "%s" returns its argument for UTF-16 surrogate  $U+%X$ 

(S surrogate) You performed an operation requiring Unicode rules on a Unicode surrogate. Unicode frowns upon the use of surrogates for anything but storing strings in UTF-16, but rules are (reluctantly) defined for the surrogates, and they are to do nothing for this operation. Because the use of surrogates can be dangerous, Perl warns.

If the operation shown is ''ToFold'', it means that case-insensitive matching in a regular expression was done on the code point.

If you know what you are doing you can turn off this warning by no warnings 'surrogate';.

Operator or semicolon missing before %s

(S ambiguous) You used a variable or subroutine call where the parser was expecting an operator. The parser has assumed you really meant to use an operator, but this is highly likely to be incorrect. For example, if you say ''\*foo \*foo'' it will be interpreted as if you said ''\*foo \* 'foo'''.

Optional parameter lacks default expression

(F) In a subroutine signature, you wrote something like "\$a =", making a named optional parameter without a default value. A nameless optional parameter is permitted to have no default value, but a named one must have a specific default. You probably want "\$a = undef".

''our'' variable %s redeclared

(W misc) You seem to have already declared the same global once before in the current lexical scope.

Out of memory!

(X) The *malloc()* function returned 0, indicating there was insufficient remaining memory (or virtual memory) to satisfy the request. Perl has no option but to exit immediately.

At least in Unix you may be able to get past this by increasing your process datasize limits: in csh/tcsh use limit and limit datasize n (where n is the number of kilobytes) to check the current limits and change them, and in ksh/bash/zsh use ultimit -a and ultimit -d n, respectively.

Out of memory during %s extend

(X) An attempt was made to extend an array, a list, or a string beyond the largest possible memory allocation.

Out of memory during ''large'' request for %s

(F) The *malloc()* function returned 0, indicating there was insufficient remaining memory (or virtual memory) to satisfy the request. However, the request was judged large enough (compile-time default is 64K), so a possibility to shut down by trapping this error is granted.

Out of memory during request for %s

 $(X)(F)$  The *malloc()* function returned 0, indicating there was insufficient remaining memory (or virtual memory) to satisfy the request.

The request was judged to be small, so the possibility to trap it depends on the way perl was compiled. By default it is not trappable. However, if compiled for this, Perl may use the contents of \$ ^M as an emergency pool after *die()*ing with this message. In this case the error is trappable *once*, and the error message will include the line and file where the failed request happened.

Out of memory during ridiculously large request

(F) You can't allocate more than 2ˆ31+''small amount'' bytes. This error is most likely to be caused by a typo in the Perl program. e.g., \$arr[time] instead of \$arr[\$time].

Out of memory for yacc stack

(F) The yacc parser wanted to grow its stack so it could continue parsing, but *realloc()* wouldn't give it more memory, virtual or otherwise.

'.' outside of string in pack

(F) The argument to a '.' in your template tried to move the working position to before the start of the packed string being built.

'@' outside of string in unpack

(F) You had a template that specified an absolute position outside the string being unpacked. See "pack" in perlfunc.

'@' outside of string with malformed UTF-8 in unpack

(F) You had a template that specified an absolute position outside the string being unpacked. The string being unpacked was also invalid UTF-8. See ''pack'' in perlfunc.

overload arg '%s' is invalid

(W overload) The overload pragma was passed an argument it did not recognize. Did you mistype an operator?

Overloaded dereference did not return a reference

(F) An object with an overloaded dereference operator was dereferenced, but the overloaded operation did not return a reference. See overload.

# Overloaded qr did not return a REGEXP

(F) An object with a qr overload was used as part of a match, but the overloaded operation didn't return a compiled regexp. See overload.

# %s package attribute may clash with future reserved word: %s

(W reserved) A lowercase attribute name was used that had a package-specific handler. That name might have a meaning to Perl itself some day, even though it doesn't yet. Perhaps you should use a mixed-case attribute name, instead. See attributes.

# pack/unpack repeat count overflow

(F) You can't specify a repeat count so large that it overflows your signed integers. See ''pack'' in perlfunc.

# page overflow

(W io) A single call to *write()* produced more lines than can fit on a page. See perlform.

panic: %s

(P) An internal error.

#### panic: attempt to call %s in %s

(P) One of the file test operators entered a code branch that calls an ACL related-function, but that function is not available on this platform. Earlier checks mean that it should not be possible to enter this branch on this platform.

## panic: child pseudo-process was never scheduled

(P) A child pseudo-process in the ithreads implementation on Windows was not scheduled within the time period allowed and therefore was not able to initialize properly.

#### panic: ck\_grep, type=%u

(P) Failed an internal consistency check trying to compile a grep.

#### panic: ck\_split, type=%u

(P) Failed an internal consistency check trying to compile a split.

## panic: corrupt saved stack index %ld

(P) The savestack was requested to restore more localized values than there are in the savestack.

# panic: del\_backref

(P) Failed an internal consistency check while trying to reset a weak reference.

#### panic: do\_subst

(P) The internal *pp\_subst()* routine was called with invalid operational data.

#### panic: do\_trans\_%s

(P) The internal do\_trans routines were called with invalid operational data.

### panic: fold\_constants JMPENV\_PUSH returned %d

(P) While attempting folding constants an exception other than an eval failure was caught.

#### panic: frexp: %f

(P) The library function *frexp()* failed, making printf(''%f'') impossible.

# panic: goto, type=%u, ix=%ld

(P) We popped the context stack to a context with the specified label, and then discovered it wasn't a context we know how to do a goto in.

# panic: gp\_free failed to free glob pointer

(P) The internal routine used to clear a typeglob's entries tried repeatedly, but each time something recreated entries in the glob. Most likely the glob contains an object with a reference back to the glob and a destructor that adds a new object to the glob.

#### panic: INTERPCASEMOD, %s

(P) The lexer got into a bad state at a case modifier.

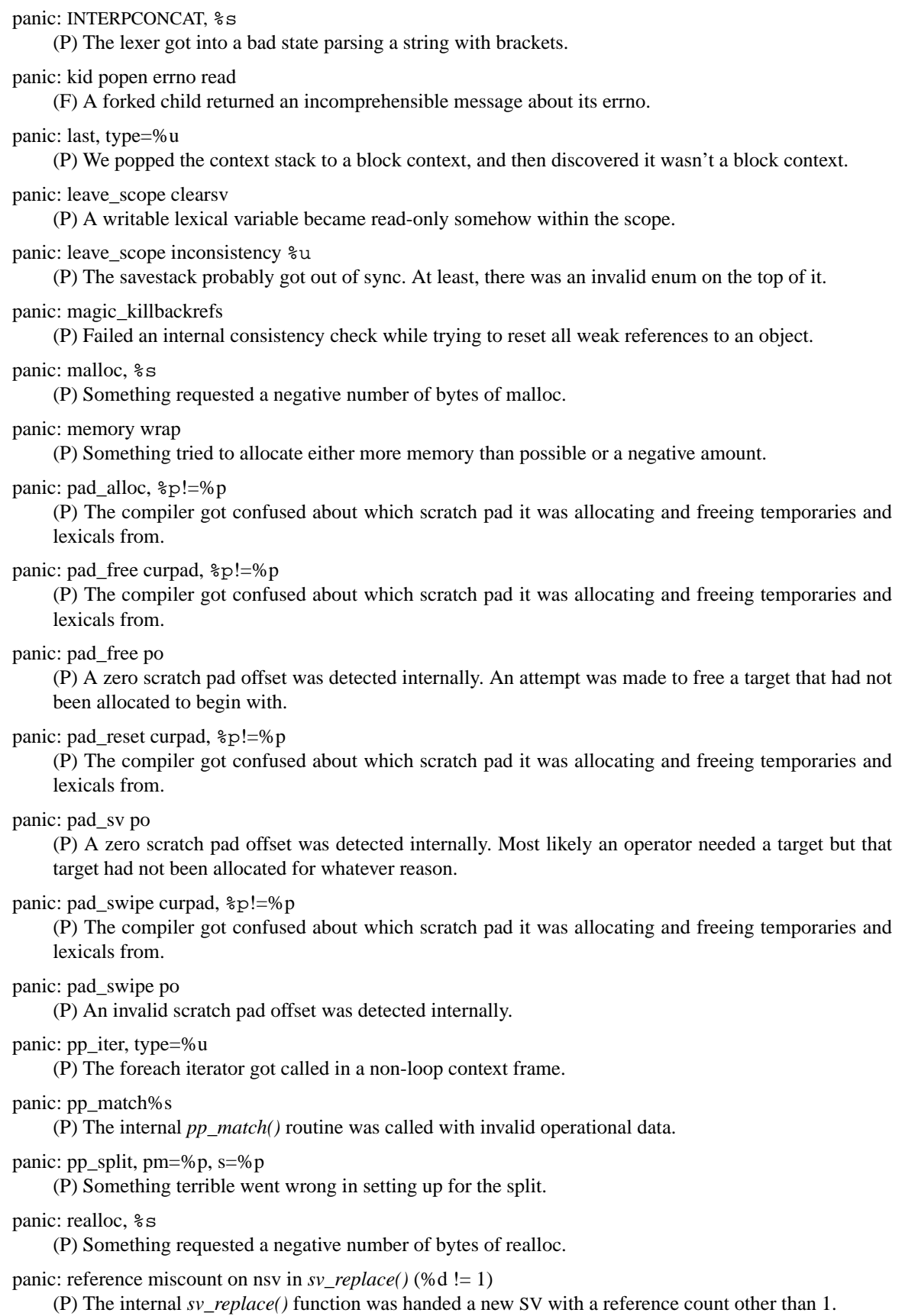

panic: restartop in %s (P) Some internal routine requested a goto (or something like it), and didn't supply the destination. panic: return, type=%u (P) We popped the context stack to a subroutine or eval context, and then discovered it wasn't a subroutine or eval context. panic: scan\_num, %s (P) *scan\_num()* got called on something that wasn't a number. panic: Sequence (?{...}): no code block found in regex m/%s/ (P) While compiling a pattern that has embedded (?{}) or (??{}) code blocks, perl couldn't locate the code block that should have already been seen and compiled by perl before control passed to the regex compiler. panic:  $strx\frac{frm}{)}$  gets absurd - a =>  $\alpha$ u, ab =>  $\alpha$ u (P) The interpreter's sanity check of the C function *strxfrm()* failed. In your current locale the returned transformation of the string ''ab'' is shorter than that of the string ''a'', which makes no sense. panic: sv\_chop %s (P) The *sv\_chop()* routine was passed a position that is not within the scalar's string buffer. panic: sv\_insert, midend=%p, bigend=%p (P) The *sv\_insert()* routine was told to remove more string than there was string. panic: top\_env (P) The compiler attempted to do a goto, or something weird like that. panic: unimplemented op %s (#%d) called (P) The compiler is screwed up and attempted to use an op that isn't permitted at run time. panic: utf16\_to\_utf8: odd bytelen (P) Something tried to call utf16\_to\_utf8 with an odd (as opposed to even) byte length. panic: utf16\_to\_utf8\_reversed: odd bytelen (P) Something tried to call utf16\_to\_utf8\_reversed with an odd (as opposed to even) byte length. panic: yylex, %s (P) The lexer got into a bad state while processing a case modifier. Parentheses missing around ''%s'' list (W parenthesis) You said something like my  $$foo, $bar = @$ ; when you meant my  $(\$foo, \$bar) = @$ ; Remember that ''my'', ''our'', ''local'' and ''state'' bind tighter than comma. Parsing code internal error (%s) (F) Parsing code supplied by an extension violated the parser's API in a detectable way. Passing malformed UTF-8 to ''%s'' is deprecated (D deprecated, utf8) This message indicates a bug either in the Perl core or in XS code. Such code was trying to find out if a character, allegedly stored internally encoded as UTF-8, was of a given type, such as being punctuation or a digit. But the character was not encoded in legal UTF-8. The %s is replaced by a string that can be used by knowledgeable people to determine what the type being checked against was. If utf8 warnings are enabled, a further message is raised, giving details of the malformation. Pattern subroutine nesting without pos change exceeded limit in regex (F) You used a pattern that uses too many nested subpattern calls without consuming any text. Restructure the pattern so text is consumed before the nesting limit is exceeded.

-p destination: %s

 $(F)$  An error occurred during the implicit output the by the -p command-line switch. (This output goes to STDOUT unless youe redirected it with select().)

Perl API version %s of %s does not match %s

 $(F)$  The XS module in question as compiled aginst a different incompatible ersion of Perl than the one that has loaded the XS module.

Perl folding rules are not up-to-date for 0x%X; please use the

perlbug(1) utility to report; in regex; marked by  $\lt$ -HERE in m/%s/" 4 (S gexp) You used a regular expression with case-insensite matching, and there is aughin Perl in which the ubilt-in regular expression folding rules are not accurate. This may lead to incorrect results. Please report this as a b using the perlbug(1) utility.

Perl[IO layer ':w](http://chuzzlewit.co.uk/WebManPDF.pl/man:/1/perlbug)in32' is aperimental

(S experimental::win32\_perlio) The :win32 PerlIO layer is xperimental. If you want to take the risk of using this layersimply disable this warning:

no war[nings "expe](http://chuzzlewit.co.uk/WebManPDF.pl/man:/1/perlbug)rimental::win32\_perlio";

Perl\_my\_%s() not ailable

(F) Your platform has ery uncommon byte-order and intered size, so it was not possible to set up some or all Cexd-width byte-order coversion functions. This is only a problem when you'sing the '<' or '>' modicEers in (un)pack templates. See ck' in perlfunc.

Perl %s required (did you mean %s?)--this is only %s, stopped

(F) The code you are trying to run has  $\alpha$  is a newer version of Perl than you are running. Perhaps use 5.10 w as written instead of use 5.010 or use v5.10. W ithout the leading v, the number is interpreted as a decimal, with every three digits after the decimal point representing a part of the version numberSo  $5.10$  is equalent to  $v5.100$ .

Perl %s required Š this is only %s, stopped

(F) The module in question uses features of a v eral more recent than the currently running version. How long has it been since you upgraded, wear ? See require' in perlfunc.

PERL\_SH\_DIR too long

(F) An error peculiar to OS/2. PERL\_SH\_DIR is the directory to Œnd the sh-shell in. See ``PERL\_SH\_DIR'' in perlos2.

PERL\_SIGNALS illegal: ``%s''

 $(X)$  See `PERL\_SIGNALS'' in perlrun(1)for legal values.

Perls since %s too modern Š this is %s, stopped

(F) The code you are trying to run claims it will not run on the sion of Perl you are using because it is too new. Maybe the cod[e needs to](http://chuzzlewit.co.uk/WebManPDF.pl/man:/1/perlrun) be updated, or maybe it is simply wrong and the v check should just be removed.

- perl: warning: Non he character in '\$ENV{PERL\_HASH\_SEED}', seed only partially set (S) PERL\_HASH\_SEED should match  $/N\$ s^\*(?:0x)?[0-9a-fA-F]+ $\$ s^\*\z $t$  bt contained a non he character. This could mean you are not using the hash seed you think you are.
- perl: warning: Setting locale fled.

(S) The whole varning message will look something dik

perl: warning: Setting locale failed. perl: warning: Please check that your locale settings:  $LC$ \_ALL = "En\_US",  $LANG = (unset)$ are supported and installed on your system. perl: warning: Falling back to the standard locale ("C").

Exactly what were the fled locale setting savies. In the aboe the settings were that the LC\_ALlasw "En\_US' and the LANG had no alue. This error means that Perl detected that you and/or your

operating system supplier and/or system administrator state up the so-called locale system b Berl could not use those settings. Thia swot dead serious, fortunately: there is default locale'' called ``C'' that Perl can and will use, and the script will be run. Before you really CEx the probles weth of you will get the same error message each time you run Perl. to be ally CEx the problem can be found in perllocale (1) section LOCALE PROBLEMS.

perl: warning: strange setting in '\$ENV{PERL\_PERRB\_KEYS}': '%s'

(S) Perl was run with the entironment variable PERL\_PERURB\_KEYS de CEned up containing an unexpected alue. The leal values of this setting are as folls.

Nume[ric | String | R](http://chuzzlewit.co.uk/WebManPDF.pl/man:/1/perllocale)esult

--------+---------------+-----------------------------------------

0 | NO | Disables key traversal randomization

1 | RANDOM | Enables full key traversal randomization

2 | DETERMINISTIC | Enables repeatable key traversal

| | randomization

Both numeric and string alues are accepted, thote that string alues are case senset i The defiult for this setting is RANDOM" or 1.

pid %x not a child

(W exec) A warning peculiar to VMS. Waitpid() was asked to wait for a process which istn'a subprocess of the current process. While this is CEne from VMS' perspectiprobably not what you intended.

'P' must have an explicit size in unpack

(F) The unpack format P must han aplicit size, not  $*$ ".

POSIX class [:%s:] unknown in regex; marked by <--HERE in m/%s/

(F) The class in the character class  $[::]$  syntax is un when The  $\lt$ -HERE shows whereabouts in the regular expression the problemas discovered. Note that the POSIX character classes do not the is preCEx the corresponding C interfes hee: in other words, it's [[:print:]], not isprint. See perlre.

POSIX getpgrp can't take an angument

(F) Your system has POSIXetpgrp(), which takes no angument, unlike the BSD version, which takes a pid.

POSIX syntax  $[%c%c]$  belongs inside character classes% gext rearled by  $\lt$ --HERE in m/%s/

(W regexp) Perl thinks that you intended to write a POSIX character clasts didn't use enough braclets. These POSIX class constructs  $[:.]$ ,  $[==]$ , and  $[.]$  go inside character classes, the  $[]$  are part of the construct, for example: qr/[012[:alpha:]345]/. What the re gular expression pattern compiled to is probably not what you were intending  $\alpha$  ample, qr/[:alpha: $\gamma$  compiles to a regular bracketed character class consisting of the four characters ":", "a", "l", "h", and "p". T o specify the POSIX class, it should ha been written qr. ([:alpha:].

Note that  $[= =]$  and  $[.]$  are not currently implemented; the simply placeholders for future extensions and will causeatal errors. The <--HERE swe whereabouts in the gelar expression the problem was discovered. See perire.

If the specicEcation of the clases whot completely alid, the message indicates that.

POSIX syntax  $[$ .  $]$  is reseed for future getensions in reex; marked by  $\lt$ --HERE in m/%s/

(F) Within regular expression character classes ( $[]$ ) the syntaximuting with  $[$ ." and ending with .]" is reserved for future retensions. If you need to represent those character sequences inside a regular expression character class, just quote the square disare ith the backslash: [" and `.\]". The  $\epsilon$ --HERE shows whereabouts in the greater expression the problemed discovered. See perire.

POSIX syntax  $[=]=]$  is reseed for future setensions in reax; marked by  $\lt$ -HERE in m/%s/

(F) Within regular expression character classes (I) the syntaxiriburing with  $I =$  and ending with

`=]'' is reserved for future etensions. If you need to represent those character sequences inside a

regular expression character class, just quote the square brackets with the backslash: " $\langle$ [='' and "=\]''. The <--HERE shows whereabouts in the regular expression the problem was discovered. See perlre.

Possible attempt to put comments in *qw()* list

(W qw) *qw()* lists contain items separated by whitespace; as with literal strings, comment characters are not ignored, but are instead treated as literal data. (You may have used different delimiters than the parentheses shown here; braces are also frequently used.)

You probably wrote something like this:

 $@list = qw($ a # a comment b # another comment );

when you should have written this:

```
@list = qw(a
b
);
```
If you really want comments, build your list the old-fashioned way, with quotes and commas:

```
@list = ('a', # a comment
'b', # another comment
);
```
Possible attempt to separate words with commas

(W qw) *qw()* lists contain items separated by whitespace; therefore commas aren't needed to separate the items. (You may have used different delimiters than the parentheses shown here; braces are also frequently used.)

You probably wrote something like this:

qw! a, b, c !;

which puts literal commas into some of the list items. Write it without commas if you don't want them to appear in your data:

qw! a b c !;

Possible memory corruption: %s overflowed 3rd argument

(F) An *ioctl()* or *fcntl()* returned more than Perl was bargaining for. Perl guesses a reasonable buffer size, but puts a sentinel byte at the end of the buffer just in case. This sentinel byte got clobbered, and Perl assumes that memory is now corrupted. See ''ioctl'' in perlfunc.

Possible precedence issue with control flow operator

(W syntax) There is a possible problem with the mixing of a control flow operator (e.g. return) and a low-precedence operator like or. Consider:

sub { return \$a or \$b; }

This is parsed as:

sub { (return \$a) or \$b; }

Which is effectively just:

sub { return \$a; }

Either use parentheses or the high-precedence variant of the operator.

Note this may be also triggered for constructs like:

sub { 1 if die; }

Possible precedence problem on bitwise %s operator

(W precedence) Your program uses a bitwise logical operator in conjunction with a numeric comparison operator, like this :

if  $(\frac{5}{2}x \& \frac{5}{2}y == 0)$  { ... }

This expression is actually equivalent to  $\forall x \in (\forall y == 0)$ , due to the higher precedence of ==. This is probably not what you want. (If you really meant to write this, disable the warning, or, better, put the parentheses explicitly and write  $\zeta x \& (\zeta y == 0)$ .

Possible unintended interpolation of \$\ in regex

(W ambiguous) You said something like  $m/\frac{1}{2}$  in a regex. The regex  $m/foo\frac{1}{2}$  + bar/m translates to: match the word 'foo', the output record separator (see "\\$\") in perlvar) and the letter 's' (one time or more) followed by the word 'bar'.

If this is what you intended then you can silence the warning by using  $m/\frac{5}{5}$  (for example:  $m/foo\$  { \ } s+bar/).

If instead you intended to match the word 'foo' at the end of the line followed by whitespace and the word 'bar' on the next line then you can use  $m/\frac{2}{3}$  (?) \/ (for example:  $m/foo\frac{2}{3}$  (?) \s+bar/).

Possible unintended interpolation of %s in string

(W ambiguous) You said something like '@foo' in a double-quoted string but there was no array @foo in scope at the time. If you wanted a literal @foo, then write it as \@foo; otherwise find out what happened to the array you apparently lost track of.

# Precedence problem: open %s should be open(%s)

(S precedence) The old irregular construct

open FOO || die;

is now misinterpreted as

open(FOO || die);

because of the strict regularization of Perl 5's grammar into unary and list operators. (The old open was a little of both.) You must put parentheses around the filehandle, or use the new ''or'' operator instead of ''||''.

Premature end of script headers See Server error.

*printf()* on closed filehandle %s

(W closed) The filehandle you're writing to got itself closed sometime before now. Check your control flow.

*print()* on closed filehandle %s

(W closed) The filehandle you're printing on got itself closed sometime before now. Check your control flow.

Process terminated by SIG%s

(W) This is a standard message issued by OS/2 applications, while \*nix applications die in silence. It is considered a feature of the OS/2 port. One can easily disable this by appropriate sighandlers, see ''Signals'' in perlipc. See also ''Process terminated by SIGTERM/SIGINT'' in perlos2.

Prototype after '%c' for  $s s : s s$ 

(W illegalproto) A character follows % or @ in a prototype. This is useless, since % and @ gobble the rest of the subroutine arguments.

Prototype mismatch: %s vs %s

(S prototype) The subroutine being declared or defined had previously been declared or defined with a different function prototype.

Prototype not terminated

(F) You've omitted the closing parenthesis in a function prototype definition.

Prototype '%s' overridden by attribute 'prototype(%s)' in %s

(W prototype) A prototype was declared in both the parentheses after the sub name and via the prototype attribute. The prototype in parentheses is useless, since it will be replaced by the prototype from the attribute before it's ever used.

Quantifier follows nothing in regex; marked by  $\leq$ -HERE in m/%s/

(F) You started a regular expression with a quantifier. Backslash it if you meant it literally. The <--HERE shows whereabouts in the regular expression the problem was discovered. See perlre.

Quantifier in  $\{\}$  bigger than  $\delta d$  in regex; marked by  $\langle -HERE$  in m/%s/

(F) There is currently a limit to the size of the min and max values of the {min,max} construct. The <--HERE shows whereabouts in the regular expression the problem was discovered. See perlre.

Quantifier  ${n,m}$  with  $n > m$  can't match in regex

Quantifier  ${n,m}$  with  $n > m$  can't match in regex; marked by  $\lt$ --HERE in m/%s/

(W regexp) Minima should be less than or equal to maxima. If you really want your regexp to match something 0 times, just put  $\{0\}$ .

Quantifier unexpected on zero-length expression in regex m/%s/

(W regexp) You applied a regular expression quantifier in a place where it makes no sense, such as on a zero-width assertion. Try putting the quantifier inside the assertion instead. For example, the way to match "abc" provided that it is followed by three repetitions of "xyz" is /abc(?=(?:xyz){3})/, not  $/abc$  (?=xyz) {3}  $/$ .

Range iterator outside integer range

(F) One (or both) of the numeric arguments to the range operator ''..'' are outside the range which can be represented by integers internally. One possible workaround is to force Perl to use magical string increment by prepending ''0'' to your numbers.

Ranges of ASCII printables should be some subset of "0-9", "A-Z", or "a-z" in regex; marked by <--HERE in m/%s/

(W regexp) (only under usere'strict' or within (?[...]))

Stricter rules help to find typos and other errors. Perhaps you didn't even intend a range here, if the " $-$ " was meant to be some other character, or should have been escaped (like " $\$ -"). If you did intend a range, the one that was used is not portable between ASCII and EBCDIC platforms, and doesn't have an obvious meaning to a casual reader.

[3-7] # OK; Obvious and portable [d-g] # OK; Obvious and portable [A-Y] # OK; Obvious and portable [A-z] # WRONG; Not portable; not clear what is meant [a-Z] # WRONG; Not portable; not clear what is meant [%-.] # WRONG; Not portable; not clear what is meant [\x41-Z] # WRONG; Not portable; not obvious to non-geek

(You can force portability by specifying a Unicode range, which means that the endpoints are specified by  $\{N\}$ ...}, but the meaning may still not be obvious.) The stricter rules require that ranges that start or stop with an ASCII character that is not a control have all their endpoints be the literal character, and not some escape sequence (like " $\x41$ "), and the ranges must be all digits, or all uppercase letters, or all lowercase letters.

Ranges of digits should be from the same group in regex; marked by  $\leq$ -HERE in m/%s/ (W regexp) (only under usere'strict' or within (?[...]))

Stricter rules help to find typos and other errors. You included a range, and at least one of the end points is a decimal digit. Under the stricter rules, when this happens, both end points should be digits in the same group of 10 consecutive digits.

readdir() attempted on *inalid* dirhandle %s

(W io) The dirhandle youte reading from is either closed or not really a dirhandle. Check your control •ow.

readline() on closed Œlehandle %s

(W closed) The CE lehandle you reading from got itself closed sometime before no heck your control •ow.

read() on closed Œlehandle %s

(W closed) You tried to read from a closed Œlehandle.

read() on unopened Œlehandle %s

(W unopened) You tried to read from a CElehandle thas weer opened.

Reallocation too large: %x

(F) You can't allocate more than 64K on an MS-DOS machine.

realloc() of freed memory ignored

(S malloc) An internal routine called alloc() on something that had already been freed.

# Recompile perl with -DDEBGGING to use -D switch

(S debugging) You can't use the -D option unless the code to produce the desired output is compiled into Perl, which entails some erhead, which is whit's currently left out of your cop

Recursive call to Perl\_load\_module in PerlIO\_CEnd\_layer

(P) It is currently not permitted to load modules when creating a Œlehandle inside an %INC hook. This can happen with open my \$fh, <, \\$scalar, which implicitly loads PerlIO::scalar . Try loading PerlIO::scalarexplicitly CErst.

# Recursive inheritance detected in package '%s'

 $(F)$  While calculating the method resolution order  $Q$ ) For a package, Perl belies it found an in CEnite loop in the @ISA hieray change is a crude check that bails out after 100 le of @ISA depth.

Redundant anyment in %s

(W redundant) You called a function with more guments than other guments you supplied indicated would be needed. Currently only emitted when a printf-type format required fe arguments than were supplied the used in the future for e.g. ack' in perlfunc.

refcnt\_dec: fd %d%s

refcnt: fd %d%s

refcnt\_inc: fd %d%s

(P) Perl's I/O implementation a filed an internal consistencheck. If you see this message, something is very wrong.

Reference found where en-sized list repected

(W misc) You gave a single reference where Peds appecting a list with an ween number of elements (for assignment to a hash). This usually means that you used the anon hash constructor when you meant to use parens. Inyacase, a hash requires whalue pairs.

%hash =  $\{$  one => 1, two => 2,  $\}$ ; # WRONG %hash =  $\lceil q w / a \rceil$  an anon array /  $\lceil r \nmid \mathbb{R}$  WRONG %hash =  $($  one => 1, two => 2,  $)$ ; # right %hash = qw( one 1 two 2 ); # also fine

Reference is already weak

(W misc) You have attempted to weak a reference that is already weak. Doing so has endered

# Reference to ivalid group 0 in rgex; marked by <--HERE in m/%s/

(F) You used \g0 or similar in a regular expression. You may refer to capturing parentheses only with strictly positive integers (normal backreferences) or with strictly gative integers (relative backreferences). Using 0 does not makense.

Reference to nonexistent group in regex; marked by <--HERE in m/%s/

(F) You used something like \7 in your regular expression, but there are not at least seven sets of capturing parentheses in the expression. If you wanted to have the character with ordinal 7 inserted into the regular expression, prepend zeroes to make it three digits long:  $\setminus 007$ 

The <--HERE shows whereabouts in the regular expression the problem was discovered.

Reference to nonexistent named group in regex; marked by <--HERE in m/%s/

(F) You used something like  $\kappa'$  NAME' or  $\kappa$ -NAME> in your regular expression, but there is no corresponding named capturing parentheses such as (?'NAME'...) or (?<NAME>...). Check if the name has been spelled correctly both in the backreference and the declaration.

The <--HERE shows whereabouts in the regular expression the problem was discovered.

Reference to nonexistent or unclosed group in regex; marked by <--HERE in m/%s/

(F) You used something like  $\gtrsim -7$  in your regular expression, but there are not at least seven sets of closed capturing parentheses in the expression before where the  $\gtrsim -7$  was located.

The <--HERE shows whereabouts in the regular expression the problem was discovered.

regexp memory corruption

(P) The regular expression engine got confused by what the regular expression compiler gave it.

Regexp modifier ''/%c'' may appear a maximum of twice

Regexp modifier ''%c'' may appear a maximum of twice in regex; marked by <--HERE in m/%s/ (F) The regular expression pattern had too many occurrences of the specified modifier. Remove the extraneous ones.

Regexp modifier "%c" may not appear after the "-" in regex; marked by <-- HERE in m/%s/

(F) Turning off the given modifier has the side effect of turning on another one. Perl currently doesn't allow this. Reword the regular expression to use the modifier you want to turn on (and place it before the minus), instead of the one you want to turn off.

Regexp modifier ''/%c'' may not appear twice

Regexp modifier ''%c'' may not appear twice in regex; marked by <-- HERE in m/%s/

(F) The regular expression pattern had too many occurrences of the specified modifier. Remove the extraneous ones.

Regexp modifiers ''/%c'' and ''/%c'' are mutually exclusive

Regexp modifiers "%c" and "%c" are mutually exclusive in regex; marked by  $\leq$ -HERE in m/%s/

(F) The regular expression pattern had more than one of these mutually exclusive modifiers. Retain only the modifier that is supposed to be there.

Regexp out of space in regex m/%s/

(P) A ''can't happen'' error, because *safemalloc()* should have caught it earlier.

Repeated format line will never terminate ( $\sim$  and  $\omega$ #)

(F) Your format contains the ˜˜ repeat-until-blank sequence and a numeric field that will never go blank so that the repetition never terminates. You might use ˆ# instead. See perlform.

Replacement list is longer than search list

(W misc) You have used a replacement list that is longer than the search list. So the additional elements in the replacement list are meaningless.

'%s' resolved to '\o{%s}%d'

(W misc, regexp) You wrote something like \08, or \179 in a double-quotish string. All but the last digit is treated as a single character, specified in octal. The last digit is the next character in the string. To tell Perl that this is indeed what you want, you can use the  $\{ \circ \}$  syntax, or use exactly three digits to specify the octal for the character.

Reversed %s= operator

(W syntax) You wrote your assignment operator backwards. The = must always come last, to avoid ambiguity with subsequent unary operators.

# *rewinddir()* attempted on invalid dirhandle %s

(W io) The dirhandle you tried to do a *rewinddir()* on is either closed or not really a dirhandle. Check your control flow.

Scalars leaked: %d

(S internal) Something went wrong in Perl's internal bookkeeping of scalars: not all scalar variables were deallocated by the time Perl exited. What this usually indicates is a memory leak, which is of course bad, especially if the Perl program is intended to be long-running.

# Scalar value @%s[%s] better written as \$%s[%s]

(W syntax) You've used an array slice (indicated by @) to select a single element of an array. Generally it's better to ask for a scalar value (indicated by \$). The difference is that  $$foo[&bar]$ always behaves like a scalar, both when assigning to it and when evaluating its argument, while @foo[&bar] behaves like a list when you assign to it, and provides a list context to its subscript, which can do weird things if you're expecting only one subscript.

On the other hand, if you were actually hoping to treat the array element as a list, you need to look into how references work, because Perl will not magically convert between scalars and lists for you. See perlref.

# Scalar value @%s{%s} better written as \$%s{%s}

(W syntax) You've used a hash slice (indicated by @) to select a single element of a hash. Generally it's better to ask for a scalar value (indicated by \$). The difference is that  $$foo{$   $&bar\}$  always behaves like a scalar, both when assigning to it and when evaluating its argument, while  $\circ$ foo{&bar} behaves like a list when you assign to it, and provides a list context to its subscript, which can do weird things if you're expecting only one subscript.

On the other hand, if you were actually hoping to treat the hash element as a list, you need to look into how references work, because Perl will not magically convert between scalars and lists for you. See perlref.

# Search pattern not terminated

(F) The lexer couldn't find the final delimiter of a  $//$  or m{} construct. Remember that bracketing delimiters count nesting level. Missing the leading  $\frac{1}{2}$  from a variable  $\frac{1}{2}$ m may cause this error.

Note that since Perl 5.10.0 a // can also be the *defined-or* construct, not just the empty search pattern. Therefore code written in Perl 5.10.0 or later that uses the // as the *defined-or* can be misparsed by pre-5.10.0 Perls as a non-terminated search pattern.

*seekdir()* attempted on invalid dirhandle %s

(W io) The dirhandle you are doing a *seekdir()* on is either closed or not really a dirhandle. Check your control flow.

%*sseek()* on unopened filehandle

(W unopened) You tried to use the *seek()* or *sysseek()* function on a filehandle that was either never opened or has since been closed.

select not implemented

(F) This machine doesn't implement the *select()* system call.

Self-ties of arrays and hashes are not supported

(F) Self-ties are of arrays and hashes are not supported in the current implementation.

Semicolon seems to be missing

(W semicolon) A nearby syntax error was probably caused by a missing semicolon, or possibly some other missing operator, such as a comma.

semi-panic: attempt to dup freed string

(S internal) The internal *newSVsv()* routine was called to duplicate a scalar that had previously been marked as free.

sem%s not implemented

(F) You don't have System V semaphore IPC on your system.

*send()* on closed socket %s

(W closed) The socket you're sending to got itself closed sometime before now. Check your control  $flow$ 

Sequence "\c{" invalid

(F) These three characters may not appear in sequence in a double-quotish context. This message is raised only on non-ASCII platforms (a different error message is output on ASCII ones). If you were intending to specify a control character with this sequence, you'll have to use a different way to specify it.

Sequence (? incomplete in regex; marked by  $\lt$ --HERE in m/%s/

(F) A regular expression ended with an incomplete extension (?. The <--HERE shows whereabouts in the regular expression the problem was discovered. See perlre.

Sequence (?%c...) not implemented in regex; marked by <--HERE in m/%s/

(F) A proposed regular expression extension has the character reserved but has not yet been written. The <--HERE shows whereabouts in the regular expression the problem was discovered. See perlre.

Sequence (?%s...) not recognized in regex; marked by <--HERE in m/%s/

(F) You used a regular expression extension that doesn't make sense. The <--HERE shows whereabouts in the regular expression the problem was discovered. This may happen when using the (?ˆ...) construct to tell Perl to use the default regular expression modifiers, and you redundantly specify a default modifier. For other causes, see perlre.

Sequence (?#... not terminated in regex m/%s/

(F) A regular expression comment must be terminated by a closing parenthesis. Embedded parentheses aren't allowed. See perlre.

Sequence ( $?$ &... not terminated in regex; marked by <--HERE in m/%s/

(F) A named reference of the form  $(?&...)$  was missing the final closing parenthesis after the name. The <--HERE shows whereabouts in the regular expression the problem was discovered.

Sequence (?%c... not terminated in regex; marked by <--HERE in m/%s/

(F) A named group of the form  $(?'. . . .')$  or  $(? < . . . >)$  was missing the final closing quote or angle bracket. The <--HERE shows whereabouts in the regular expression the problem was discovered.

Sequence (?(%c... not terminated in regex; marked by <--HERE in m/%s/

(F) A named reference of the form  $(?('...')...)$  or  $(?({\ldots},\cdot)...)$  was missing the final closing quote or angle bracket after the name. The <--HERE shows whereabouts in the regular expression the problem was discovered.

Sequence (?... not terminated in regex; marked by <--HERE in m/%s/ (F) There was no matching closing parenthesis for the '('. The <--HERE shows whereabouts in the

regular expression the problem was discovered.

Sequence  $\%$ s... not terminated in regex; marked by <--HERE in m/%s/

(F) The regular expression expects a mandatory argument following the escape sequence and this has been omitted or incorrectly written.

- Sequence  $(?\{...)\}$  not terminated with ')' (F) The end of the perl code contained within the {...} must be followed immediately by a ')'.
- Sequence (?P>... not terminated in regex; marked by  $\leq$ -HERE in m/%s/

(F) A named reference of the form  $(2P > ...)$  was missing the final closing parenthesis after the name. The <--HERE shows whereabouts in the regular expression the problem was discovered.

Sequence (?P<... not terminated in regex; marked by <--HERE in m/%s/

(F) A named group of the form  $(?P<...>')$  was missing the final closing angle bracket. The <--HERE shows whereabouts in the regular expression the problem was discovered.

Sequence  $?P=...$  not terminated in exempt marked by  $\lt$ --HERE in m/%s/

(F) A named reference of the form ( $?P=$ ...) w as missing the CEnal closing parenthesis after the name. The <--HERE shows whereabouts in the great expression the problemas discovered.

Sequence (?R) not terminated in em/%s/

(F) An (?R) or (?0) sequence in a regular expression was missing the Œnal parenthesis.

Server error (a.k.a. 500 Server error')

(A) This is the error message generally seen in  $\omega$  stare window when trying to run a CGI program (including SSI) over the web. The actual error to varies widely from server to server. The most frequently-seen ariants are `500 Serer error', ``Method (something) not permitted' `Document contains no data" 'Premature end of script headershd 'Did not produce aalid header!'

This is a CGI error, not a Perl error.

You need to mak sure your script is xecutable, is accessible by the user CGI is running the script under (which is probably not the user account you tested it under), does not rely environment variables (like FATH) from the user it isn'running under and isn't in a location where the CGI serve can't Œnd it, basically nore or less. Please see the follog for more information:

> http://www.perl.org/CGI\_MetaFAQ.html http://www.htmlhelp.org/faq/cgifaq.html http://www.w3.org/Security/Faq/

You should also look at pealti9.

set gid() not implemented

(F) You tri[ed to assign to \\$\), and your operating syst](http://www.w3.org/Security/Faq/)em ddesupport the seted() system call (or equivalent), or at least ConCEgure didnink so.

seteuid() not implemented

(F) You tried to assign to  $\frac{1}{2}$ , and your operating system doesn port the seteuid() system call (or equivalent), or at least ConCEgure didnink so.

setpgrp can't ake arguments

(F) Your system has the setpgrp() from BSD 4.2, which take a comments, unlike POSIX setpgid(), which tales a process ID and process group ID.

setrgid() not implemented

(F) You tried to assign to  $\frac{6}{3}$ , and your operating system dotes upport the set prid() system call (or equivalent), or at least ConCEgure did think so.

setruid() not implemented

(F) You tried to assign to  $\zeta$ , and your operating system doesn port the setruid() system call (or equivalent), or at least ConCEgure didnink so.

setsokopt() on closed sock %s

(W closed) You tried to set a soek option on a closed sout Did you foget to check the returnalue of your soket() call? See setsocopt" in perifunc.

Setting \${^ENCODING} is deprecated

(D deprecated)  $\delta u$  assigned a non-undef alue to  $\frac{1}{2}$  (ENCODING). This is deprecated; see "\${^ENCODING}" in perlvar(1) for details.

Setting \$/ to a reference to %s as a form of slurp is deprecated, treating as undef

(D deprecated)  $\delta u$  assigned a reference to a scalar to  $\frac{1}{2}$  where the referenced item is not appositi integer. In older perls this appeared to work the same as setting it to undefut was in fact internally different, less  $E$  Ecient and with evy bad luck could have resulted in your CEI e being split by a stringiŒed form of the reference.

In Perl 5.20.0 this as changed so that it ound be exactly the same as setting \$/ to undef, with the exception that this warning would be thrown.

You are recommended to change your code to set  $\frac{2}{7}$  to undef explicitly if you wish to slurp the file. In future versions of Perl assigning a reference to will throw a fatal error.

Setting \$/ to %s reference is forbidden

(F) You tried to assign a reference to a non integer to  $\frac{2}{5}$ . In older Perls this would have behaved similarly to setting it to a reference to a positive integer, where the integer was the address of the reference. As of Perl 5.20.0 this is a fatal error, to allow future versions of Perl to use non-integer refs for more interesting purposes.

shm%s not implemented

(F) You don't have System V shared memory IPC on your system.

# !=~ should be !~

(W syntax) The non-matching operator is !", not  $!=$ ".  $!=$ " will be interpreted as the  $!=$  (numeric not equal) and ~ (1's complement) operators: probably not what you intended.

/%s/ should probably be written as ''%s''

(W syntax) You have used a pattern where Perl expected to find a string, as in the first argument to join. Perl will treat the true or false result of matching the pattern against \$\_ as the string, which is probably not what you had in mind.

#### *shutdown()* on closed socket %s

(W closed) You tried to do a shutdown on a closed socket. Seems a bit superfluous.

#### SIG%s handler ''%s'' not defined

(W signal) The signal handler named in %SIG doesn't, in fact, exist. Perhaps you put it into the wrong package?

Slab leaked from cv %p

(S) If you see this message, then something is seriously wrong with the internal bookkeeping of op trees. An op tree needed to be freed after a compilation error, but could not be found, so it was leaked instead.

sleep(%u) too large

(W overflow) You called sleep with a number that was larger than it can reliably handle and sleep probably slept for less time than requested.

Slurpy parameter not last

(F) In a subroutine signature, you put something after a slurpy (array or hash) parameter. The slurpy parameter takes all the available arguments, so there can't be any left to fill later parameters.

### Smart matching a non-overloaded object breaks encapsulation

(F) You should not use the ˜˜ operator on an object that does not overload it: Perl refuses to use the object's underlying structure for the smart match.

Smartmatch is experimental

(S experimental::smartmatch) This warning is emitted if you use the smartmatch  $(^\sim)$  operator. This is currently an experimental feature, and its details are subject to change in future releases of Perl. Particularly, its current behavior is noticed for being unnecessarily complex and unintuitive, and is very likely to be overhauled.

sort is now a reserved word

(F) An ancient error message that almost nobody ever runs into anymore. But before sort was a keyword, people sometimes used it as a filehandle.

Source filters apply only to byte streams

(F) You tried to activate a source filter (usually by loading a source filter module) within a string passed to eval. This is not permitted under the unicode\_eval feature. Consider using evalbytes instead. See feature.

#### *splice()* offset past end of array

(W misc) You attempted to specify an offset that was past the end of the array passed to *splice()*. Splicing will instead commence at the end of the array, rather than past it. If this isn't what you want, try explicitly pre-extending the array by assigning \$#array = \$offset. See ''splice'' in perlfunc.

Split loop

(P) The split was looping infinitely. (Obviously, a split shouldn't iterate more times than there are characters of input, which is what happened.) See ''split'' in perlfunc.

Statement unlikely to be reached

(W exec) You did an *exec()* with some statement after it other than a *die()*. This is almost always an error, because *exec()* never returns unless there was a failure. You probably wanted to use *system()* instead, which does return. To suppress this warning, put the *exec()* in a block by itself.

''state'' subroutine %s can't be in a package

(F) Lexically scoped subroutines aren't in a package, so it doesn't make sense to try to declare one with a package qualifier on the front.

''state %s'' used in sort comparison

(W syntax) The package variables \$a and \$b are used for sort comparisons. You used \$a or \$b in as an operand to the <=> or cmp operator inside a sort comparison block, and the variable had earlier been declared as a lexical variable. Either qualify the sort variable with the package name, or rename the lexical variable.

"state" variable % s can't be in a package

(F) Lexically scoped variables aren't in a package, so it doesn't make sense to try to declare one with a package qualifier on the front. Use *local()* if you want to localize a package variable.

*stat()* on unopened filehandle %s

(W unopened) You tried to use the *stat()* function on a filehandle that was either never opened or has since been closed.

Strings with code points over 0xFF may not be mapped into in-memory file handles

(W utf8) You tried to open a reference to a scalar for read or append where the scalar contained code points over 0xFF. In-memory files model on-disk files and can only contain bytes.

Stub found while resolving method ''%s'' overloading ''%s'' in package ''%s''

(P) Overloading resolution over @ISA tree may be broken by importation stubs. Stubs should never be implicitly created, but explicit calls to can may break this.

Subroutine ''&%s'' is not available

(W closure) During compilation, an inner named subroutine or eval is attempting to capture an outer lexical subroutine that is not currently available. This can happen for one of two reasons. First, the lexical subroutine may be declared in an outer anonymous subroutine that has not yet been created. (Remember that named subs are created at compile time, while anonymous subs are created at runtime.) For example,

sub  $\{ my sub a \}$ ...  $sub f \{ \&a \}$ 

At the time that f is created, it can't capture the current "a" sub, since the anonymous subroutine hasn't been created yet. Conversely, the following won't give a warning since the anonymous subroutine has by now been created and is live:

sub  $\{ my sub a \{... \} eval 'sub f \{ \&a \}' >( )$ ;

The second situation is caused by an eval accessing a lexical subroutine that has gone out of scope, for example,

```
sub f {
my sub a \{\ldots\}sub { eval '\\&a' }
}
f()->();
```
Here, when the ' $\&a'$  in the eval is being compiled, f() is not currently being executed, so its  $\&a$  is not available for capture.

''%s'' subroutine &%s masks earlier declaration in same %s

(W misc) A ''my'' or ''state'' subroutine has been redeclared in the current scope or statement, effectively eliminating all access to the previous instance. This is almost always a typographical error. Note that the earlier subroutine will still exist until the end of the scope or until all closure references to it are destroyed.

Subroutine %s redefined

(W redefine) You redefined a subroutine. To suppress this warning, say

```
{
no warnings 'redefine';
eval "sub name \{ \ldots \}";
}
```
Subroutine ''%s'' will not stay shared

(W closure) An inner (nested) *named* subroutine is referencing a ''my'' subroutine defined in an outer named subroutine.

When the inner subroutine is called, it will see the value of the outer subroutine's lexical subroutine as it was before and during the \*first\* call to the outer subroutine; in this case, after the first call to the outer subroutine is complete, the inner and outer subroutines will no longer share a common value for the lexical subroutine. In other words, it will no longer be shared. This will especially make a difference if the lexical subroutines accesses lexical variables declared in its surrounding scope.

This problem can usually be solved by making the inner subroutine anonymous, using the sub  $\{\}$ syntax. When inner anonymous subs that reference lexical subroutines in outer subroutines are created, they are automatically rebound to the current values of such lexical subs.

Substitution loop

(P) The substitution was looping infinitely. (Obviously, a substitution shouldn't iterate more times than there are characters of input, which is what happened.) See the discussion of substitution in ''Regexp Quote-Like Operators'' in perlop.

Substitution pattern not terminated

(F) The lexer couldn't find the interior delimiter of an  $s//$  or  $s\{\}$  construct. Remember that bracketing delimiters count nesting level. Missing the leading \$ from variable \$s may cause this error.

Substitution replacement not terminated

(F) The lexer couldn't find the final delimiter of an  $s///$  or  $s\{\}\}$  construct. Remember that bracketing delimiters count nesting level. Missing the leading \$ from variable \$s may cause this error.

substr outside of string

(W substr)(F) You tried to reference a *substr()* that pointed outside of a string. That is, the absolute value of the offset was larger than the length of the string. See ''substr'' in perlfunc. This warning is fatal if substr is used in an lvalue context (as the left hand side of an assignment or as a subroutine argument for example).

sv\_upgrade from type %d down to type %d

(P) Perl tried to force the upgrade of an SV to a type which was actually inferior to its current type.

SWASHNEW didn't return an HV ref

(P) Something went wrong internally when Perl was trying to look up Unicode characters.

Switch (?(condition)... contains too many branches in regex; marked by <--HERE in m/%s/

(F) A (?(condition)if-clause|else-clause) construct can have at most two branches (the if-clause and the else-clause). If you want one or both to contain alternation, such as using this  $|\text{that}|$  other, enclose it in clustering parentheses:

(?(condition)(?:this|that|other)|else-clause)

The <--HERE shows whereabouts in the regular expression the problem was discovered. See perlre.

Switch condition not recognized in  $\alpha$ ; marked by  $\epsilon$ --HERE in m/%s/

(F) The condition part of a  $(?$ (condition)if-clause|else-clause) construct is not knot know condition must be one of the following:

(1) (2) ... true if 1st, 2nd, etc., capture matched (<NAME>) (NAME) true if named capture matched  $(?=-$ ...)  $(?=-$ ...) true if subpattern matches  $(?)...$   $(?)...$  true if subpattern fails to match (?{ CODE }) true if code returns a true value (R) true if evaluating inside recursion (R1) (R2) ... true if directly inside capture group 1, 2, etc. (R&NAME) true if directly inside named capture (DEFINE) always false; for defining named subpatterns

The <--HERE shows whereabouts in the great expression the problemax discovered. See perlre.

Switch (?(condition)... not terminated ingue; marked by <--HERE in m/%s/

(F) You omitted to close a  $(?$ (condition)...) block some re in the pattern. Add a closing parenthesis in the appropriate position. See perlre.

switching efective %s is not implemented

(F) While under the use filetest pragma, we cannot switch the real and efective uids or gids.

syntax error

(F) Probably means you had a syntax ercommon reasons include:

A keyword is misspelled.

A semicolon is missing.

A comma is missing.

An opening or closing parenthesis is missing.

An opening or closing brace is missing.

A closing quote is missing.

Often there will be another error message associated with the syntax eingrigiore information. (Sometimes it helps to turn on -w.) The error message itself often tells you wheate in whe when it decided to gie up. Sometimes the actual error is sue al tolens before this, because Perl is good at understanding random input. Occasionally the line number may be misleading, and once in a blue moon the only ay to Œgure out whattriggering the error is to call perl -c repeatedly chopping away half the program each time to see if the error went as act of the opernetic version of 20questions.

syntax error at line %d: '%s' unepected

(A) You've accidentally run your script through the Bourne shell instead of Perl. Check the #! line, or manually feed your script into Perl yourself.

syntax error in Œle %s at line %dxtrnetokens `%s"

(F) This error is likely to occur if you run a er $15(1)$  script through a peri4 interpreter specially if the next 2 tokens are use strict or "my \$var' ' or "our \$var''.

Syntax error in  $(?[...]$  in regex; marked by  $\lt$ -- HERE in m/%s/

 $(F)$  Perl could not Œgure out what you [meant in](http://chuzzlewit.co.uk/WebManPDF.pl/man:/1/perl5)side this construct; this notiŒes you that giting gi trying.

# %s syntax OK

(F) The Œnal summary message when a perl -c succeeds.

sysead() on closed Œlehandle %s

(W closed) You tried to read from a closed Œlehandle.

sysread() on unopened Œlehandle %s

(W unopened) You tried to read from a CE lehandle that we are opened.

System V %s is not implemented on this machine

(F) You tried to do something with a functionginening with 'sem', ''shm', or "msg' but that System V IPC is not implemented in your machine. In some machines the functionality istante be unconŒgured. Consult your system support.

syswrite() on closed Œlehandle %s

(W closed) The CElehandle you writing to got itself closed sometime before wn Check your control •ow.

-T and -B not implemented on Œlehandles

(F) Perl can't peek at the stdioutifer of Œlehandles when it doest that about your kind of stdio. You'll have to use a Œlename instead.

Target of goto is too deeply nested

(F) You tried to use goto to reach a label that as too deeply nested for Perl to reach. Perl is doing you a favor by refusing.

telldir() attempted on invalid dirhandle %s

(W io) The dirhandle you tried to telldir() is either closed or not really a dirhandle. Check your control •ow.

tell() on unopened Œlehandle

(W unopened) You tried to use the tell() function on a Œlehandle thas tew ther neer opened or has since been closed.

That use of \$[ is unsupported

(F) Assignment to  $\frac{1}{2}$  is now strictly circumscribed, and interpreted as a compiler directiou may say only one of

 $$[ = 0;$  $$[ = 1;$ ...  $local \$  $= 0;$ local  $$$ [ = 1; ...

This is to preent the problem of one module changing the array base out from under another module inadvertently See  $\Im$ <sup>"</sup> in perlvar(1) and arybase.

The bitwise feature is *eerimental* 

(S experimental::bitwise) This arning is emitted if you use bitwise operators (&  $\sim \infty$  8.  $\mid$ .  $\wedge$ .  $\sim$ .) with the ` `bitwise'' feature enabled. Simply suppress the rawing if you want to use the feature, but know that in [doing so y](http://chuzzlewit.co.uk/WebManPDF.pl/man:/1/perlvar)ou are taking the risk of using *xperimental feature which may* change or be renved in a future Perlersion:

no warnings "experimental::bitwise"; use feature "bitwise";  $x = 5y$ ;

The crypt() function is unimplemented due to to essive paranoia.

(F) ConCEgure couldrCEnd the crypt() function on your machine, probably because yodor didnt supply it, probably because the think the U.S. Government thinks it a secret, or at least that the will continue to pretend that it is. And if you quote me on that, I willy den

The %s function is unimplemented

(F) The function indicated isn'implemented on this architecture, according to the probings of ConŒgure.

The lexical subs feature is eperimental

(S experimental::lexical\_subs) This warning is emitted if you declare a sub with my or state. Simply suppress the arning if you want to use the feature, uthat in doing so you are taking the risk of using an *eperimental feature which may change or be remoting a future Perlersion:* 

no warnings "experimental::lexical\_subs"; use feature "lexical subs"; my sub foo  $\{ \ldots \}$ 

The regex\_sets feature is experimental

(S experimental::regex sets) This warning is emitted if you use the syntax (?[]) in a regular expression. The details of this feature are subject to change. if you want to use it, but know that in doing so you are taking the risk of using an experimental feature which may change in a future Perl version, you can do this to silence the warning:

no warnings "experimental::regex sets";

The signatures feature is experimental

(S experimental::signatures) This warning is emitted if you unwrap a subroutine's arguments using a signature. Simply suppress the warning if you want to use the feature, but know that in doing so you are taking the risk of using an experimental feature which may change or be removed in a future Perl version:

```
no warnings "experimental::signatures";
use feature "signatures";
sub foo ($left, $right) { ... }
```
The stat preceding %s wasn't an lstat

(F) It makes no sense to test the current stat buffer for symbolic linkhood if the last stat that wrote to the stat buffer already went past the symlink to get to the real file. Use an actual filename instead.

The 'unique' attribute may only be applied to 'our' variables (F) This attribute was never supported on my or sub declarations.

This Perl can't reset CRTL environ elements (%s)

This Perl can't set CRTL environ elements (%s=%s)

(W internal) Warnings peculiar to VMS. You tried to change or delete an element of the CRTL's internal environ array, but your copy of Perl wasn't built with a CRTL that contained the *setenv()* function. You'll need to rebuild Perl with a CRTL that does, or redefine *PERL\_ENV\_TABLES* (see perlvms) so that the environ array isn't the target of the change to %ENV which produced the warning.

This Perl has not been built with support for randomized hash key traversal but something called *Perl\_hv\_rand\_set()*.

(F) Something has attempted to use an internal API call which depends on Perl being compiled with the default support for randomized hash key traversal, but this Perl has been compiled without it. You should report this warning to the relevant upstream party, or recompile perl with default options.

times not implemented

(F) Your version of the C library apparently doesn't do *times()*. I suspect you're not running on Unix.

''-T'' is on the #! line, it must also be used on the command line

(X) The #! line (or local equivalent) in a Perl script contains the **-T** option (or the **-t** option), but Perl was not invoked with **-T** in its command line. This is an error because, by the time Perl discovers a **-T** in a script, it's too late to properly taint everything from the environment. So Perl gives up.

If the Perl script is being executed as a command using the #! mechanism (or its local equivalent), this error can usually be fixed by editing the #! line so that the **-%c** option is a part of Perl's first argument: e.g. change perl -n -%c to perl -%c -n.

If the Perl script is being executed as perl scriptname, then the **-%c** option must appear on the command line: perl -%c scriptname.

To%s: illegal mapping '%s'

(F) You tried to define a customized To-mapping for *lc()*, lcfirst, *uc()*, or *ucfirst()* (or their stringinlined versions), but you specified an illegal mapping. See ''User-Defined Character Properties'' in perlunicode.

## Too deeply nested ()-groups

(F) Your template contains ()-groups with a ridiculously deep nesting level.

Too few args to syscall

(F) There has to be at least one argument to *syscall()* to specify the system call to call, silly dilly.

Too few arguments for subroutine

(F) A subroutine using a signature received fewer arguments than required by the signature. The caller of the subroutine is presumably at fault. Inconveniently, this error will be reported at the location of the subroutine, not that of the caller.

Too late for ''-%s'' option

(X) The #! line (or local equivalent) in a Perl script contains the **-M**, **-m** or **-C** option.

In the case of **-M** and **-m**, this is an error because those options are not intended for use inside scripts. Use the use pragma instead.

The **-C** option only works if it is specified on the command line as well (with the same sequence of letters or numbers following). Either specify this option on the command line, or, if your system supports it, make your script executable and run it directly instead of passing it to perl.

#### Too late to run %s block

(W void) A CHECK or INIT block is being defined during run time proper, when the opportunity to run them has already passed. Perhaps you are loading a file with require or do when you should be using use instead. Or perhaps you should put the require or do inside a BEGIN block.

## Too many args to syscall

(F) Perl supports a maximum of only 14 args to *syscall()*.

Too many arguments for %s

(F) The function requires fewer arguments than you specified.

Too many arguments for subroutine

(F) A subroutine using a signature received more arguments than required by the signature. The caller of the subroutine is presumably at fault. Inconveniently, this error will be reported at the location of the subroutine, not that of the caller.

Too many )'s

(A) You've accidentally run your script through **csh** instead of Perl. Check the #! line, or manually feed your script into Perl yourself.

Too many ('s

(A) You've accidentally run your script through **csh** instead of Perl. Check the #! line, or manually feed your script into Perl yourself.

Trailing  $\in$  in regex m/%s/

(F) The regular expression ends with an unbackslashed backslash. Backslash it. See perlre.

#### Transliteration pattern not terminated

(F) The lexer couldn't find the interior delimiter of a tr/// or tr[ $\left|\left[\right]$  or y/// or y[ $\left|\left[\right]\right]$  construct. Missing the leading  $\frac{1}{2}$  from variables  $\frac{1}{2}$  tr or  $\frac{1}{2}$  may cause this error.

Transliteration replacement not terminated

(F) The lexer couldn't find the final delimiter of a tr///, tr[][],  $y$ /// or y[][] construct.

'%s' trapped by operation mask

(F) You tried to use an operator from a Safe compartment in which it's disallowed. See Safe.

truncate not implemented

(F) Your machine doesn't implement a file truncation mechanism that Configure knows about.

# Type of arg %d to &CORE::%s must be %s

(F) The subroutine in question in the CORE package requires its argument to be a hard reference to data of the specified type. Overloading is ignored, so a reference to an object that is not the specified type, but nonetheless has overloading to handle it, will still not be accepted.

Type of arg  $d$  to  $s$  s must be  $s$  (not  $s$ s)

(F) This function requires the argument in that position to be of a certain type. Arrays must be @NAME or  $\mathcal{C}\$  EXPR }. Hashes must be  $\mathcal{C}$  NAME or  $\mathcal{C}$  EXPR }. No implicit dereferencing is allowed—use the {EXPR} forms as an explicit dereference. See perlref.

umask not implemented

(F) Your machine doesn't implement the umask function and you tried to use it to restrict permissions for yourself (EXPR & 0700).

Unbalanced context: %d more PUSHes than POPs

(S internal) The exit code detected an internal inconsistency in how many execution contexts were entered and left.

Unbalanced saves: %d more saves than restores

(S internal) The exit code detected an internal inconsistency in how many values were temporarily localized.

Unbalanced scopes: %d more ENTERs than LEAVEs

(S internal) The exit code detected an internal inconsistency in how many blocks were entered and left.

Unbalanced string table refcount: (%d) for ''%s''

(S internal) On exit, Perl found some strings remaining in the shared string table used for copy on write and for hash keys. The entries should have been freed, so this indicates a bug somewhere.

Unbalanced tmps: %d more allocs than frees

(S internal) The exit code detected an internal inconsistency in how many mortal scalars were allocated and freed.

Undefined format ''%s'' called

(F) The format indicated doesn't seem to exist. Perhaps it's really in another package? See perlform.

Undefined sort subroutine ''%s'' called

(F) The sort comparison routine specified doesn't seem to exist. Perhaps it's in a different package? See ''sort'' in perlfunc.

Undefined subroutine &%s called

(F) The subroutine indicated hasn't been defined, or if it was, it has since been undefined.

Undefined subroutine called

(F) The anonymous subroutine you're trying to call hasn't been defined, or if it was, it has since been undefined.

Undefined subroutine in sort

(F) The sort comparison routine specified is declared but doesn't seem to have been defined yet. See "sort" in perlfunc.

Undefined top format ''%s'' called

(F) The format indicated doesn't seem to exist. Perhaps it's really in another package? See perlform.

Undefined value assigned to typeglob

(W misc) An undefined value was assigned to a typeglob, a la  $*$  foo = undef. This does nothing. It's possible that you really mean undef \*foo.

%s: Undefined variable

(A) You've accidentally run your script through **csh** instead of Perl. Check the #! line, or manually feed your script into Perl yourself.

Unescaped left brace in regex is deprecated, passed through in regex; marked by <--HERE in m/%s/

(D deprecated, regexp) You used a literal "{" character in a regular expression pattern. You should change to use "\{" instead, because a future version of Perl (tentatively v5.26) will consider this to be a syntax error. If the pattern delimiters are also braces, any matching right brace ("}") should also be escaped to avoid confusing the parser, for example,

 $qr\{abc\{def\}\}ghi\}$ 

unexec of %s into %s failed!

 $\hat{a}$ 

 $\hat{a}$ 

(F) The *unexec()* routine failed for some reason. See your local FSF representative, who probably put it there in the first place.

Unexpected ']' with no following ')' in (?[... in regex; marked by  $\leq$ --HERE in m/%s/

(F) While parsing an extended character class a ']' character was encountered at a point in the definition where the only legal use of ']' is to close the character class definition as part of a '])', you may have forgotten the close paren, or otherwise confused the parser.

Expecting close paren for nested extended charclass in regex; marked by  $\lt$ -- HERE in m/%s/ (F) While parsing a nested extended character class like:

```
(?[ ... (?flags:(?[ ... ])) ... ])
```
we expected to see a close paren ')' (marked by  $\hat{ }$ ) but did not.

Expecting close paren for wrapper for nested extended charclass in regex; marked by <-- HERE in m/%s/ (F) While parsing a nested extended character class like:

(?[ ... (?flags:(?[ ... ])) ... ])

we expected to see a close paren ')' (marked by  $\hat{ }$ ) but did not.

Unexpected binary operator '%c' with no preceding operand in regex; marked by  $\leq$ -HERE in m/%s/ (F) You had something like this:

(?[ | \p{Digit} ])

where the "|" is a binary operator with an operand on the right, but no operand on the left.

Unexpected character in regex; marked by <--HERE in m/%s/

(F) You had something like this:

(?[ z ])

Within (? [ ]), no literal characters are allowed unless they are within an inner pair of square brackets, like

(?[ [ z ] ])

Another possibility is that you forgot a backslash. Perl isn't smart enough to figure out what you really meant.

Unexpected constant lvalue entersub entry via type/targ %d:%d

(P) When compiling a subroutine call in lvalue context, Perl failed an internal consistency check. It encountered a malformed op tree.

Unexpected exit %u

(S) *exit()* was called or the script otherwise finished gracefully when PERL\_EXIT\_WARN was set in PL\_exit\_flags.

Unexpected exit failure %d

(S) An uncaught *die()* was called when PERL\_EXIT\_WARN was set in PL\_exit\_flags.

Unexpected ')' in regex; marked by  $\le$ --HERE in m/%s/

(F) You had something like this:

 $(?[ ( \n\in \mathbb{D}[ \text{Digit}] + ) ] )$ 

The ")" is out-of-place. Something apparently was supposed to be combined with the digits, or the "+" shouldn't be there, or something like that. Perl can't figure out what was intended.
Unexpected '(' with no preceding operator in regex; marked by  $\leq$ -HERE in m/%s/

(F) You had something like this:

(?[  $\pmb{\in}$  (  $\pmb{\in}$  (  $\pmb{\in}$  ) ) )

There should be an operator before the "(", as there's no indication as to how the digits are to be combined with the characters in the Lao and Thai scripts.

#### Unicode non-character  $U+%X$  is not recommended for open interchange

(S nonchar) Certain codepoints, such as U+FFFE and U+FFFF, are defined by the Unicode standard to be non-characters. Those are legal codepoints, but are reserved for internal use; so, applications shouldn't attempt to exchange them. An application may not be expecting any of these characters at all, and receiving them may lead to bugs. If you know what you are doing you can turn off this warning by no warnings 'nonchar';

This is not really a ''severe'' error, but it is supposed to be raised by default even if warnings are not enabled, and currently the only way to do that in Perl is to mark it as serious.

#### Unicode surrogate  $U+%X$  is illegal in UTF-8

(S surrogate) You had a UTF-16 surrogate in a context where they are not considered acceptable. These code points, between U+D800 and U+DFFF (inclusive), are used by Unicode only for UTF-16. However, Perl internally allows all unsigned integer code points (up to the size limit available on your platform), including surrogates. But these can cause problems when being input or output, which is likely where this message came from. If you really really know what you are doing you can turn off this warning by no warnings 'surrogate';.

#### Unknown charname '' is deprecated

(D deprecated) You had a  $\N$ { with nothing between the braces. This usage is deprecated, and will be made a syntax error in a future Perl version.

## Unknown charname '%s'

(F) The name you used inside  $\{N\}$  is unknown to Perl. Check the spelling. You can say use charnames ":loose" to not have to be so precise about spaces, hyphens, and capitalization on standard Unicode names. (Any custom aliases that have been created must be specified exactly, regardless of whether :loose is used or not.) This error may also happen if the \N{} is not in the scope of the corresponding usecharnames.

#### Unknown error

(P) Perl was about to print an error message in \$@, but the \$@ variable did not exist, even after an attempt to create it.

## Unknown *open()* mode '%s'

(F) The second argument of 3-argument *open()* is not among the list of valid modes: <, >, >>, +<, +>,  $+>>, -|, |-, <\&, >\&.$ 

### Unknown PerlIO layer ''%s''

(W layer) An attempt was made to push an unknown layer onto the Perl I/O system. (Layers take care of transforming data between external and internal representations.) Note that some layers, such as mmap, are not supported in all environments. If your program didn't explicitly request the failing operation, it may be the result of the value of the environment variable PERLIO.

## Unknown process  $x \sin$  message to prime env iter:  $s \sin$

(P) An error peculiar to VMS. Perl was reading values for %ENV before iterating over it, and someone else stuck a message in the stream of data Perl expected. Someone's very confused, or perhaps trying to subvert Perl's population of %ENV for nefarious purposes.

## Unknown regex modifier ''%s''

(F) Alphanumerics immediately following the closing delimiter of a regular expression pattern are interpreted by Perl as modifier flags for the regex. One of the ones you specified is invalid. One way this can happen is if you didn't put in white space between the end of the regex and a following alphanumeric operator:

if (\$a =~ /foo/and \$bar == 3)  $\{ \dots \}$ 

The "a" is a valid modiCEer •ag,  $\mathbf{u}$  the "n" is not, and raises this error Likely what was meant instead was:

if (\$a =~ /foo/ and \$bar == 3)  $\{ \dots \}$ 

Unknown "re" subpragma '%s' (known ones are: %s)

(W) You tried to use an unknown subpragma of the re'' pragma.

Unknown switch condition  $(?(...)$  in gex; marked by  $\lt$ --HERE in m/%s/

(F) The condition part of a  $($ ?(condition)if-clause|else-clause) construct is not knot condition must be one of the follwang:

(1) (2) ... true if 1st, 2nd, etc., capture matched (<NAME>) (NAME) true if named capture matched  $(?=-$ ...)  $(?=-$ ...) true if subpattern matches  $(?!...)(?$ <!...) true if subpattern fails to match (?{ CODE }) true if code returns a true value (R) true if evaluating inside recursion (R1) (R2) ... true if directly inside capture group 1, 2, etc. (R&NAME) true if directly inside named capture (DEFINE) always false; for defining named subpatterns

The <--HERE shows whereabouts in the great expression the problemax discovered. See perire.

Unknown Unicode option letter '%c'

(F) You speciCEed an unkno Unicode option. Seperlrun(1)documentation of the -C switch for the list of known options.

Unknown Unicode option alue %d

(F) You speciCEed an unkno Unicode option. Seperlrun(1)documentation of the -C switch for the list of known options.

Unknown verb pattern '%s' in reex; marked by  $\leq$ -HERE in m/%s/

(F) You either made a typo or  $\sqrt{u}$  incorrectly put a  $*$  quanti $CE$ er after an open brace in your pattern. Check the pattern and *view perire(1)* for details on leal verb patterns.

Unknown warnings category '%s'

 $(F)$  An error issued by the warnings pragma. So speciCEed a analyous category that is unknown to perl at this point.

Note that if you want to enable a arnings catgory registered by a module (e.g. use warnings File::Find you must have loaded this module CErst.

Unmatched [ in reex; marked by <--HERE in m/%s/

(F) The brackets around a character class must match. If you wish to include a closing threak character class, backslash it or put it CErst. The  $\lt$ --HERE sthole reabouts in the guelar expression t[he problem was](http://chuzzlewit.co.uk/WebManPDF.pl/man:/3/File::Find) discovered. See perire.

Unmatched ( in reex; marked by  $\lt$ --HERE in m/%s/

Unmatched ) in reex; marked by  $\le$ -HERE in m/%s/

 $(F)$  Unbackslashed parentheses mustas be balanced ingualar expressions. If youte a vi user the % key is valuable for CEnding the matching parenthesis. The  $\lt$ --HEREs sindereabouts in the regular expression the problemas discovered. See perlre.

Unmatched right %s braek

(F) The lexer counted more closing curly or square bears than opening ones, so you probably missing a matching opening brack As a general rule, yduCEnd the missing one (so to speak) near the place you were last editing.

Unquoted string ''%s'' may clash with future reserved word

(W reserved) You used a bareword that might someday be claimed as a reserved word. It's best to put such a word in quotes, or capitalize it somehow, or insert an underbar into it. You might also declare it as a subroutine.

Unrecognized character %s; marked by <--HERE after %s near column %d

(F) The Perl parser has no idea what to do with the specified character in your Perl script (or eval) near the specified column. Perhaps you tried to run a compressed script, a binary program, or a directory as a Perl program.

Unrecognized escape \%c in character class in regex; marked by  $\lt$ --HERE in m/%s/

(F) You used a backslash-character combination which is not recognized by Perl inside character classes. This is a fatal error when the character class is used within (?[ ]).

Unrecognized escape  $\%$ c in character class passed through in regex; marked by  $\lt$ -HERE in m/%s/

(W regexp) You used a backslash-character combination which is not recognized by Perl inside character classes. The character was understood literally, but this may change in a future version of Perl. The <--HERE shows whereabouts in the regular expression the escape was discovered.

Unrecognized escape \%c passed through

(W misc) You used a backslash-character combination which is not recognized by Perl. The character was understood literally, but this may change in a future version of Perl.

Unrecognized escape \%s passed through in regex; marked by  $\lt$ --HERE in m/%s/

(W regexp) You used a backslash-character combination which is not recognized by Perl. The character(s) were understood literally, but this may change in a future version of Perl. The <--HERE shows whereabouts in the regular expression the escape was discovered.

Unrecognized signal name ''%s''

(F) You specified a signal name to the  $kill()$  function that was not recognized. Say  $k$ ill  $-1$  in your shell to see the valid signal names on your system.

Unrecognized switch: -%s (-h will show valid options)

(F) You specified an illegal option to Perl. Don't do that. (If you think you didn't do that, check the #! line to see if it's supplying the bad switch on your behalf.)

Unsuccessful %s on filename containing newline

(W newline) A file operation was attempted on a filename, and that operation failed, PROBABLY because the filename contained a newline, PROBABLY because you forgot to *chomp()* it off. See ''chomp'' in perlfunc.

Unsupported directory function ''%s'' called

(F) Your machine doesn't support *opendir()* and *readdir()*.

Unsupported function %s

(F) This machine doesn't implement the indicated function, apparently. At least, Configure doesn't think so.

Unsupported function fork

(F) Your version of executable does not support forking.

Note that under some systems, like OS/2, there may be different flavors of Perl executables, some of which may support fork, some not. Try changing the name you call Perl by to perl perl and so on.

Unsupported script encoding %s

(F) Your program file begins with a Unicode Byte Order Mark (BOM) which declares it to be in a Unicode encoding that Perl cannot read.

Unsupported socket function ''%s'' called

(F) Your machine doesn't support the Berkeley socket mechanism, or at least that's what Configure thought.

Unterminated attribute list

(F) The lexer found something other than a simple identifier at the start of an attribute, and it wasn't a semicolon or the start of a block. Perhaps you terminated the parameter list of the previous attribute too soon. See attributes.

Unterminated attribute parameter in attribute list

(F) The lexer saw an opening (left) parenthesis character while parsing an attribute list, but the matching closing (right) parenthesis character was not found. You may need to add (or remove) a backslash character to get your parentheses to balance. See attributes.

Unterminated compressed integer

(F) An argument to unpack(''w'',...) was incompatible with the BER compressed integer format and could not be converted to an integer. See ''pack'' in perlfunc.

Unterminated delimiter for here document

(F) This message occurs when a here document label has an initial quotation mark but the final quotation mark is missing. Perhaps you wrote:

<<"foo

instead of:

<<"foo"

Unterminated \g... pattern in regex; marked by <--HERE in m/%s/

Unterminated  $\gtrsim$  [...] pattern in regex; marked by <--HERE in m/%s/

(F) In a regular expression, you had a  $\gtrsim$  that wasn't followed by a proper group reference. In the case of  $\gtrsim$  f, the closing brace is missing; otherwise the  $\gtrsim$  must be followed by an integer. Fix the pattern and retry.

Unterminated <> operator

(F) The lexer saw a left angle bracket in a place where it was expecting a term, so it's looking for the corresponding right angle bracket, and not finding it. Chances are you left some needed parentheses out earlier in the line, and you really meant a ''less than''.

Unterminated verb pattern argument in regex; marked by <--HERE in m/%s/

(F) You used a pattern of the form (\*VERB:ARG) but did not terminate the pattern with a ). Fix the pattern and retry.

Unterminated verb pattern in regex; marked by  $\leq$ -HERE in m/%s/

(F) You used a pattern of the form (\*VERB) but did not terminate the pattern with a ). Fix the pattern and retry.

untie attempted while %d inner references still exist

(W untie) A copy of the object returned from tie (or tied) was still valid when untie was called.

## Usage: POSIX::%s(%s)

(F) You called a POSIX function with incorrect arguments. See ''FUNCTIONS'' in POSIX for more information.

Usage: Win32::%s(%s)

(F) You called a Win32 function with incorrect arguments. See Win32 for more information.

 $\{\$  used in  $\$ s (did you mean  $\{\}$  ?)

(W syntax) You used \$[ in a comparison, such as:

if (\$[ > 5.006) { ... }

You probably meant to use  $\zeta$  instead.  $\zeta$  is the base for indexing arrays.  $\zeta$  is the Perl version number in decimal.

Use `%s" instead of `%s"

(F) The second listed construct is no longealeUse the CErst one instead.

Useless assignment to a temporary

(W misc) You assigned to an alue subroutine, ut what the subroutine returned awa temporary scalar about to be discarded, so the assignment hadent ef

Useless (?-%s) - don'se /%s modi C er in  $mgax$ ; marked by  $\epsilon$ -HERE in m/%s/

(W regexp) You have used an internal modiCEer such as  $(2-0)$  that has no meaning unlesel feomo the entire regexp:

if (\$string =  $\sim$  /(?-o)\$pattern/o) { ... }

must be written as

if (\$string  $=-$  /\$pattern/)  $\{ \dots \}$ 

The  $\epsilon$ --HERE shows whereabouts in the greater expression the problemed discovered. See perire.

Useless localization of %s

(W syntax) The localization of  $\frac{1}{2}$  alues such as local( $\frac{1}{2}$ x=10) is le gal, but in fact the local() currently has no  $\&c$ . This may change at some point in the futume, in the meantime such code is discouraged.

Useless (?%s) - use /%s modiCEergiex; emarked by <--HERE in m/%s/

(W regexp) You have used an internal modiŒer such as (?o) that has no meaning unless applied to the entire regexp:

if (\$string =~  $/(?o)$ \$pattern/)  $\{ \dots \}$ 

must be written as

if (\$string  $=-$  /\$pattern/o)  $\{ \dots \}$ 

The <--HERE shows whereabouts in the great expression the problemax discovered. See perire.

Useless use of attribute `const'

(W misc) The const attribute has no  $66$ ct except on anormous closure prototypes.of applied it to a subroutine via attribles.pm. This is only useful inside an attribibandler for an anomous subroutine.

Useless use of /d modiŒer in transliteration operator

(W misc) You have used the /d modiŒer where the searchlist has the same length as the replacelist. See  $perlop(1)$  for more information about the /d modiCEer

Useless use of \E

(W misc) You have a  $\setminus$ E in a double-quotish string without a  $\setminus$ U,  $\setminus$ L or  $\setminus$ Q preceding it.

Usel[ess use o](http://chuzzlewit.co.uk/WebManPDF.pl/man:/1/perlop)f greediness modic Eer '%c' gexternaried by  $\epsilon$ -HERE in m/%s/

(W regexp) You speciCEed something lithese:

qr/a{3}?/  $qr/b(1,1)+/$ 

The "?" and "+" don' t have ary effect, as the modify whether to match more or when there is a choice, and by specifying to matolaetly a given numer there is no room left for a choice.

Useless use of %s inoid context

(W void) You did something without a side est in a contet that does nothing with the returalue, such as a statement that doesreturn a value from a block, or the left side of a scalar comma operator Very often this points not to stupidity on your part, b failure of Perl to parse your program the way you thought it would. For example, you'd get this if you mixed up your C precedence with Python precedence and said

 $\text{Some}, \text{stwo} = 1, 2;$ 

when you meant to say

 $$one, $two) = (1, 2);$ 

Another common error is to use ordinary parentheses to construct a list reference when you should be using square or curly bracks, for example, if you say

 $$array = (1,2);$ 

when you should he said

 $$array = [1,2]$ ;

The square bracks explicitly turn a list value into a scalar a while parentheses do not. So when a parenthesized list isvaluated in a scalar conte the comma is treated  $\ddot{\text{e}}$ kC's comma operator which throws away the left agument, which is not what you and See perite  $(1)$  for more on this.

This warning will not be issued for numerical constants equal to 0 or 1 sincente often used in statements like

1 while sub\_with\_side\_effects();

String constants that owld normally valuate to 0 or 1 are armed about.

Useless use of  $(2-p)$  ingex; marked by <--HERE in m/%s/

(W regexp) The p modic Eer cannot be turned and reset. Tying to do so is futile.

```
Useless use ofre" pragma
```
(W) You did use re; without an y arguments. That isn very useful.

Useless use of sort in scalar conte

(W void) You used sort in scalar conteas in :

my  $x = sort \tQy$ ;

This is not very useful, and perl currently optimizes this age.

Useless use of %s with nalwes

(W syntax) You used the push() or unshift() function with no unnest apart from the arra ike push( $@x$ ) or unshift( $@$ foo). That w on't usually have any effect on the array so is completely useless. It possible in principle that push(@tied\_array) could has one effect if the array is tied to a class which implements a PUSH method. If so, you can write it as push(@tied\_array,()) to avoid this warning.

"use' not allowed in expression

(F) The 'use' keyword is recognized and tecuted at compile time, and returns no useful w. See perlmod.

Use of assignment to \$[ is deprecated

(D deprecated) The  $\frac{1}{2}$  ariable (ind e of the Œrst element in an array) is deprecated.  $\frac{1}{2}$ [ëen` perlvar.

Use of bare  $<<$  to mean  $\lt\lt\lt$  is deprecated

(D deprecated)  $\delta u$  are now encouraged to use the peticitly quoted form if you wish to use an empty line as the terminator of the here-document.

Use of /c modiŒer is meaningless in s///

(W regexp) You used the /c modiŒer in a substitution. The /c modiŒer is not presently meaningful in substitutions.

Use of /c modiŒer is meaningless without /g

(W regexp) You used the /c modiCEer with gexeoperand, bt didn't use the /g modiCE@urrently /c is meaningful only when /g is used. (This may change in the future.)

Use of code point  $0x\%s$  is deprecated; the permissible max is  $0x\%s$ 

(D deprecated) You used a code point that will not be allowed in a future perl version, because it is too large. Unicode only allows code points up to 0x10FFFF, but Perl allows much larger ones. However, the largest possible ones break the perl interpreter in some constructs, including causing it to hang in a few cases. The known problem areas are in  $tr///$ , regular expression pattern matching using quantifiers, and as the upper limits in loops.

If your code is to run on various platforms, keep in mind that the upper limit depends on the platform. It is much larger on 64-bit word sizes than 32-bit ones.

Use of comma-less variable list is deprecated

(D deprecated) The values you give to a format should be separated by commas, not just aligned on a line.

Use of *each()* on hash after insertion without resetting hash iterator results in undefined behavior

(S internal) The behavior of each() after insertion is undefined; it may skip items, or visit items more than once. Consider using keys() instead of each().

Use of  $:=$  for an empty attribute list is not allowed

(F) The construction my  $\xi x := 42$  used to parse as equivalent to my  $\xi x := 42$  (applying an empty attribute list to  $\frac{2}{x}$ . This construct was deprecated in 5.12.0, and has now been made a syntax error, so  $:=$  can be reclaimed as a new operator in the future.

If you need an empty attribute list, for example in a code generator, add a space before the  $=$ .

Use of %s for non-UTF-8 locale is wrong. Assuming a UTF-8 locale

(W locale) You are matching a regular expression using locale rules, and the specified construct was encountered. This construct is only valid for UTF-8 locales, which the current locale isn't. This doesn't make sense. Perl will continue, assuming a Unicode (UTF-8) locale, but the results are likely to be wrong.

Use of freed value in iteration

(F) Perhaps you modified the iterated array within the loop? This error is typically caused by code like the following:

 $@a = (3, 4);$  $@a = () for (1,2,@a);$ 

You are not supposed to modify arrays while they are being iterated over. For speed and efficiency reasons, Perl internally does not do full reference-counting of iterated items, hence deleting such an item in the middle of an iteration causes Perl to see a freed value.

Use of \*glob{FILEHANDLE} is deprecated

(D deprecated) You are now encouraged to use the shorter \*glob{IO} form to access the filehandle slot within a typeglob.

Use of /g modifier is meaningless in split

(W regexp) You used the /g modifier on the pattern for a split operator. Since split always tries to match the pattern repeatedly, the /g has no effect.

Use of ''goto'' to jump into a construct is deprecated

(D deprecated) Using goto to jump from an outer scope into an inner scope is deprecated and should be avoided.

Use of inherited AUTOLOAD for non-method %s() is deprecated

(D deprecated) As an (ahem) accidental feature, AUTOLOAD subroutines are looked up as methods (using the @ISA hierarchy) even when the subroutines to be autoloaded were called as plain functions  $(e.g. Foo: bar())$ , not as methods  $(e.g. Foo->bar() or $obj->bar()$ .

This bug will be rectified in future by using method lookup only for methods' AUTOLOADs. However, there is a significant base of existing code that may be using the old behavior. So, as an interim step, Perl currently issues an optional warning when non-methods use inherited AUTOLOADs.

The simple rule is: Inheritance will not work when autoloading non-methods. The simple fix for old code is: In any module that used to depend on inheriting AUTOLOAD for non-methods from a base class named BaseClass, execute \*AUTOLOAD = \&BaseClass::AUTOLOAD during startup.

In code that currently says use AutoLoader; @ISA = qw(AutoLoader); you should remove AutoLoader from @ISA and change use AutoLoader; to use AutoLoader 'AUTOLOAD';.

Use of %s in printf format not supported

(F) You attempted to use a feature of printf that is accessible from only C. This usually means there's a better way to do it in Perl.

Use of %s is deprecated

(D deprecated) The construct indicated is no longer recommended for use, generally because there's a better way to do it, and also because the old way has bad side effects.

Use of literal control characters in variable names is deprecated

Use of literal non-graphic characters in variable names is deprecated

(D deprecated) Using literal non-graphic (including control) characters in the source to refer to the ˆFOO variables, like \$ˆX and \${ˆGLOBAL\_PHASE} is now deprecated. (We use ˆX and ˆG here for legibility. They actually represent the non-printable control characters, code points  $0x18$  and  $0x07$ , respectively; ˆA would mean the control character whose code point is 0x01.) This only affects code like  $\zeta \subset T$ , where  $\zeta \subset T$  is a control in the source code;  $\zeta \setminus \zeta T$  and  $\zeta^T$  remain valid. Things that are non-controls and also not graphic are NO-BREAK SPACE and SOFT HYPHEN, which were previously only allowed for historical reasons.

Use of -l on filehandle%s

(W io) A filehandle represents an opened file, and when you opened the file it already went past any symlink you are presumably trying to look for. The operation returned undef. Use a filename instead.

Use of %s on a handle without \* is deprecated

(D deprecated) You used tie, tied or untie on a scalar but that scalar happens to hold a typeglob, which means its filehandle will be tied. If you mean to tie a handle, use an explicit \* as in tie \*\$handle.

This was a long-standing bug that was removed in Perl 5.16, as there was no way to tie the scalar itself when it held a typeglob, and no way to untie a scalar that had had a typeglob assigned to it. If you see this message, you must be using an older version.

Use of reference "%s" as array index

(W misc) You tried to use a reference as an array index; this probably isn't what you mean, because references in numerical context tend to be huge numbers, and so usually indicates programmer error.

If you really do mean it, explicitly numify your reference, like so: \$array[0+\$ref]. This warning is not given for overloaded objects, however, because you can overload the numification and stringification operators and then you presumably know what you are doing.

Use of state  $\zeta$  is experimental

(S experimental::lexical\_topic) Lexical \$\_ is an experimental feature and its behavior may change or even be removed in any future release of perl. See the explanation under ''\$\_'' in perlvar.

Use of strings with code points over  $0xFF$  as arguments to  $\frac{1}{2}$  s operator is deprecated

(D deprecated) You tried to use one of the string bitwise operators ( $\& \text{ or } | \text{ or } \hat{\ } \text{ or } \hat{\ } \text{ on a string}$ containing a code point over 0xFF. The string bitwise operators treat their operands as strings of bytes, and values beyond 0xFF are nonsensical in this context.

Use of tainted arguments in %s is deprecated

(W taint, deprecated) You have supplied system() or exec() with multiple arguments and at least one of them is tainted. This used to be allowed but will become a fatal error in a future version of perl. Untaint your arguments. See perlsec.

Use of uninitialized value%s

(W uninitialized) An undefined value was used as if it were already defined. It was interpreted as a "" or a 0, but maybe it was a mistake. To suppress this warning assign a defined value to your variables.

To help you figure out what was undefined, perl will try to tell you the name of the variable (if any) that was undefined. In some cases it cannot do this, so it also tells you what operation you used the undefined value in. Note, however, that perl optimizes your program and the operation displayed in the warning may not necessarily appear literally in your program. For example, "that \$foo" is usually optimized into "that " . \$foo, and the warning will refer to the concatenation (.) operator, even though there is no . in your program.

"use re 'strict'" is experimental

(S experimental::re\_strict) The things that are different when a regular expression pattern is compiled under 'strict' are subject to change in future Perl releases in incompatible ways. This means that a pattern that compiles today may not in a future Perl release. This warning is to alert you to that risk.

Use  $\{x\}$ ...} for more than two hex characters in regex; marked by <--HERE in m/%s/

(F) In a regular expression, you said something like

(?[ [ \xBEEF ] ])

Perl isn't sure if you meant this

 $(? [ [\ \ \ \ \ \ \ \ \ \ \ \ \ ] ] )$ 

or if you meant this

(? $[$   $\{x\}EE\}EF ]$  ])

You need to add either braces or blanks to disambiguate.

Using just the first character returned by  $\{N\}$  in character class in regex; marked by <--HERE in m/%s/ (W regexp) Named Unicode character escapes  $(\nabla \times \cdot \cdot)$  may return a multi-character sequence. Even though a character class is supposed to match just one character of input, perl will match the whole thing correctly, except when the class is inverted  $( [ \hat{ } \dots ] )$ , or the escape is the beginning or final end point of a range. For these, what should happen isn't clear at all. In these circumstances, Perl discards all but the first character of the returned sequence, which is not likely what you want.

Using /u for '%s' instead of /%s in regex; marked by  $\leq$ -HERE in m/%s/

(W regexp) You used a Unicode boundary  $(\b{b}, \ldots)$  or  $\B{...}$ ) in a portion of a regular expression where the character set modifiers /a or /aa are in effect. These two modifiers indicate an ASCII interpretation, and this doesn't make sense for a Unicode defintion. The generated regular expression will compile so that the boundary uses all of Unicode. No other portion of the regular expression is affected.

Using !" with  $s$  s doesn't make sense

(F) Using the ! ~ operator with  $s//r, \frac{tr}{r}$  or  $y//r$  is currently reserved for future use, as the exact behavior has not been decided. (Simply returning the boolean opposite of the modified string is usually not particularly useful.)

UTF-16 surrogate U+%X

(S surrogate) You had a UTF-16 surrogate in a context where they are not considered acceptable. These code points, between U+D800 and U+DFFF (inclusive), are used by Unicode only for UTF-16. However, Perl internally allows all unsigned integer code points (up to the size limit available on your platform), including surrogates. But these can cause problems when being input or output, which is likely where this message came from. If you really really know what you are doing you can turn off this warning by no warnings 'surrogate';.

Value of %s can be ''0''; test with *defined()*

(W misc) In a conditional expression, you used  $\langle$  HANDLE>,  $\langle$ \*> (glob), each(), or readdir() as a boolean value. Each of these constructs can return a value of ''0''; that would make the conditional expression false, which is probably not what you intended. When using these constructs in conditional expressions, test their values with the defined operator.

Value of CLI symbol ''%s'' too long

(W misc) A warning peculiar to VMS. Perl tried to read the value of an %ENV element from a CLI symbol table, and found a resultant string longer than 1024 characters. The return value has been truncated to 1024 characters.

Variable ''%s'' is not available

(W closure) During compilation, an inner named subroutine or eval is attempting to capture an outer lexical that is not currently available. This can happen for one of two reasons. First, the outer lexical may be declared in an outer anonymous subroutine that has not yet been created. (Remember that named subs are created at compile time, while anonymous subs are created at run-time.) For example,

```
sub \{ my \, \xi a \} sub f \, \xi a \}
```
At the time that f is created, it can't capture the current value of \$a, since the anonymous subroutine hasn't been created yet. Conversely, the following won't give a warning since the anonymous subroutine has by now been created and is live:

sub  $\{$  my  $\xi$ a; eval 'sub  $f$   $\{$   $\xi$ a  $\}$ '  $\}$ ->();

The second situation is caused by an eval accessing a variable that has gone out of scope, for example,

```
sub f {
my $a;
sub { eval '$a' }
}
f()->();
```
Here, when the ' $a$ ' in the eval is being compiled, f() is not currently being executed, so its  $\ddot{\mathcal{S}}$  a is not available for capture.

Variable ''%s'' is not imported%s

(S misc) With ''use strict'' in effect, you referred to a global variable that you apparently thought was imported from another module, because something else of the same name (usually a subroutine) is exported by that module. It usually means you put the wrong funny character on the front of your variable.

#### Variable length lookbehind not implemented in regex m/%s/

(F) Lookbehind is allowed only for subexpressions whose length is fixed and known at compile time. For positive lookbehind, you can use the  $\&$  regex construct as a way to get the equivalent functionality. See " $($ ?<=pattern) \K'' in perlre.

There are non-obvious Unicode rules under  $/$  i that can match variably, but which you might not think could. For example, the substring "ss" can match the single character LATIN SMALL LETTER SHARP S. There are other sequences of ASCII characters that can match single ligature characters, such as LATIN SMALL LIGATURE FFI matching qr/ffi/i. Starting in Perl v5.16, if you only care about ASCII matches, adding the /aa modifier to the regex will exclude all these non-obvious matches, thus getting rid of this message. You can also say usereqw  $(aa)$  to apply /aa to all regular expressions compiled within its scope. See re.

''%s'' variable %s masks earlier declaration in same %s

(W misc) A "my", "our" or "state" variable has been redeclared in the current scope or statement, effectively eliminating all access to the previous instance. This is almost always a typographical error. Note that the earlier variable will still exist until the end of the scope or until all closure references to it are destroyed.

Variable syntax

(A) You've accidentally run your script through **csh** instead of Perl. Check the #! line, or manually feed your script into Perl yourself.

Variable ''%s'' will not stay shared

(W closure) An inner (nested) *named* subroutine is referencing a lexical variable defined in an outer named subroutine.

When the inner subroutine is called, it will see the value of the outer subroutine's variable as it was before and during the \*first\* call to the outer subroutine; in this case, after the first call to the outer subroutine is complete, the inner and outer subroutines will no longer share a common value for the variable. In other words, the variable will no longer be shared.

This problem can usually be solved by making the inner subroutine anonymous, using the sub  $\{\}$ syntax. When inner anonymous subs that reference variables in outer subroutines are created, they are automatically rebound to the current values of such variables.

```
vector argument not supported with alpha versions
```
(S printf) The %vd (s)printf format does not support version objects with alpha parts.

- Verb pattern '%s' has a mandatory argument in regex; marked by <--HERE in m/%s/ (F) You used a verb pattern that requires an argument. Supply an argument or check that you are using the right verb.
- Verb pattern '%s' may not have an argument in regex; marked by  $\lt$ --HERE in m/%s/

(F) You used a verb pattern that is not allowed an argument. Remove the argument or check that you are using the right verb.

Version number must be a constant number

(P) The attempt to translate a use Module n.n LIST statement into its equivalent BEGIN block found an internal inconsistency with the version number.

Version string '%s' contains invalid data; ignoring: '%s'

(W misc) The version string contains invalid characters at the end, which are being ignored.

Warning: something's wrong

(W) You passed *warn()* an empty string (the equivalent of warn "") or you called it with no args and \$@ was empty.

Warning: unable to close filehandle %s properly

(S) The implicit *close()* done by an *open()* got an error indication on the *close()*. This usually indicates your file system ran out of disk space.

Warning: unable to close filehandle properly: %s

Warning: unable to close filehandle  $\frac{1}{6}$  s properly:  $\frac{1}{6}$  s

(S io) There were errors during the implicit *close()* done on a filehandle when its reference count reached zero while it was still open, e.g.:

```
{
open my $fh, '>', $file or die "open: '$file': $!\n";
print $fh $data or die "print: $!";
} # implicit close here
```
Because various errors may only be detected by *close()* (e.g. buffering could allow the print in this example to return true even when the disk is full), it is dangerous to ignore its result. So when it happens implicitly, perl will signal errors by warning.

**Prior to version 5.22.0, perl ignored such errors**, so the common idiom shown above was liable to cause **silent data loss**.

Warning: Use of "%s" without parentheses is ambiguous

(S ambiguous) You wrote a unary operator followed by something that looks like a binary operator that could also have been interpreted as a term or unary operator. For instance, if you know that the rand function has a default argument of 1.0, and you write

rand  $+ 5i$ 

you may THINK you wrote the same thing as

rand()  $+ 5$ ;

but in actual fact, you got

rand $(+5)$ ;

So put in parentheses to say what you really mean.

when is experimental

(S experimental::smartmatch) when depends on smartmatch, which is experimental. Additionally, it has several special cases that may not be immediately obvious, and their behavior may change or even be removed in any future release of perl. See the explanation under ''Experimental Details on given and when'' in perlsyn.

Wide character in %s

(S utf8) Perl met a wide character (>255) when it wasn't expecting one. This warning is by default on for I/O (like print). The easiest way to quiet this warning is simply to add the :utf8 layer to the output, e.g. binmode STDOUT, ':utf8'. Another way to turn off the warning is to add no warnings 'utf8'; but that is often closer to cheating. In general, you are supposed to explicitly mark the filehandle with an encoding, see open and ''binmode'' in perlfunc.

Wide character  $(U+%X)$  in  $\text{\$s\$}$ 

(W locale) While in a single-byte locale (*i.e.*, a non-UTF-8 one), a multi-byte character was encountered. Perl considers this character to be the specified Unicode code point. Combining non-UTF-8 locales and Unicode is dangerous. Almost certainly some characters will have two different representations. For example, in the ISO 8859-7 (Greek) locale, the code point 0xC3 represents a Capital Gamma. But so also does 0x393. This will make string comparisons unreliable.

You likely need to figure out how this multi-byte character got mixed up with your single-byte locale (or perhaps you thought you had a UTF-8 locale, but Perl disagrees).

#### Within []-length '%c' not allowed

(F) The count in the (un)pack template may be replaced by [TEMPLATE] only if TEMPLATE always matches the same amount of packed bytes that can be determined from the template alone. This is not possible if it contains any of the codes  $\mathcal{Q}, \lambda, U, u, w$  or a \*-length. Redesign the template.

%s() with negative argument

(S misc) Certain operations make no sense with negative arguments. Warning is given and the operation is not done.

*write()* on closed filehandle %s

(W closed) The filehandle you're writing to got itself closed sometime before now. Check your control flow.

 $s \sim$ ''\x%X'' does not map to Unicode

(S utf8) When reading in different encodings, Perl tries to map everything into Unicode characters. The bytes you read in are not legal in this encoding. For example

utf8 "\xE4" does not map to Unicode

if you try to read in the a-diaereses Latin-1 as UTF-8.

'X' outside of string

(F) You had a (un)pack template that specified a relative position before the beginning of the string being (un)packed. See ''pack'' in perlfunc.

'x' outside of string in unpack

(F) You had a pack template that specified a relative position after the end of the string being unpacked. See ''pack'' in perlfunc.

# YOU HAVEN'T DISABLED SET-ID SCRIPTS IN THE KERNEL YET!

(F) And you probably never will, because you probably don't have the sources to your kernel, and your vendor probably doesn't give a rip about what you want. Your best bet is to put a setuid C wrapper around your script.

## You need to quote "%s"

(W syntax) You assigned a bareword as a signal handler name. Unfortunately, you already have a subroutine of that name declared, which means that Perl 5 will try to call the subroutine when the assignment is executed, which is probably not what you want. (If it IS what you want, put an & in front.)

## Your random numbers are not that random

(F) When trying to initialize the random seed for hashes, Perl could not get any randomness out of your system. This usually indicates Something Very Wrong.

# Zero length  $\N{\}$  in regex; marked by <--HERE in m/%s/

(F) Named Unicode character escapes (\N{...}) may return a zero-length sequence. Such an escape was used in an extended character class, i.e.  $(?\, [\ldots] )$ , or under use re 'strict', which is not permitted. Check that the correct escape has been used, and the correct charnames handler is in scope. The <--HERE shows whereabouts in the regular expression the problem was discovered.

# **SEE ALSO**

warnings, diagnostics.